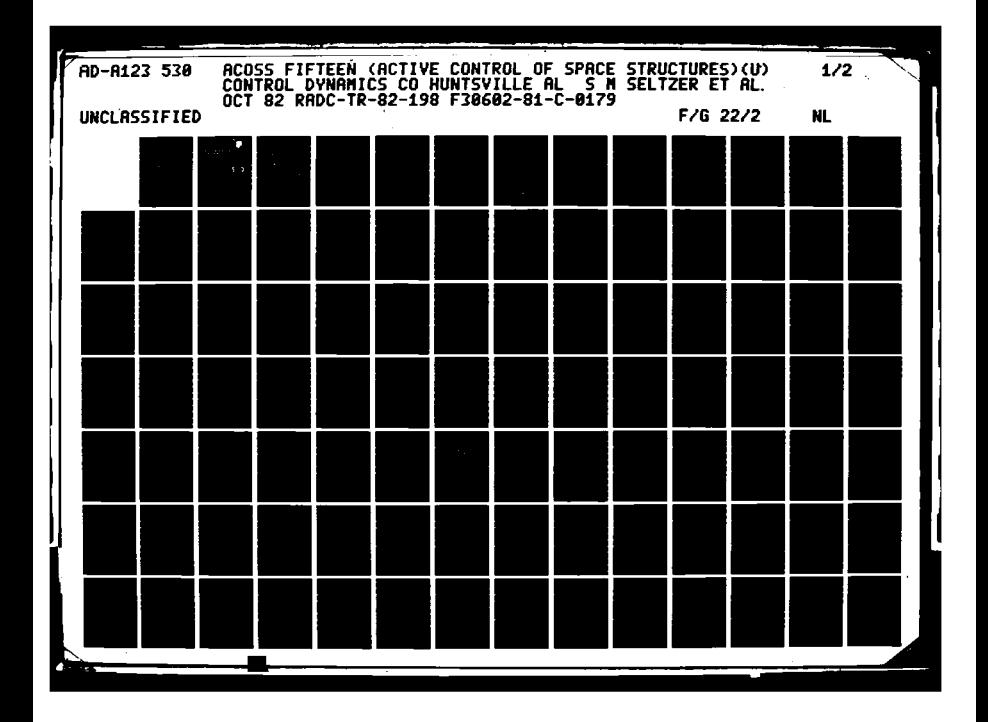

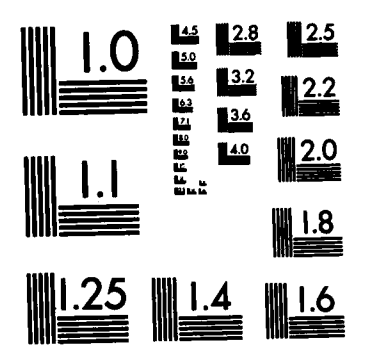

MICROCOPY **RESOLUTION TEST** CHART **NATIONAL BUREAU** OF **STANDARDS-1963-A**

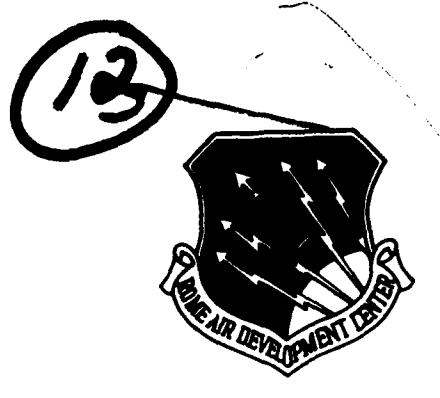

RADC-TR-62-196 Final Technical Report **October 1982** 

# *ACOSS* **FIFTEEN (ACTIVE** CONTROL OF *SPACE* **STRUCTURES)**

**Control Dynamics Company** 

Sponsored **by JAN 19 1983** sponsored by<br>Defense Advanced Research Projects Agency (DOD)<br>ARPA Order No. 3654

a **,**

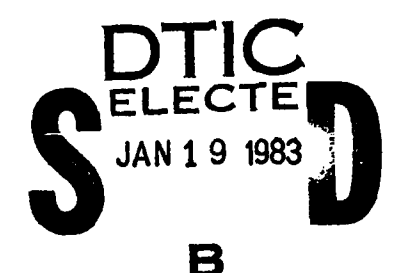

APPROVED FOR **PUBLIC** RELEASE, 0ISTRIBUTION **UNLIMITED**

**The views and** conclusions contained in this document are those of the authors and should not **be** Interpreted as necessarily representing the official policies, **either expressed** or Implied, **of** the Defense Advanced Research Projects Agency or the **U.S.** Government.

**ROME AIR DEVELOPMENT CENTER 3 Air Force Systems Command Griffiss Air Force Base, NY 13441**

الخيت أدرا

and the state of the California and the California and the California and the California and the California and<br>The California and California and California and California and California and California and California and C

laws a significant then reviewed and is approved for publication.

Religible Commence **RECHARD N. CARMAN** Project Engineer

**APPROVED:** 

yn a wydig

TRANK J. MAR Technical Director Surveillance Division

 $L, P Z$ **WAR THE COMMANDERS COM** 

JOHN 2. HUSS Acting Chief, Plans Office

If your sidness has changed or if you wish to be resoved from the RADC planes method or if the addresses is no longer employed by your organization, mancelling a current making list.

to met rettern copies of this report unless contractual obligations or notices og a spreditic document requires that it be returned.

#### **ACOSS** FIFTEEN (ACTIVE CONTROL OF **SPACE STRUCTURES)**

Sherman M. Seltzer Eugene H. Worley Randy J. York

Contractor: Control Dynamics Company Contract Number: **F30602-81-C-0179** Effective Date of Contract: **15** April **1981** Contract Expiration Date: **1** May **1982** Short Title of Work: **ACOSS FIFTEEN** (Active Control of Space Structures)<br>1E20 Program Code Number: Period of Work Covered: Apr **81 -** May **82** Principal Investigator: Sherman M. Seltzer Phone: **(205) 539-8111** Project Engineer: Richard W. Carman Phone: **(315) 330-3148**

Approved for public release; distribution unlimited.

This research was supported **by** the Defense Advanced Research Projects Agency of the Department of Defense and was monitored **by** Richard W. Carman **(RADC/OCSE)** Griffiss AFB NY 13441 under Contract **F30602-81-C-0179.** 

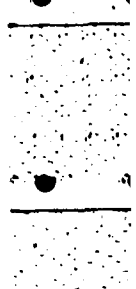

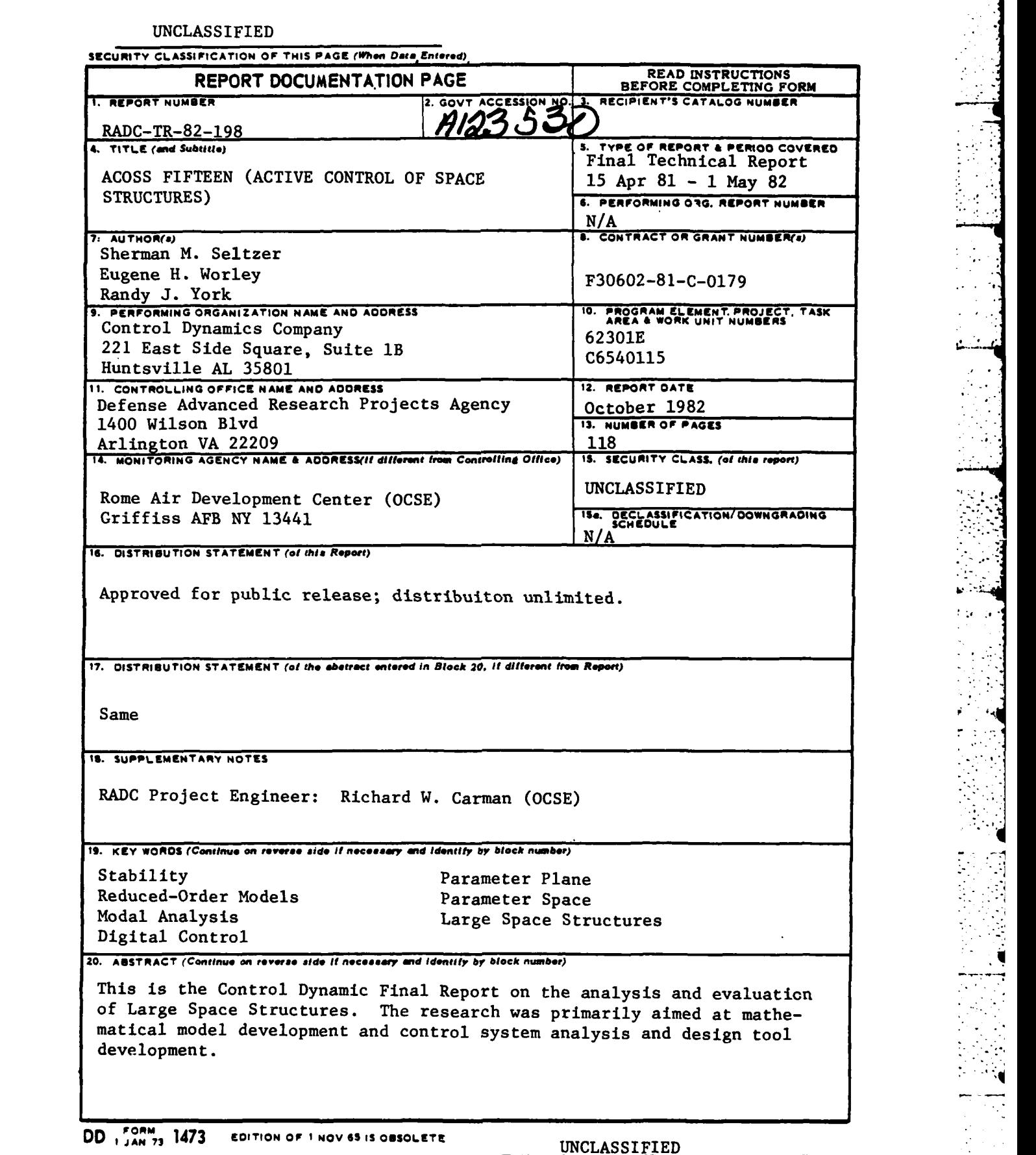

**Additional** 

Ņ

SECURITY **CLASSIFICATION OF THIS PAGE (When Date Entere)**

 $\cdot$  .

 $\ddot{\phantom{a}}$ ć,

 $\ddot{\phantom{0}}$  $\mathbb{R}$ 

 $\frac{1}{2}$ 

 $\blacksquare$ L,  $\ddot{\phantom{a}}$ 

9

UNCLASSIFIED<br>SECURITY CLASSIFICATION OF THIS PAGE(When Data Entered)

## UNCLASSIFIED<br>SECURITY CLASSIFICATION OF THIS PAGE(When Data Entered)

#### **ACKNOWLEDGEMENT**

The work reported upon in this report was performed by the Control Dynamics Company of Huntsville, Alabama under Contract No. F30602-81-C-0179. It was supported by the Department of Defense Advanced Research Projects Agency (DARPA) and monitored by Rome Air Development Center. The DARPA Program Manager is LTC Allen F. Herzberg, USAF, and the Rome Air Development Center Project Engineer is Mr. Richard Carman.

The Program Manager and Principal Investigator is Dr. Sherman M. Seltzer. and the Co-Investigator is Dr. H. Eugene Worley.

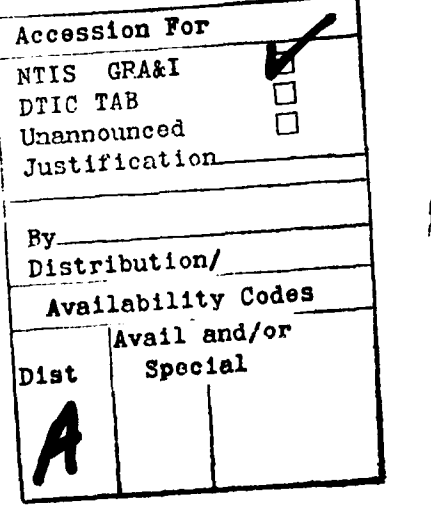

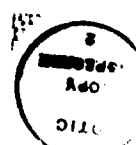

### TABLE OF **CONTENTS**

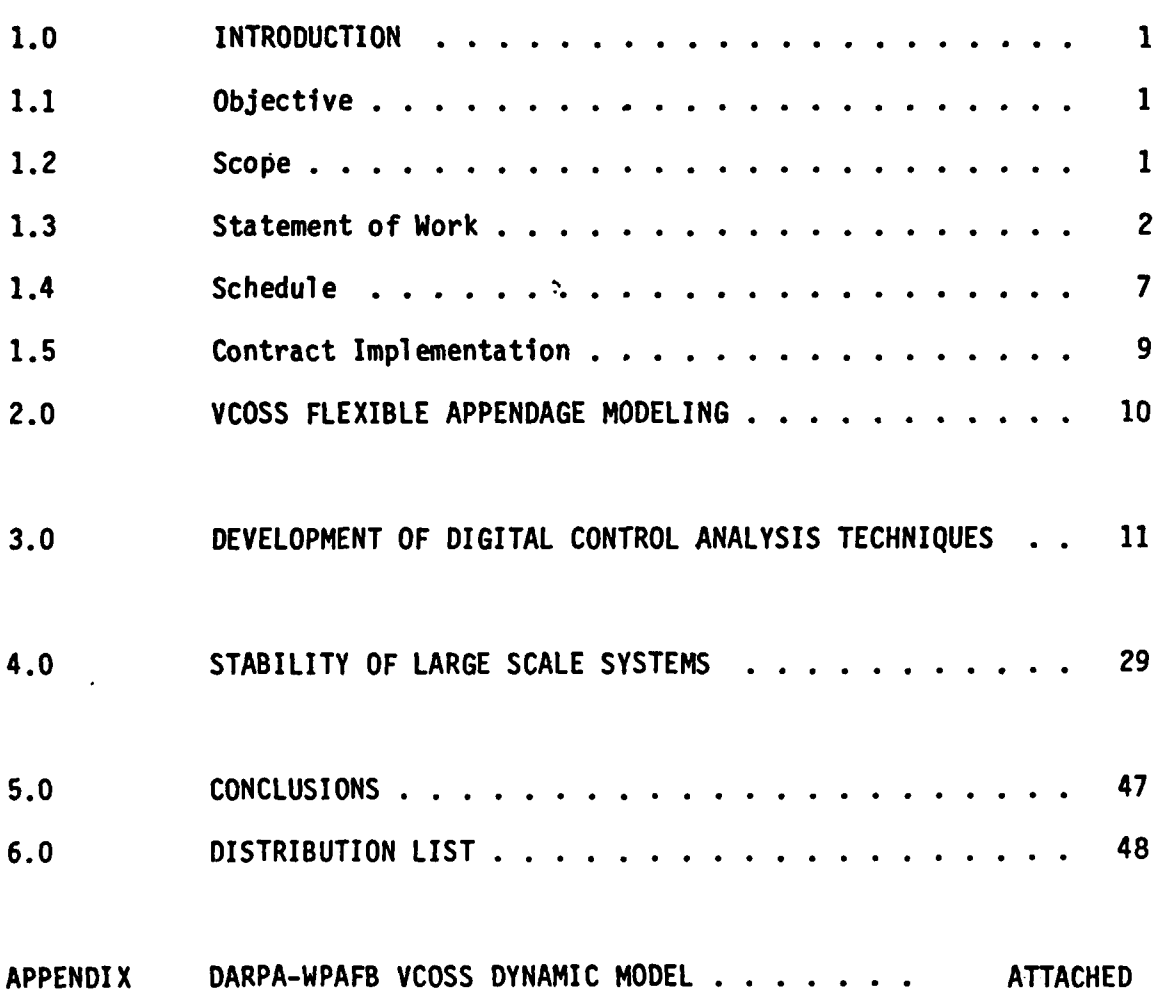

#### **1.0** INTRODUCTION

#### **1.1 OBJECTIVE**

To study active structure control technology as applied to Large Space Structures **(LSS).** In particular, to develop analysis and design techniques for utilization of practicing control system engineers in their investigations of future Large Space Structures (LSS). These techniques will be "use" qualified through application to a representative model of a **LSS.** This objective is in support of the overall **ACOSS** objective which is to develop and understand a generic, unified structural dynamics and control technology base for **LSS** with stringent Line-Of-Sight **(LOS)** and figure performance requirements that must be maintained In the presence of onbcard and natural disturbances.

#### 1.2 **SCOPE**

""-This effort will be restricted to theory development, experiment design, demonstration and documentation of structural dynamics and control technology for large precision spacecraft<sub> $x$ </sub> The contractor shall plan the overall effort, define the problem, develop and evaluate solutions. The development and evaluation of solutions will involve analytical studies, modeling and simulations. The contractor shall identify and document all the analyses, studies, designs, models, simulations, tradeoffs, issues, software, requirements, specifications and data produced under the contract. Inportant products of the effort will be the demonstration and documentation of new control technology.

..........~ii-, .il .~i .::::i: ..~ ::.:l ) ! •• i **:** l

#### **1.3 STATEMENT** OF WORK

The following four tasks comprise the original Statement of Work. Task 1 has been deferred for implementation in **ACOSS-17.** The content was sub sequently modified to incorporate Tasks 5 - 7 to support the VCOSS (Vibration Control of Space Structures) Program.

#### 1.3.1 ORIGINAL TASK/TECHNICAL **REQUIREMENTS**

**D** 

医心脏病 医阿拉伯

Task 1 - Investigation of Structural Damping Models: Investigate the problem of how to accurately represent structural modal damping for a structure that is subjected to disturbance and control forces. Structures with values of critical damping of less than 2% can be adequately described by assuming equivalent viscous modal damping coupled with real eigenvectors. However, for larger amounts of damping these assumptions do not appear to be true. Investigate this problem in depth and develop a complete understanding of the proper form and implementation of structural damping for use in the analysis and development of active control technology for **LSS.**

Develop a mathematical model containing discrete viscous damping at related modes throughout the structure. .

Compare the response of the discrete viscous damping model to that of an identical model containing modal rather than discrete equivalent viscous damping.

Develop a mathematical model with an accurate form of structural damping proportional to displacement and at a **90** degrees phase angle) followed by comparison **of** the response with the models developed above.

Task 2 - Development of Digital Control Analysis Techniques: Investigate sampling phenomena arisinq from a digital verston of an onboard controller, using a truncated version of the model developed by the contractor under Contract F30602-81-C-0179. Give special emphasis to the effects of "folding" " of the higher neglected modal bending frequencies into the control system bandwidth. Establish design criteria so that onboard computer sampling rates can be selected and the appropriate tradeoffs can be made.

Task 3 - Flexible Appendage Model: Perform and document modifications of the transfer matrix technique for simple structures with rigid appendages that are applicable to LSS. Include extensions of the technique that contain flexible appendages. The resulting equations shall be documented with their attendant computer program implementations.

Task 4 - Stability of Large Scale Systems: Use the decomposition principle that was applied under Contract F30602-81-C-0179 to stabilize a preliminary LSS model and apply it tothe higher fidelity models that are being developed under Tasks 2 and 3.

**3**

Oral Presentations: Oral presentations shall be given at such times and places as designated **by** the Contracting Officer. Sufficient notices will be provided prior to any briefing.

**SAME CONSTRUCTION** 

#### 1.3.2 "VCOSS" TASKS/TECHNICAL REQUIREMENTS

Task 5 - Develop requirements for LSS models: Determine system characteristics. Assimilate the system level requirements into a format and set useable by a Structural Analyst to provide the basis for an accurate and reliable structural model.

Develop derived control system requirements. Structure the system level requirements in the form of derived requirements as viewed by a Controls Analyst. This shall include, but not be limited to, the specification;of potential sensor and actuator locations and the limitations on the structural natural frequency, if any.

Determine the form of the structural models. Review the requirements developed above, both system and derived cmtrol, and determine the appropriate technique to be applied to the models. A Lagrangian approach shall be investigated. It may not be used if, when compared with other techniques, it proves to be inferior in terms of taking full advantage of modern high speed computer technology and maximizing the degree of understanding and "feel" of the expected results.

Task 6 - Develop "stiff" structural model: Develop mass and stiffness matrices. Develop mass and stiffness matrices for the candidate structure using the techniques and procedure in Task 5. Develop a model with sufficient degrees of freedom and fidelity to meet contemporary LSS specifications.

Develop structural characteristics. Derive the structural characteristics (eigenvalues and eigenvectors) for all significant modes of the required model. Develop the structural gains at all possible sensor, actuator, and disturbance locations. If multiple paths are required (as in multiple reflections of mirror surfaces), then the modal gains associated with these shall also be developed.

Task 7 - Develop "flexible" structural model: Develop mass ard stiffness matrices. Develop the mass and stiffness matrices for the candidate structure using the technique and procedure determined under Task 5. Develop a model with sufficient degrees of freedom and fidelity to meet the contemporary LSS speci fications.

Determine eigenvalues and vectors. Derive the structural characteristics (eigenvalues and eigenvectors) for all significant mods of the required model.

**5**

Develop the structural gains at all possible sensor, actuator, and disturbance locations. If multiple paths are required, as in multiple reflections off mirror surfaces, then the modal gains associated with these shall be developed.

#### 1.4 **SCHEDULE**

The original scheduled duration of the contract was the twelve month period beginning **15** April **1981.** As a result of **-a VCOSS** modification, the **VCOSS** Final Report (incorporated within this Final Report) was delivered (with an oral report) prior to **30** December **1981.** The **ACOSS-15** Final Presentation was delivered to **LTC** Herzberg (DARPA) and Mr. Carman (RADC) on **28** April **1982** in Huntsville, Alabama. **A** compilation of due dates and deliverable items comprises Table I.

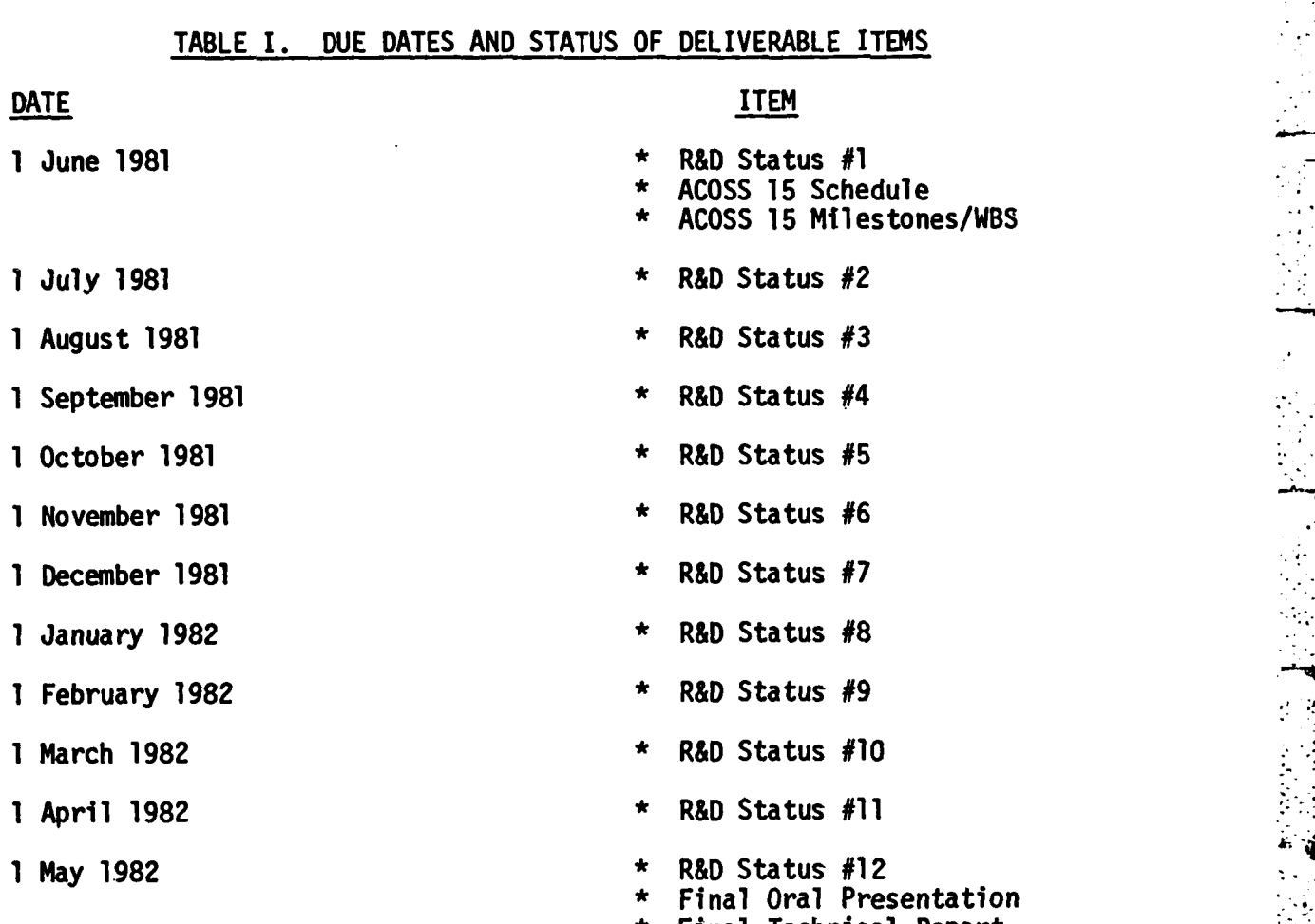

- **\*** Final Technical Report
- Abstract of New Technology

#### **1.5 CONTRACT IMPLEMENTATION**

**Dr. Seltzer was the** Principal Investigator for the **ACOSS-15.** He also performed the Task 2.

Dr. Worley and Dr. Glaese performed the main effort performing Tasks **3, 5, 6,** and **7.**

Dr. York performed the main effort concerning Task 4.

The effort associated with Task **1** was deferred for performance under **ACOSS-17.**

#### 2.0 VCOSS FLEXIBLE APPENDAGE MODELING

Tasks **3** ("Flexible Appendage Model"), **5** ("Develop requirements for **LSS** models"), **6** ("Develop **'stiff'** structural model"), and **7** ('bevelop 'flexible' structural model") are reported upon in one cohesive appendix. This appendix is a report entitled "DARPA-WPAFB **VCOSS** Dynamic Model" and was presented to DARPA and Wright Patterson AFB personnel (as well as Lockheed and TRW **ACOSS** contractor personnel) on **1** October **1981.**

The report presents analysis results applied to a model developed for DARPA **by** the Charles Stark Draper Laboratory. The analysis technique embodies a combination of finite element modeling, closed-form solutions of continuous beams, and modal synthesis. The advantages of this approach are that detailed modeling can be applied where necessary while still retaining the ability to make modifications and changes with a minimum of effort and elapsed time.

#### **3.0 DEVELOPMENT** OF DIGITAL CONTROL ANALYSIS **TECHNIQUE**

The purpose of this section is to describe an integrated analytical approach to the development of digital control systems. This philosophy includes the dynamic effects of sampling phenonena early in the design development. Further it attempts to enhance computer simulation efficiency **by** incorporating analysis tools to prescribe aumerical values for system parameters and to predict simulation results. The main body of this section was presented at the IEEE **EASCON** in Washington, **D.C.** on November **18, 1981.**

The design philosophy espoused in this section takes advantage of high-fidelity, high-order digital simulation tools coupled with low order analysis techniques that permit mathematical tractability. After describing that philosophy, the major portion of the section is devoted to a description of three analytical digital design tools and how they can be used in concert. These tools are: **(1)** the Systematic Analytical Method **(SAM)** which is a method for obtaining mathematical relationships between desired system inputs and system outputs; (2) the Cross-Multiplication Method which provides a means of obtaining the time-domain response from the system closed-loop transfer function; and **(3)** the Digital Parameter Space Method which permits one to examine and specify the dynamics of a system. The use of these tools together is demonstrated. in a simple example.

Since the preponderance of control system theory has been developed from the standpoint of linear and continuous systems, the design analysis process usually starts with the assumption that the system is continuous and not digitally sampled. Thus, the intrinsic quality of digital computation, namely sampling, tends to be ingnored until the last design step at which point one: typically says, "Well, we'll simply sample 'fast enough' so that it doesn't make any difference". However, as the control system becomes more complex and additional requirements arise, thecapability to sample "fast enough" may not be available. In addition, the designer must answer the question, "What is fast enough?"

In this section it will be demonstrated that the sampling phenomena can be included in the early stages of the design process to yield valuable information regarding not only control system design requirements but vehicle confinguration requirements as well.

The design philosophy may be described graphically in Fig. **3-1.** Each block of the figure will be described below.

11

\* . -. **i\* . .** \* \* \_

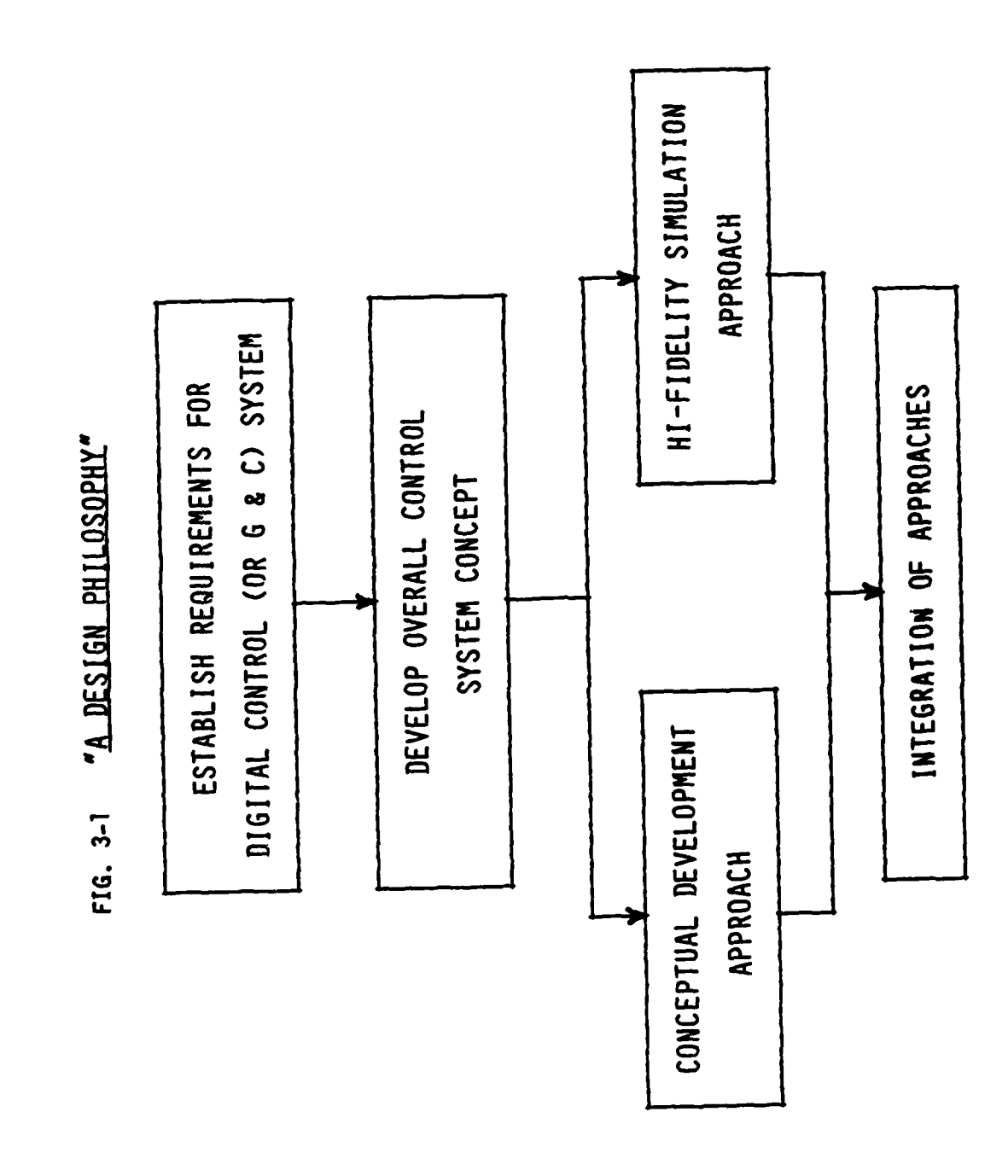

Property of the Control of

● 記念の記念の種 出会のなるの種 歴代は アクセ

 $\frac{12}{2}$ 

#### $3.1.$ REQUIREMENTS AND SYSTEM CONCEPT

First, the requirements for the digital control system must be clearly set forth. This trivial and innocuous-appearing step is often overlooked or poorly performed, contributing to great quantities of subsequent pain (to the designers) and sometimes poor performance. After the requirements have been specified, an overall control system concept is developed. At this point in time, two paralled approaches may be initiated: The high-fidelity simulation approach and the conceptual development approach.

#### **3.2.** HIGH-FIDELITY **SIMULATION** APPROACH

 $\overline{\phantom{a}}$ 

This usually begins in the form of a finite element model of the overall system. The outputs of this model are usually in the form of eigenvalues and eigenvectors. [The real part of each eigenvalue represents the square of the respective modal frequency (in units of rad/s), and the corresponding eigenvector represents the modal displacement for each of the included degrees of freedom (normalized to a unit generalized mass)  $J$  The outputs of the finite element model, i.e. the modal descriptions, are then used in the development of a high-fidelity, high-order computer simulation. The simulation can be all-digital or can begin In that form and evolve to a simulation that includes hardware-in-the-loop<sup>1</sup>.

**\_J**

#### **<sup>3</sup> .3 CONCEPTUAL DEVELOPMENT** APPROACH

G

**The Company of the Company of the Company of the Company of the Company of the Company of the Company of the Co** 

**In** this approach, the system concept is simplified into an analytically tractable model. This model is then analyzed to gain an understanding of its dynamics in detail. It also has the purpose of providing numerical values for system parameters (e.g., control gains, sampling periods, etc.) to use in the high-order computer simulation. Once these initial goals have been achieved, the fidelity (and complexity) of the model is gradually increased. Ultimately, the dynamic performance of this model is compared with that of the high-order simulation to predict the latter's character and hence assist in the "de-bugging" the program. If dynamic agreement does not accrue, then the order of the simplified model. is increased further until agreement is achieved.

Concurrent with the development of the simplified analytical model, a simplified structural model is developed. The purpose of this structural model is to provide the simplified analytical model developer with modal characteristics in a timely manner. Of course, if it is felt that modal characteristic will be forthcoming from the finite element model in a timely (with respect to the control system designer's simplified analytical model needs) manner, then development **of** the simplified structural model is not needed. (In the author's design experience, this timeliness has never been demonstrated.)

Once the simplified models have been completed intergrated, they are used in the development of a time-response computer model. The purpose of this model is to verify the overall flow and compatibility of the control system concept. Since time-invariant coefficients are assumed in the differential and difference equations used when the simplified analytical design tools are applied, the simulation provides a valuable check of the validity of these assumptions during simulated operation.

**15**

### 3.4 **INTEGRATION** OF THE **TWO** APPROACHES

9

The overall control system concept is the point of initiation of the two approaches, which are developed in paralled. As numerical values are developed for system parameters in the "Conceptual Development Approach," they are integrated into the "High-Fidelity Simulation Approach" development. Further, the dynamic response and performance determined **by** using the simplified models are then compared with the responses of the highorder simulation (and its various subordinate portions) to assist in "de-bugging" the simulation.

#### **3.5** SIMPLIFIED **DESIGN TOOLS**

₹

The primary design tools used in the "Conceptual Design Approach" are:

**\*** The Systematic Analysis Method **(SAM).** This is a method for obtaining mathematical relationships between desired system inputs and system outputs. These relationships may then be used to investigate and prescribe desired transient and steady state system performance characteristics **(by** applying, for instance, the Digital Parameter Space Method and the Final Value Theorem). They may also be used to determine the system response in the time-domain **(by** applying, for instance, the Cross-Multiplication Method). The **SAM** technique is described below.

**\*** The Cross-Multiplication Method. This is a technique for obtaining the response of a digitally-controlled system from its closed-loop transfer function. Since this technique has already been described in a similar **IEEE** conference, it will only be described herein.2

**\*** The Digital Parameter Space Method. This technique may be used to examine and specify the dynamics of the digitally-controlled system. Briefly it permits one to map the locations of the roots of the system characteristic equation into a space whose coordinates are the system's free parameters. It is similar to a multi-dimensional root locus plot. This method (or any other method the control system designer chooses) is used to determine the system parameters and digital computer sampling period. Because the technique is described in the literature, it will only be summarized in this paper.<sup>3</sup>

**1**

#### **3.5.1** SYSTEMATIC ANALYTICAL METHOD **(SAM)**

SAM is implemented **by** performing the following four steps. If the equations resulting from the first three steps are placed in a table of three columns (one for each step), they are easily manipulated to perform the fourth and final step.

**1.** Step No. **1** Obtain "System Equations"

First one selects as unknowns the variables at the inputs to each of the samplers in the system. The original equations describing the system are rewritten in the Laplace domain and tabulated. If the system is already described by a block diagram, the "system equations" may be written upon inspection. "

2. Step No. 2 Obtain "Modified System Equations"

If any of the "system equations" contain terms that consist of the product of any unsampled system variable and an unsampled transfer function, they must be modified **by** substitution to eliminate the unsampled variables. For orderliness, these modified equations are also tabulated (in the same rows as their respective original equations). **-**

**3.** Step No. **3** Obtain "Pulsed System Equations"

Pulse transforms are now taken of each side of the "modified system equations," yielding "pulsed system equations." If the asterick (\*) is used to denote the ideal impulse sampling phenomenon, then the transformation into the sampled domain is performed acccording to the relationships,

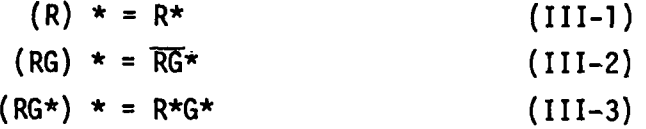

4. Step No. 4 Obtain Desired Input/Output Relationships

All system variables, both pulsed and continuous, may be found in either the "system equations" (Step No. **1)** or the "pulsed system equations" (Step No. 3). The desired output(s) may be solved for by solving the appropriate "system" or "pulsed system" equations, substituting as necessary.

The pulsed (starred) forms of the variables and transfer functions may all be transformed into the z-domain by noting that the z-transform of the variable (or transfer function)  $C^*(s)$  is merely  $C(z)$ , using standard digital

**~--1**

 $\mathbf{r}$ nomenclature.<sup>4</sup> (Recall, z=e<sup>si</sup>, where s is the complex Laplace operator and T represents the digital sampling period.) If it is desired to find an output expression in modified z-transform form (so that the system response ultimately can be determined at any instant of ttne), that may also readily be accommodated. Suppose a pulsed variable, **C\*,** is equal to the product of an unstarred quantity (such as a transfer function), A(s), and a starred quantity (such as an input variable),  $B*(s)$ , i.e.  $C*(s) = A(s,m) B(s)$  (III-4) where  $A(s)$  or  $B*(s)$  may be equal to unity. The modified z-transform may always be obtained from Eq. (111-4) **by** performing the transformation:  $C(z,m) = A(z,m) B(z)$  (III-5) where  $A(z,m)$  represents the modified z-transform of the quantity  $A(s)$ , and

B (z) represents the ordinary z-transform of the quantity B(s).<sup>4</sup> This technique appears to be an attractive alternative to obtaining modified z-transforms through Signal Flow Graph techniques (which may of course be done).

#### 3.5.2.4 SYSTEM **RESPONSE** BY **CROSS-MULTIPLICATION** METHOD <sup>2</sup>

Once the relationship between the desired output and the desired input has been established (e.g. **by** Step No. 4 **of SAM)** in the pulsed (starred) form and transformed into the z or modified z-domain, that relationship may be expressed as a ratio of two polynominals in z (or modified z, if desired). For example, if the desired output is denoted as  $C(z)$  and the desired input is denoted as  $R(z)$ , their relationship in the z-domain may be wrltten as

$$
\frac{C(z)}{R(z)} = \frac{j\frac{M}{20}a_jz^j}{\sum_{k=0}^{N}b_kz^k}
$$
 (III-6)

where coefficients aj and b<sub>k</sub> represent the system parameters. As demonstrated in Reference 2, the procedure for finding the response, **C,** in the time domain merely consist of three steps. First one crossmultiplies the numerators on each side of **Eq.** (111-6) **by** the denominator. Then each term of the resulting expression is divided by the expression,  $b_N^Nz^N$ . Finally, the Real Translation Theorem<sup>4</sup> is applied to that result, yielding values of the desired response at each sampling instant nT, i.e.

$$
c(nT) = \frac{1}{bn} \left\{ \sum_{j=0}^{M} a_j r (n - N + j)T - \sum_{k=0}^{N} b_k c (n - N + k) T \right\}
$$
 (III-7)

where **j,k,M,N,** and n are integers.

If it is desired to find the intra-sampling response, it may be accomplished **by** applying either the Submultiple Method or the Modified z-Transform Method. Both techniques are merely modest extensions of the above-described Cross-Multiplication Method and are described in Ref. 2.

#### **3.5.3 DIGITAL** PARAMETER **SPACE** METHOD<sup>3</sup>

Briefly, the method permits one to map the locations of the roots of the systems's characteristic equation onto a plane (or three-space, if desired) whose coordinates are the system's free parameters. In addition to the characteristic root locations, such things as contours of constant relative damping ratios ( $\zeta$ ) and specified exponential time constant may be portmayed as contours on the parameter space. Thus in a manner somewhat reminiscent of the classical root locus method, a portrait may be presented of all pertinent aspects of the system's transient response as functions of several parameters (rather than the single parameter, open-loop gain).

*21* **.**

#### 3.5.4 EXAMPLE

**A** simplified model of a typical satellite system is shown in Figure **3-2** The associated system equations of motion may be written in vector-matrix notation **by** applying **SAM.** The unknowns are selected to be the inputs to the samplers, i.e. e(t). Applying Step No. **1** of **SAM,** the equations of motion for these two unknowns plus the system output,  $x(t)$ , may be written as:

$$
X = G_{\bar{p}} F G_{ho} U^*
$$
 (III-8)  
U = D E\* (III-9)  
E = R - Y = R - C X (III-10)

Capital letters are used in Eqs. (111-8) **-** (111-16) to denote matrices and vectors, **-.** and asterisks (throughout the paper) represent impulse (i.e. ideal or perfect) sampling. These equations may be tabulated as the first column of the Table. Next, Step No. 2 of **SAM** is applied to Eqs. **(111-8) - (111-10)** to obtain the "modified system equations", i.e.

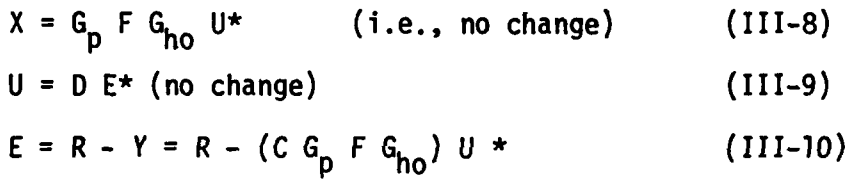

Equations (111-8), (111-9), and **(III-10)** may be placed in column 2 of the Table. Next Step No. **3** is applied to these equations to obtain the corresponding "pulsed system equations" (which may be placed in column **3** of the Table):

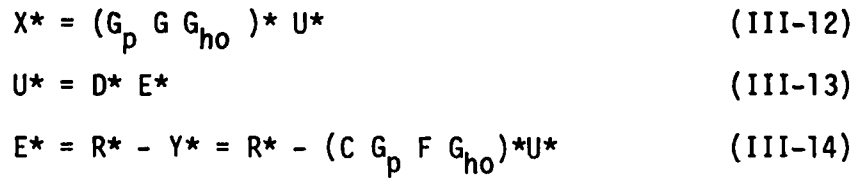

Finally, Step No. 4 may be applied to obtain the relationship between the system pulsed output, **X\*,** and the referenced pulsed input, R\*, **by** substituting **Eq.** (111-14) into **Eq.** (111-13) and then substituting the resulting equation into **Eq.** (111-12), ultimately yeilding

$$
X^* = \overline{G_p F G_{ho}}^* D^* R^* (I + D^* \overline{C G_p F G_{ho}}^*)^{-1}
$$
 (III-15)

where **I** represents the identity matrix. The z-transform of each side of **Eq.** (111-15) may be taken to yield

$$
X(z) = \frac{G_p F G_{ho}(z) O(z) R(z) [I + O(z) C G_p F G_{ho}(z)]^{-1} (III-16)
$$

**W** 4

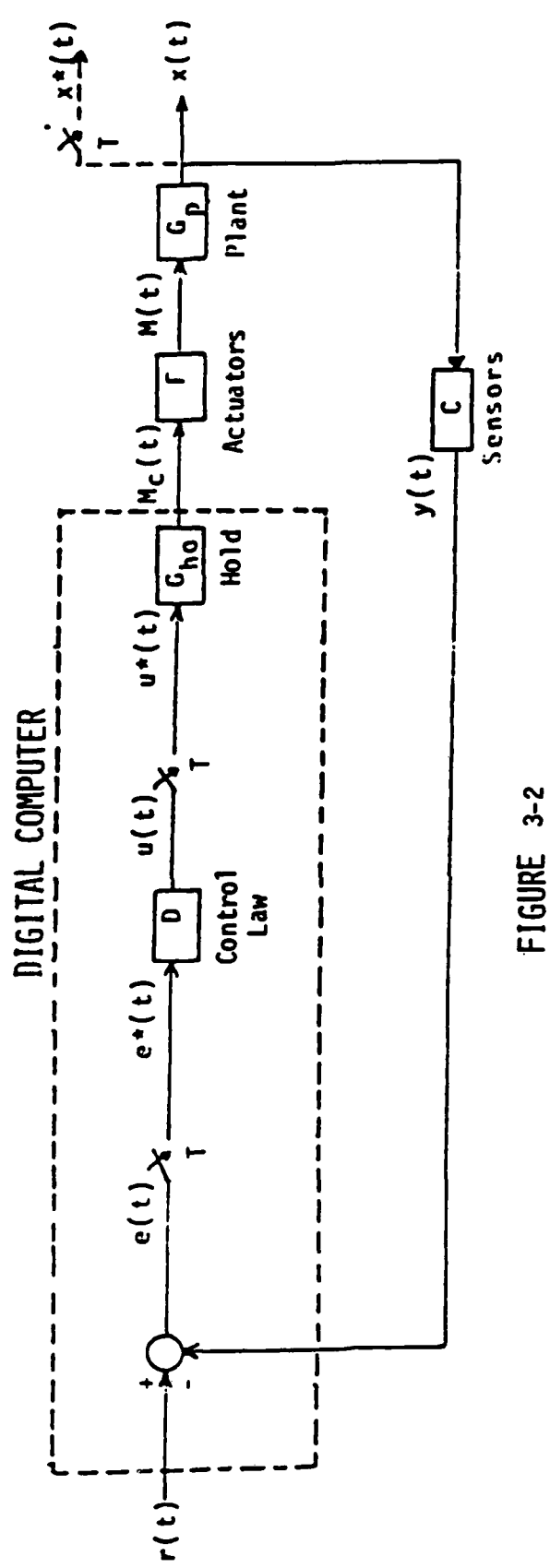

ļ.

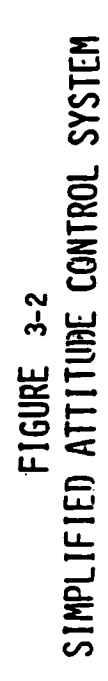

23

**<sup>A</sup>**digital proportional integral differential (PIO) controller may be postulated. **LIf** the integration operation is approximated **by** the trapezoidal approximation,

$$
D_T(z) = \frac{T(z+1)}{2(z-1)}
$$
 (III-17)

The PID controller **0(z)** may be written as

$$
D(z) = \frac{U(z)}{E(z)} = K_p D_T(z) + K_f D_T^2(z) + K_d
$$
 (III-18)

$$
= \frac{1/2K_pT(z^2-1) + 1/4K_fT^2(z-1)^2 + K_d(z-1)^2}{(z-1)^2}
$$

If one defines A<sub>p</sub>, A<sub>j</sub>, A<sub>d</sub> as

$$
A_p = \frac{d}{2} V_2 K_p T^2 / J, A_f = 14K_f T^3 / J, A_p = K_d T / J
$$
 (III-19)

one may readily obtain the closed-loop transfer function described **by Eq.** (111-20) and Table **3-1:**

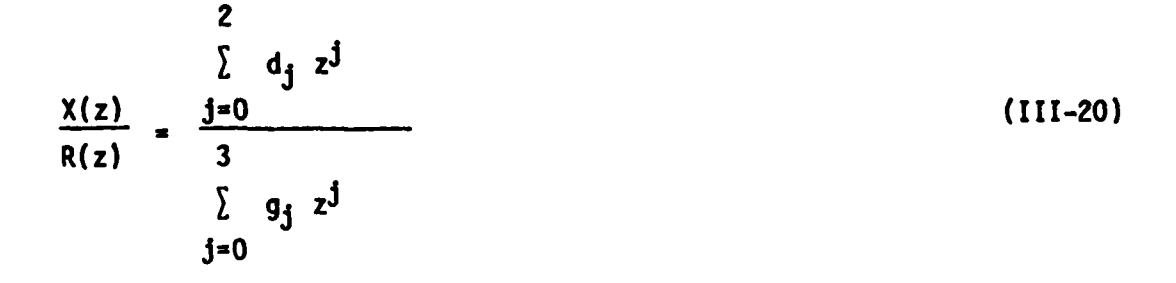

Table **3-1:** CLTF Coefficients

| 2 | $+A_{1}$<br>$\frac{A}{2}$ $\binom{A}{1}$<br>$+$ Ad<br>$A_d$<br>$\ddot{+}$<br>$A_{\rm C}$<br>$\ddot{\bullet}$<br>A <sub>1</sub><br><b>A</b> | Q. |
|---|----------------------------------------------------------------------------------------------------|----|

/ . . .

The closed-loop transfer function of **Eq.** (III-20) can now be used to determine both the steady-state and the transient behavior of the system. Further, the Cross-Multiplication Method may be applied to **Eq.** (111-20) to determine the time-domain response of the system.

The form of the controller selected can be checked, in a coarse sense, **by** determining the system steady state response to an expected form of disturbance. This can be done **by** applying the Final Value Theorem to **Eq.** (111-20) after substituting the z-domain version of the reference input into that equation and solving for **6. If** a typical reference input is a unit step function, for example, then

$$
\ddot{\theta}_{c}(z) = z/(z-1). \tag{III-21}
$$

Substituting **Eq.** (111-21) into **Eq.** (111-20), solving for 6(z), and finally applying the Final Value Theorem' to the result, one obtains the steady state value for  $\ddot{\theta}$ (t):

$$
\lim_{t \to \infty} \hat{\theta}(t) = \lim_{z \to 1} \left\{ (1-z^{-1})(\hat{\theta}_c(z)) \cdot (\hat{\theta}(z)/\hat{\theta}_c(z)) \right\} = 1 \quad \text{(III-22)}
$$

Not unexpectedly, this is the desired value in the steady state.

One may now solve for the time response of the system **by** applying the Cross-Multiplication Method to **Eq.** (111-20), yielding

$$
\hat{\theta}(k) = \begin{cases} (A_p + A_i) \hat{\theta}_c(k-1) + 2A_i \hat{\theta}_c(k-2) \\ (A_p - A_i) \hat{\theta}_c(k-3) - (A_p + A_{i-A_d} - 3) \hat{\theta}(k-1) \\ -(2A_i - 2A_d + 3) \hat{\theta}(k-2) + (A_p - A_i - A_d + 1) \hat{\theta}(k-3) \end{cases}
$$
 (III- 23)

where the symbol **6(k)** represents the value of **6(kT)** at the kth value of **T,** i.e. at the time instant **k=kT.** Note that the difference equation (111-23) can admit any initial conditions and that the form of the reference input,  $\ddot{\theta}_c(kT)$ , need not be specified except at the sampling instants (i.e. it can be complicated in form or even irrational).

Finally, the numerical values of the control system gains and the sampling period, T, may be specified with the aid of the Parameter Space Method. Because it has been amply described in the literature, only a final form of a parameter plane is shown. An example of the use of this technique is briefly shown. The denominator of the closed-loop transfer function, **Eq.** (111-20), becomes the system characteristic equation when set equal to zero.

The stability boundaries from the z-domain are mapped onto a selected parameter space in  $A_D$ ,  $A_D$ ,  $A_I$ ; the plane of the paper defines the  $A_D$  **-**  $A_D$  space (see Figure **111-3).** The z=+l boundary is defined **by** the plane **Ap=O,** and the **z--I** boundary **by** the plane **AD=2.** The **z=eWnT boundary is a surface,** the contours of which are defined **by** curves designated **by** their associated numberical values of **Al** (as **AI** varies from **0** to 1.4).

Contours associated with various values of damping ratio (z) are then mapped onto the same space (Figure 111-4), as are lines associated with various values **of** real root locations **(6).** Since the characteristic equation is third order, one would expect the space to be spanned **by** intersections **of** contours indicating locations of three roots. For example, at the suggested design point, one pair of complex conjugate roots has a damping ratio of **0.707** and the real root is located at approximately 0.1. From this frequency domain information the system dynamics can be deduced in terms of the system gains (parameters) and sampling period (T). The actual time domain response is then found **by** using the Cross-Multiplication Method to produce and appropriate difference **Eq.** (111-23), inserting the numerical values associated with the candidate design point selected on the parameter space. Using this equation, the system response to various forms of reference inputs can then be determined explicitly for various choices of gains of sampling period.

#### **REFERENCES**

<sup>1</sup> Pastrick, H.L. & Seltzer, S.M., "A Validated Methodology for Accurately Prediction MissileFlight Performance," Paper **AAS** 81-004, American Astronautical Society Annual Rocky Mountain Guidance and Control Conference, Keystone, CO, Jan. 31-Feb. 4, **1981.**

2. Seltzer, S.M., "Determination of Digital Control System Response by Cross-Multiplication, " Conference Proceedings IEEE Southeastcon '81, Huntsville, AL, April **5-8, 1981, pp.621-623**

**3.** Seltzer, S.M., "Application of the Parameter Space Method to Aerospace Digital Control System Design, "IEEE Transactions on Automatic Control, Vol. AC-26, No. 2, April **1981,** pp **530-533**

<sup>4</sup> Kuo, B.C., Analysis and Synthesis of Sampled Data Control Systems, Englewood, NJ, Prentice-Hall, 1963.

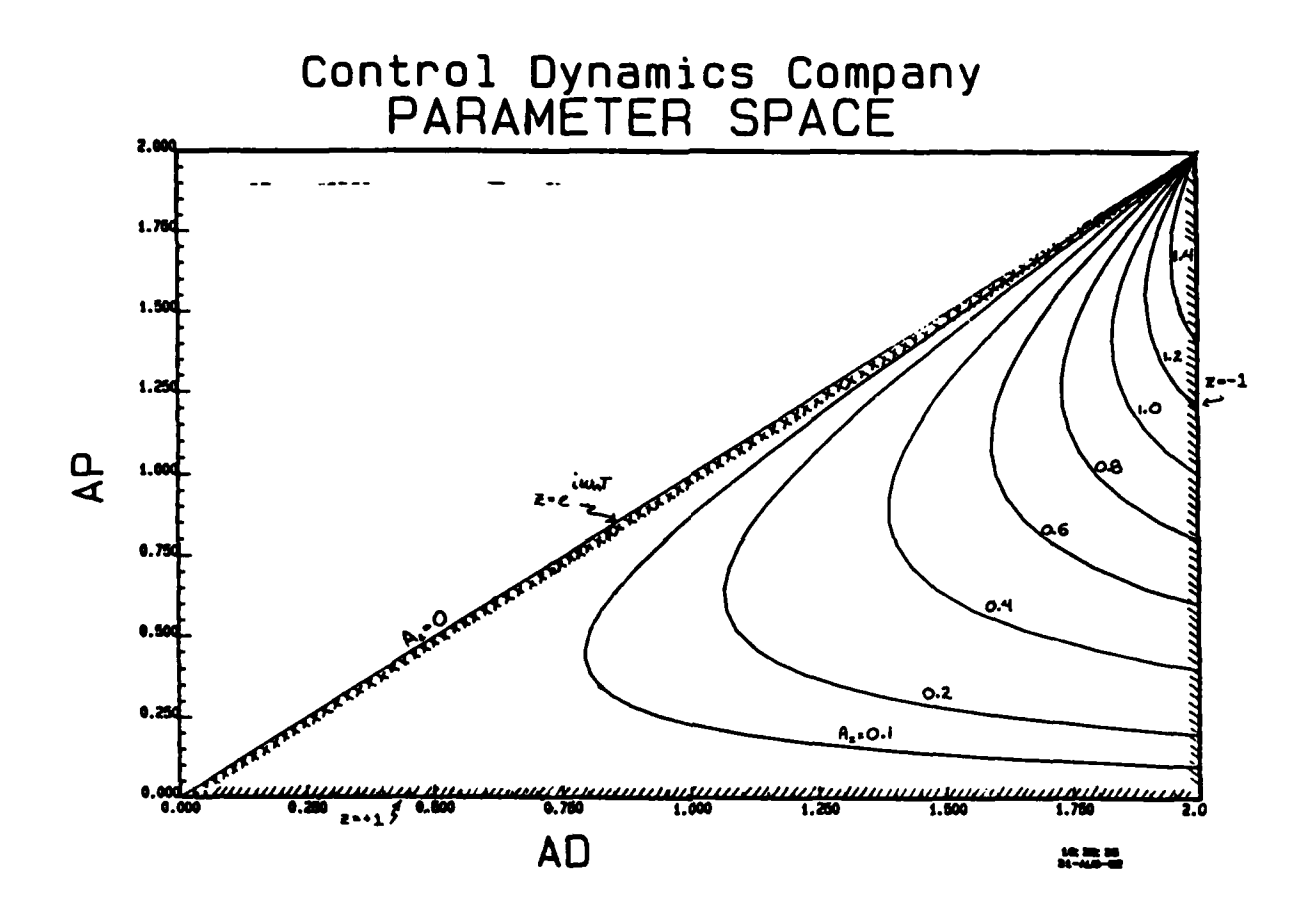

FIGURE III - 3 STABILITY
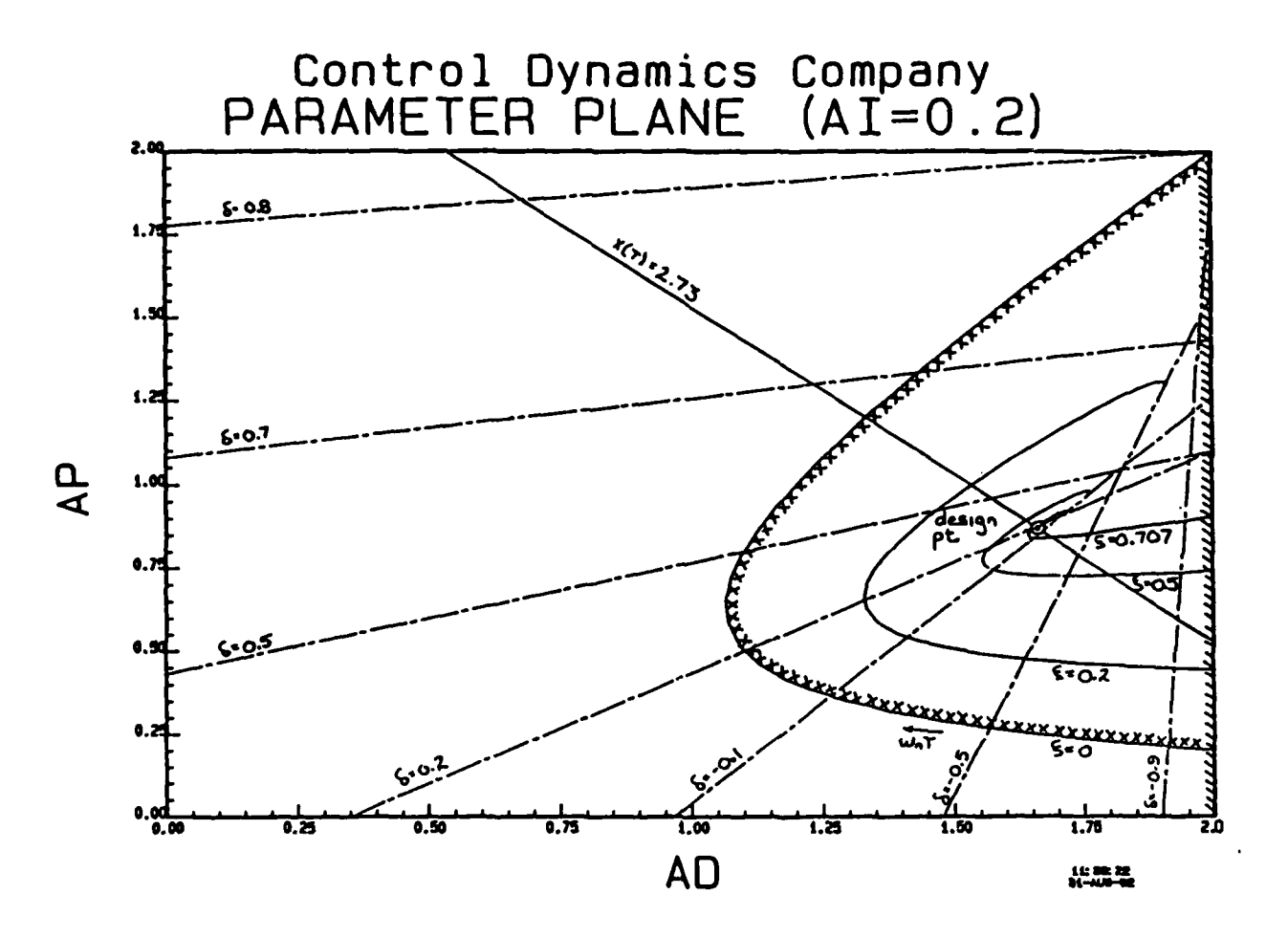

PARAMETER PLANE  $(A_I = 0.2)$ FIGURE III-4

 $A_p = 0.87$ ,  $A_l = 0.2$ ,  $A_l = 1.66$ <br>  $\omega_{M}$ T = 1.93, c = 0.707, 6 = 0.1 CANDIDATE DESIGN PT:  $X(T) = A_p + A_I + A_D = 2.73$  $X(2T) = 0.55$ 

28

 $\ddot{\phantom{a}}$ 

#### 4.0 STABILITY OF LARGE **SCALE** SYSTEMS

#### 4.1 **INTRODUCTION**

The problem attacked in this section is to develop a method to determine stability regions of feedback control gains for a large scale DARPA type system, such as that described in Section 2.0. The approach is to extend the parameter space technique for discrete control systems to permit inclusion of an arbitrary number of bending modes. The large scale system will be represented in modal coordinates, and the discrete feedback controller will employ both attitude **(9)** and attitude rate **(6).** The problem will be to find the respective control gains **Kp\_** and  $K_d$  (see Figure 4-1) that will insure stability. The resulting algorithm to yield the required form of the system characteristic equation must be suitable for computer implementation and simulation.

It is assumed that the digital onboard controller will be of the position/derivative of position (PO) form. The two parameters selected for portrayal on the parameter plane are K<sub>p</sub> and K<sub>d</sub>. For the simplified example, only one sensor and one torquer are used, and colocation is not assumed.

#### 4.2 PARAMETER **SPACE** METHOD

Based primarily on the work of D. D. Siljak,<sup>1</sup> the parameter space method is an analytical tool developed for use in control system analysis and synthesis. Briefly, the method as developed by S. M. Seltzer,<sup>2</sup> permits one to map the location of the roots of the system's characteristic equation onto a plane (or threespace if desired) whose coordinates are the system's free parameters. The characteristic equation must be of the form,

M  
C. E. = 
$$
\sum_{j=1}^{M} [A_j k_0 + B_j k_1 + F_j] z^j
$$
 (4-1)

The plane is readily divided into regions identified with system stability and instability. The method can then be used to provide a graphical display of stability regions for two specified parameters, such as k<sub>0</sub> and k<sub>1</sub>. The free parameters need not be gains but just as well could be other system parameters. In addition to the characteristic root locations, other factors of interest such as constant damping ratios and specified exponential time constant may

be portrayed as contours on the parameter space. Thus in a manner somewhat reminiscent of the classical root locus method, a portrait may be presented of all pertinent aspects of the system's transient response as functions of several parameters (rather than the single parameter, open-loop gain), and as a function of the independent argument, wT, where w is the system damped frequency and T is the digital sampling period. An automated generation of the arrays **A, B,** and F for an arbitrary number (M) of bending modes is **highly** desirable, where

$$
A = \{A_{\parallel}\},
$$
\n
$$
B = \{B_{\parallel}\},
$$
\n
$$
F = \{F_{\parallel}\}.
$$
\n(4-2)

#### 4.3 MODAL TRANSFORMATION

**ILE** 

The original system may be described by the vector-matrix equation,

$$
[m] \underline{\tilde{X}} + [k] \underline{X} = F \tag{4-3}
$$

where [m] is the mass matrix; [k] is tie stiffness matrix, F is the force/torque vector, and X is the system state vector.

Equation (4-3) may be transformed into modal coordinates (n) using

$$
\mathbf{X} = \mathbf{Q} \mathbf{n}, \qquad (4-4)
$$

with Q the modal matrix composed of the normalized eigenvectors.

Substitution of Equation (4-4) into (4-3) yields

$$
\underline{W} + [\omega^2]_{\underline{M}} = 0^T \underline{F} = \underline{T}_c.
$$
 (4-5)

The torque,  $T_c$ , is of the form

$$
T_{\rm C} = K_{\rm p} \theta + K_{\rm d} \dot{\theta}, \qquad (4-6)
$$

where 0 and  $\stackrel{1}{0}$  represent angular and angular rate displacements. It is assumed that the rate,  $\stackrel{\bullet}{\theta}$ , is measured directly and that

$$
\dot{\theta} = \sum \phi_j \eta_j. \tag{4-7}
$$

# 4.4 GENERAL FORM OF CONTROLLER

**.\_--**

The large scale system represented **by** Equation (4-3) or (4-5) is to be controlled **by** a conventional rate (6) plus position (e) controller. Knowledge of the damping ratio  $\varsigma_{\textbf{i}}$  and frequency  $\omega_{\textbf{i}}$  of each of the modes is assumed. The general form of the **PD** controller used is shown in Figure 4-1.

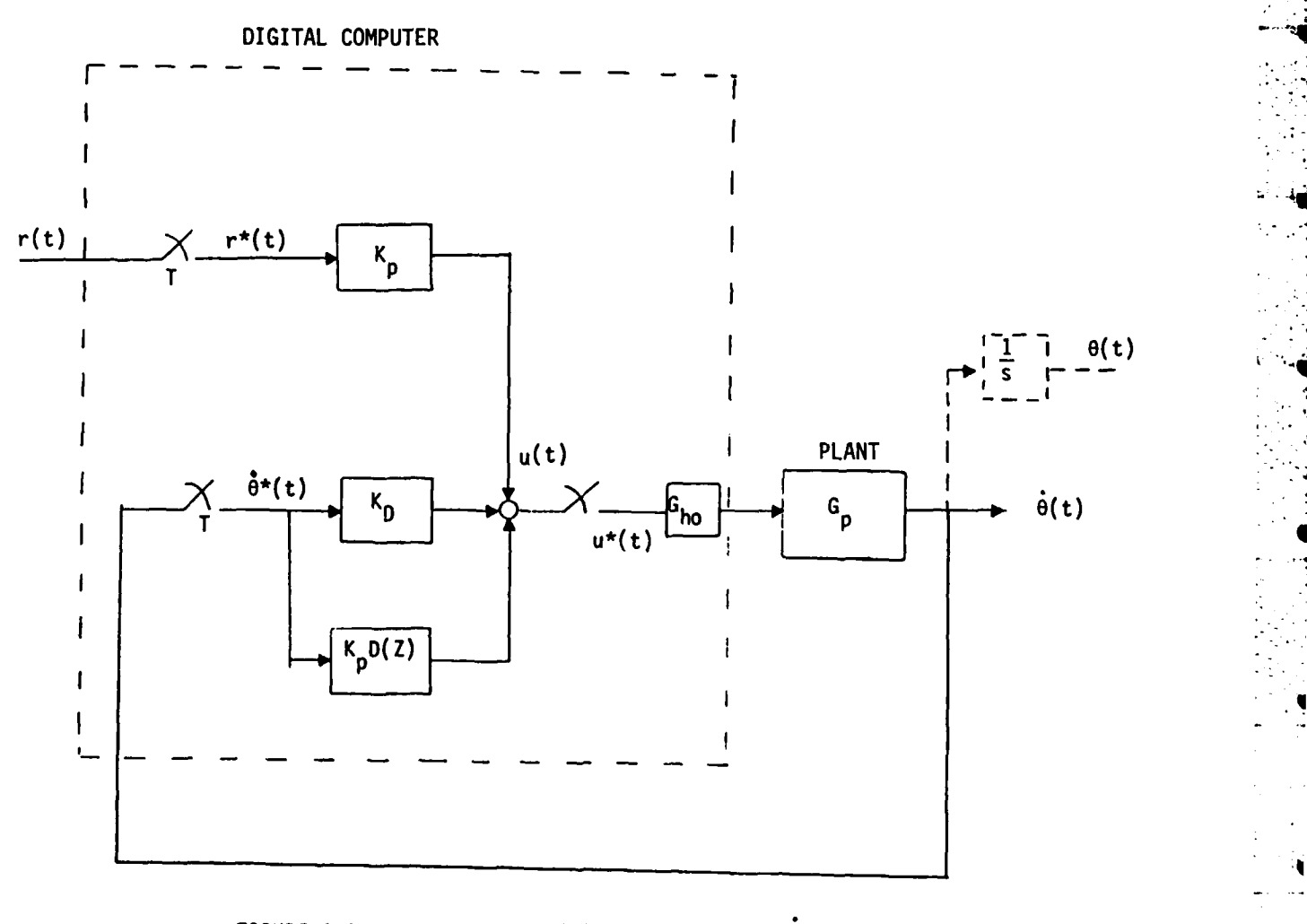

FIGURE 4-1. PROPORTIONAL (0) - DERIVATIVE (0) CONTROL LAWS

4.5 PLANT DESCRIPTION **Following the overall transfer function** Each path shows the transfer function,  $n_j/T_c$ , and the overall transfer function<br>Each path shows the transfer function,  $n_j/T_c$ , and the overall transfer function of the plant,  $\overset{\bullet}{\theta}/T_{C}$ , is given by:

$$
\frac{\partial(s)}{\partial(s)} = \sum_{j=1}^{N} \phi_j \frac{n_j(s)}{T_c(s)}
$$
 (4-8)

 $\mathbf{1}$ 

This plant is portrayed graphically in Figure 4-2.

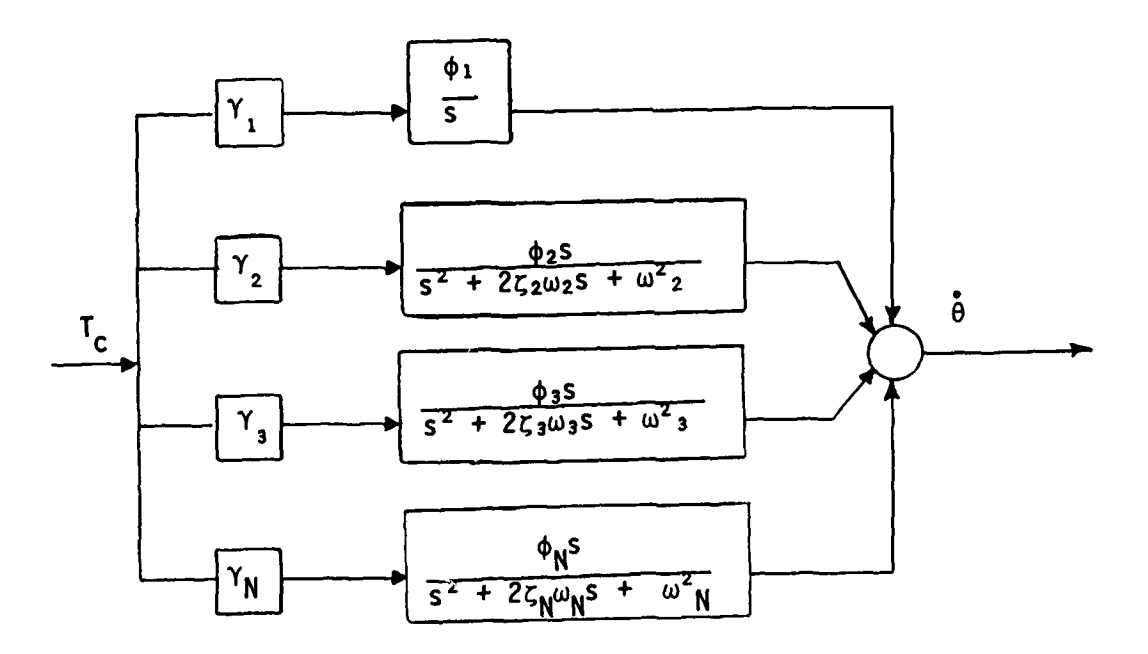

FIGURE 4-2. PLANT DESCRIPTION

# 4.6 DERIVATION OF THE CHARACTERISTIC EQUATION

Using standard feedback control simplifying techniques, one can show that the transfer function corresponding to the control system shown in Figure 4-1, is given **by**

$$
\frac{\dot{\theta}^{\star}}{r^{\star}} = \frac{K_p G_p^{\star}}{1 + [K_d + K_p D_f(z)] G_p^{\star}}
$$
 (4-9)

where

$$
G_p(s) = \sum_{i=1}^{N} \phi_i \gamma_i P_i(s), \qquad (4-10)
$$

$$
G_p^{\star}(z) = Z[G_{ho}(s) G_p(s)] \qquad (4-11)
$$

$$
P_{\{s\}}(s) = \frac{s}{s^2 + 2\zeta_1 \omega_1 s + \omega_1^2}
$$
 (4-12)

$$
D_f(z) = \frac{T(z+1)}{2(z-1)}
$$
 (4-13)

$$
G_{ho}(s) = \frac{1 - e^{-Ts}}{s}
$$
 (4-14)

with  $\gamma_1$ ,  $\phi_1$  denoting the slope of the ith mode at torquer, sensor (respectively), and  $\varsigma_{\textbf{i}}$ ,  $\omega_{\textbf{i}}$  denoting the damping ratio, natural frequency of the ith mode. The sample time is T.

$$
\frac{33}{2}
$$

Notation: The following, frequently appearing quantities in the derivation are represented by the given symbol:

 $(4-15)$ 

$$
\alpha_{i} \equiv c_{i} \omega_{i}
$$
\n
$$
\beta_{i} \equiv \omega_{i} [1 - c_{i}^{2}]^{1/2}
$$
\n
$$
c_{i} \equiv \cos \beta_{i}T
$$
\n
$$
s_{i} \equiv \sin \beta_{i}T
$$
\n
$$
e_{i} \equiv e^{\alpha_{i}T}
$$

Before deriving the characteristic equation, three lemmas will be stated which simplify the derivation."

Lemma 1.

$$
Z[G_{ho}(s) G(s)] = Z[(1 - e^{-Ts}) G(s)/s]
$$
  
= (1 - z<sup>-1</sup>) · Z[G(s)/s] (4-16)

# Lemma 2.

$$
Z\left[\frac{b}{(s+a)^2 + b^2}\right] = \frac{z e^{-aT} \sin b T}{z^2 - 2ze^{-aT} \cos b T + e^{-2aT}}
$$
(4-17)

Lemma 3. If  $\omega \neq 0$ , then

$$
Z\left[\frac{1}{s^{2}+2\zeta\omega s+\omega^{2}}\right] = \frac{1}{\omega(1-\zeta^{2})^{1/2}}
$$
\n
$$
\frac{z e^{-\zeta\omega T_{\text{o}}}\sin[\omega(1-\zeta^{2})^{1/2}T]}{z^{2}-2ze^{-\zeta\omega T}\cos[\omega(1-\zeta^{2})^{1/2}T] + e^{-2\zeta\omega}}
$$
\n(4-18)

Proof:

(First complete the square of the denominator, then combine the linearity of the Z transform with Lemma 2 to obtain the stated result).

Restating Lemma **3** using the notation in Equations (4-15) yields

$$
Z\left[\frac{1}{s^2+2\zeta\omega s+\omega^2}\right] = \frac{1}{\beta} \cdot \frac{esz}{z^2 - 2ecz + e^2}
$$
 (4-19)

Finally, if  $\omega = 0$ , then

Lemma 4.

$$
Z\left[\frac{1}{s^2}\right] = \frac{Tz}{(z-1)^2}
$$
 (4-20)

Note: **Lemma** 4 can be shown to be the limiting case of Lemma **3** as **w 0** using L'Hospital's Rule.

With the aid of the above limits, the characteristic equation can now be derived. Equation (4-13) will replace  $D_f(z)$ , but the expression for  $G_p*(z)$  will have to be found.

$$
G_{p}*(z) = Z[G_{ho}(s) G_{p}(s)]
$$
  
\n
$$
= (1-z^{-1}) Z[G_{p}(s)/s], \text{ by Lemma 1}
$$
  
\n
$$
= (1-z^{-1}) \sum_{i=1}^{N} \phi_{i} \gamma_{i} Z[1/(s^{2}+2\zeta_{i}\omega_{i}s+\omega_{i}^{2})]
$$
  
\n
$$
= \frac{z-1}{z} [\phi_{1} \gamma_{1} \cdot \frac{Tz}{(z-1)^{2}} + \sum_{i=2}^{N} \frac{\phi_{i} \gamma_{i}}{\beta_{i}} \cdot \frac{e_{i}c_{i}z}{z^{2} - 2e_{i}c_{i}z + e_{i}^{2}}]
$$

using Lemma 4 and 3.

Next, substitute D(z),  $G_p*(z)$  into the denominator of the transfer function<br> $0*/r^*$ , i.e., Equation (4-9), to obtain the characteristic equation.

$$
1 + [K_d + K_p \cdot \frac{T}{2} \cdot \frac{z+1}{z-1}] \cdot \frac{z-1}{z} \cdot [\phi_1 \gamma_1 \frac{Tz}{(z-1)^2} + \sum_{i=2}^{N} \frac{\phi_i \gamma_i}{\beta_i} \cdot \frac{e_i c_i z}{z^2 - 2e_i c_i z + e_i^2}] = 0
$$
 (4-22)

Cancelling and multiplying by z-1 yields

$$
1 + [K_{d}(z-1) + K_{p} \frac{T}{2} (z+1)] \cdot [\frac{\phi_{1}\gamma_{1} T}{(z-1)^{2}} + \sum_{i=2}^{N} \frac{\phi_{i}\gamma_{i}}{\beta_{1}} \frac{e_{i}s_{i}}{z^{2} - 2e_{i}c_{i} z + e_{i} z} ] = 0.
$$

Finally, we obtain the C.E. in polynomial form by combining the finite sum inside brackets into a single fraction and multiplying through by the denominator. Let

$$
H_1 = \frac{\phi_1 \gamma_1 e_1 c_1}{\beta_1}, \quad i = 2, 3, \ldots N, \tag{4-24}
$$

then

**T** 

$$
\frac{N^*}{D^*} = \frac{\phi_1 Y_1 T}{(z-1)^2} + \sum_{i=2}^N H_i \cdot \frac{1}{z^2 - 2e_i c_i z + e_i^2}
$$
 (4-25)

Combining yields

$$
\frac{N^*}{D^*} = [\phi_1 \gamma_1 \top \cdot \pi (z^2 - 2e_1c_1z + e_1^2) \n i=2
$$
\n  
\n
$$
\begin{array}{rcl}\nN & N & \\
& + \sum_{k=2}^{N} H_k (z-1)^2 \cdot \pi (z^2 - 2e_1c_1z + e_1^2)/D^* \\
& & i=2\n\end{array}
$$
\n(4-26)

where

$$
D^* = (z-1)^2 \pi (z^2 - 2e_1c_1z + e_1^2)
$$
 (4-27)

Substituting and multiplying through by D\* gives the C.E. in polynomial form (albeit not the most convenient form):

$$
D^* + [K_d(z-1) + K_p \cdot \frac{1}{2} (z+1)]N^* = 0.
$$
 (4-28)

or

$$
\begin{array}{lll}\n\mathbf{N} & \\
\{z-1\}^2 & \mathbb{I} & (z^2 - 2\mathbf{e}_1\mathbf{c}_1 z + \mathbf{e}_1^2) + [K_d(z-1) + K_p \frac{\mathsf{T}}{2} (z+1)] \\
& \mathsf{1} = 2\n\end{array}
$$
\n
$$
\begin{array}{lll}\n\mathbf{N} & \\
\{\phi_1 \gamma_1 \mathsf{T} & \mathsf{I} & (z^2 - 2\mathbf{e}_1\mathbf{c}_1 z + \mathbf{e}_1^2) \\
& \mathsf{1} = 2\n\end{array}
$$
\n
$$
\begin{array}{lll}\n\mathbf{N} & \\
\mathsf{N} & \\
\mathsf{N} & \\
\mathsf{N} & \\
\mathsf{N} & \\
\mathsf{N} & \\
\mathsf{N} & \\
\mathsf{N} & \\
\mathsf{N} & \\
\mathsf{N} & \\
\mathsf{N} & \\
\mathsf{N} & \\
\mathsf{N} & \\
\mathsf{N} & \\
\mathsf{N} & \\
\mathsf{N} & \\
\mathsf{N} & \\
\mathsf{N} & \\
\mathsf{N} & \\
\mathsf{N} & \\
\mathsf{N} & \\
\mathsf{N} & \\
\mathsf{N} & \\
\mathsf{N} & \\
\mathsf{N} & \\
\mathsf{N} & \\
\mathsf{N} & \\
\mathsf{N} & \\
\mathsf{N} & \\
\mathsf{N} & \\
\mathsf{N} & \\
\mathsf{N} & \\
\mathsf{N} & \\
\mathsf{N} & \\
\mathsf{N} & \\
\mathsf{N} & \\
\mathsf{N} & \\
\mathsf{N} & \\
\mathsf{N} & \\
\mathsf{N} & \\
\mathsf{N} & \\
\mathsf{N} & \\
\mathsf{N} & \\
\mathsf{N} & \\
\mathsf{N} & \\
\mathsf{N} & \\
\mathsf{N} & \\
\mathsf{N} & \\
\mathsf{N} & \\
\mathsf{N} & \\
\mathsf{N} & \\
\mathsf{N} & \\
\math
$$

4.7 ALGORITHMIC **DEVELOPMENT** OF PARAMETER **PLANE** FORM OF **C.E.** For the parameter plane analysis, let  $k_0$ ,  $k_1$  be the two parameter of interest. Then, the characteristic equation must be in the form

**1\* k**

$$
C.E. = \sum_{i=0}^{M} (A_{i}k_{0} + B_{i}k_{1} + F_{i})z^{i}
$$
 (4-1)

For this application,

 $k_0 = K_d$ ,  $k_1 = K_p \cdot T/2.$  (4-30)

The objective then will be to develop an algorithmic approach that will transform the characteristic equation given in Equation (4-15) into the form of Equation (4-1), that is, generate the arrays **A, B,** and F.

The following algorithm for multiplying polynomials will be instrumental in achieving the above goal. As can be seen from Equation (4-29), the polynomial product

$$
P_{2N}(z) = \prod_{i=1}^{N} (z^2 + a_i z + b_i)
$$
 (4-31)

**-1**

occurs quite frequently. Suppose that the resulting polynomial is of degree m. Let  $p_{m,j}$  denote the coefficient of the z<sup>j</sup> term in this polynomial. For example, if  $N=1$ , then

$$
P_2(z) = P_{2,2}z^2 + P_{2,1}z + P_{2,0}
$$
 (4-32)

where

$$
p_{2,2} = 1, p_{2,1} = a_1, p_{2,0} = b_1
$$
 (4-33)

ALGORITHM P: Let  $N \geq 2$  be specified. Then the coefficients of the polynomial,

$$
P_{2N} (z) = \prod_{j=1}^{N} (z^2 + a_j z + b_j)
$$

can be determined recursively **by**

P2m,O **= P2m-2,0** bm  $P_{2m,1}$  =  $P_{2m-2,1}$   $b_m$  +  $P_{2m-2,0}$   $a_m$ P2m,i P2m-2,i bm **+** P2m-2,i-1 **am +** P2m-2,i-2 for  $i = 2, 3, \ldots, 2m - 2$ . P2m,2m-1 **=** P2m-2,2m-2 **am +** P2m-2,2m-3 P2m,2m **=** P2m-2,2m-2 (4-34)

**where m= 2, 3, ...N**

Notes: **1. All** intermediate products are available as well as the final polyno**mial -** the order of calculation is

$$
P_2(z)
$$
 given, the  $P_4(z)$ ,  $P_6(z)$ , ...,  $P_{2N}(z)$ .

2. Although it is possible to derive closed form expressions for the coefficients of  $P_{2N}(z)$ , the above recursive approach is more accurate computational ly.

Proof:

The proof is a standard application of the method of mathematical induction.

The desired form of the characteristic equation, Equation (4-1), can now be obtained from Equation  $(4-29)$ . The goal will be to generate polynomials  $D(z)$ and  $H(z)$  so that the characteristic polynomial can be expressed as

$$
D(z) + [K_d(z-1) + K_p \frac{T}{2} (z+1)] H(z).
$$
 (4-35)

The general procedure is outlined in Figure 4-3. Note that  $D(z)$  and  $H(z)$  have degree **2N** and **2N-2,** respectively.

Each step in the procedure is discussed with computational efficiency in mind.

Step **1.** The polynomial

$$
D(z) \equiv D_{2N}(z) \tag{4-36}
$$

can be obtained using ALGORITHM P with initial values of

$$
d_2 = 1, \quad d_1 = -2, \quad d_0 = 1. \tag{4-37}
$$

Notation: Let  $c_i$  denote the coefficient of  $z^i$  in polynomial  $C(z)$ , i.e. for  $D(z)$ of degree **2N,** obtained in Step **1,**

$$
D(z) = d_{2N} z^{2N} + d_{2N-1} z^{2N-1} + \dots + d_2 z^2 + d_1 z + d_0
$$
 (4-38)

Step 2. Obtain the coefficients of G(z) from those of the previously calculated 0(z). Since

$$
D(z) = (z2 - 2z + 1) \cdot G(z), \qquad (4-39)
$$

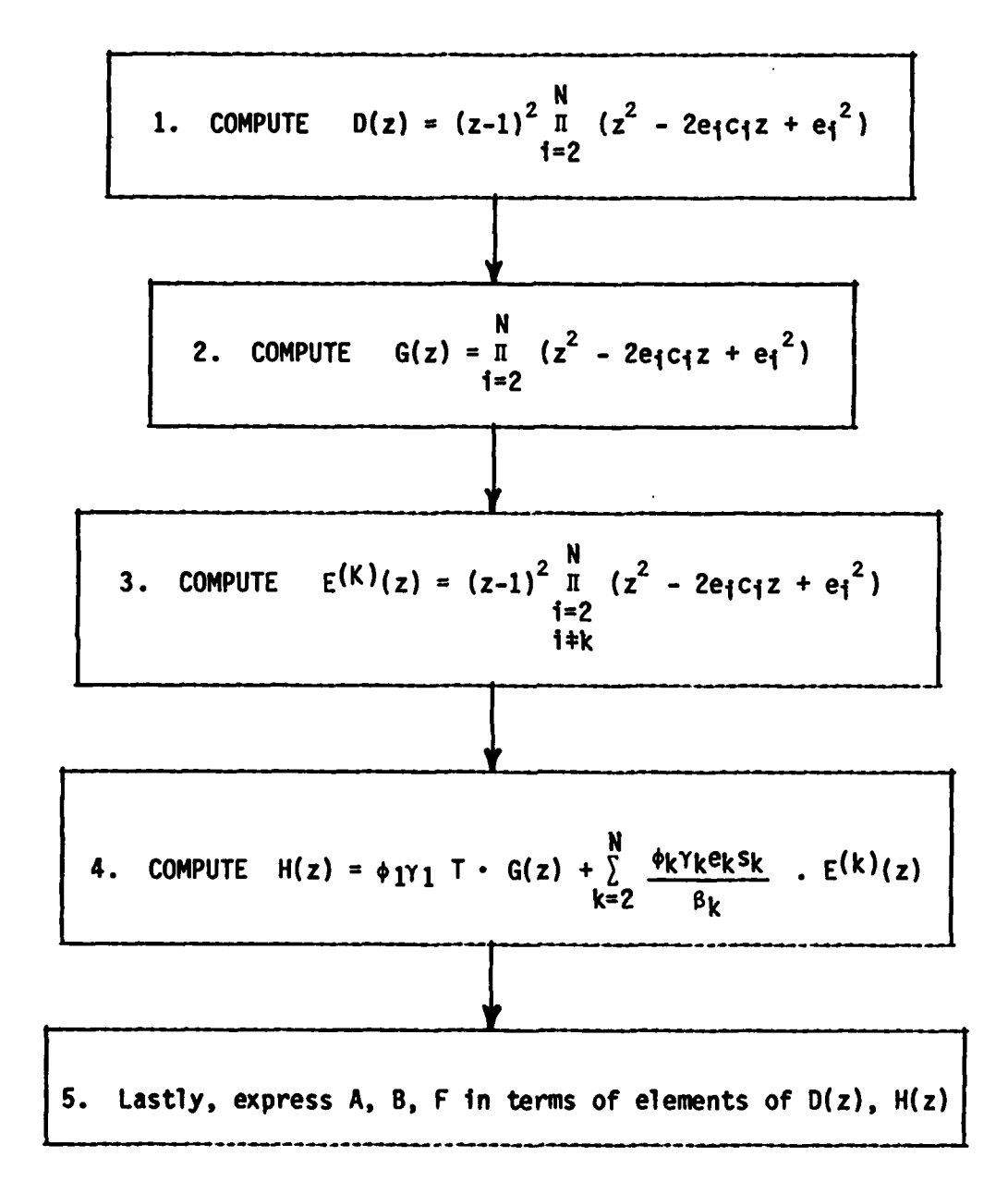

FIGURE 4-3. PROCEDURE FOR OBTAINING ARRAYS A, B, AND F.

multiply out the right-hand side, equate coefficients, and solve for the coefficients **gi,** 1=0, **1,** 2, **... , 2N-2** to obtain

$$
92N-2 = 42N
$$
  
\n
$$
92N-3 = 42N-1 + 292N-2
$$
  
\n
$$
92N-2-i = 42N-1 + 292N-1-i - 92N-i
$$
  
\n
$$
92N-2-i = 42N-1 + 292N-1-i - 92N-1
$$
 (4-40)

for 1 **=** 2, **3, ... , 2N-2.**

Step 3. Express the coefficients of  $E^{(K)}(z)$  in terms of those of  $D(z)$ , K given. To do this, let

$$
N
$$
  
\n
$$
D(z) = (z-1)^{2} \pi (z^{2} + a_{1} z + b_{1})
$$
  
\n
$$
i=2
$$
  
\n
$$
= (z^{2} + a_{k} z + b_{k}) [(z-1)^{2} \pi (z^{2} + a_{1} z + b_{1})]
$$
  
\n
$$
i=2
$$
  
\n
$$
i \neq k
$$
  
\n
$$
= (z^{2} + a_{k} z + b_{k}) \cdot E(k) (z)
$$
  
\n(4-41)

where (referring to Equation (4-15)),

$$
a_{j} = -2e_{j}c_{j}, b_{j} = e_{j}^{2}
$$
 (4-42)

As done above in Step 2, multiply out Equation (4-42), equate coefficients, and solve for coefficient  $e_i^{(K)}(z)$ ,  $i=0, 1, 2, ..., 2N-2$  to obtain

$$
e^{(K)}_{2N-2} = d_{2N}
$$
  
\n $e^{(K)}_{2N-3} = d_{2N-1} - a_{k} e^{(K)}_{2N-2}$  (4-43)  
\n $e^{(K)}_{2N-2-i} = d_{2N-i} - b_{k} e^{(K)}_{2N-1} - a_{k} e^{(K)}_{2N-1-i}$ 

for 1-2, **3, ... , 2N-2.**

Ţ

Y

J

**STEP** 4. Adding corresponding terms yields for H(z),

$$
h_{i} = \phi_{1}\gamma_{1}\tau_{g_{i}} + \sum_{k=2}^{N} \frac{\phi_{k}\gamma_{k}e_{k}s_{k}}{\beta_{k}} e^{(k)}_{i}
$$
 (4-44)

for **i-2N-2, 2N-3, ... , 2, 1, 0.**

Step **5.** With H(z) and D(z) obtained, the characteristic polynomial becomes

$$
D(z) + [K_d (z-1) + K_p \frac{\tau}{2} (z+1)] \cdot H(z) .
$$
 (4-45)

With **ko , k1** being the two parameters of interest as given in Equation (4-30), **2** the arrays **A, B,** and F can be obtained. For example, the coefficient of **z** is given **by**

$$
d_2 + K_d \cdot h_1 + K_p \cdot \frac{\tau}{2} h_1 - h_2 \cdot K_d + K_p \frac{\tau}{2} h_2 \tag{4-46}
$$

Collecting the appropriate terms as shown in Equation (4-1) yields

 $A_2 = h_1 - h_2$ ,  $B_2 = h_1 + h_2$ ,  $F_2 = d_2$  (4-47)

The complete arrays are given in the following Table 4.1.

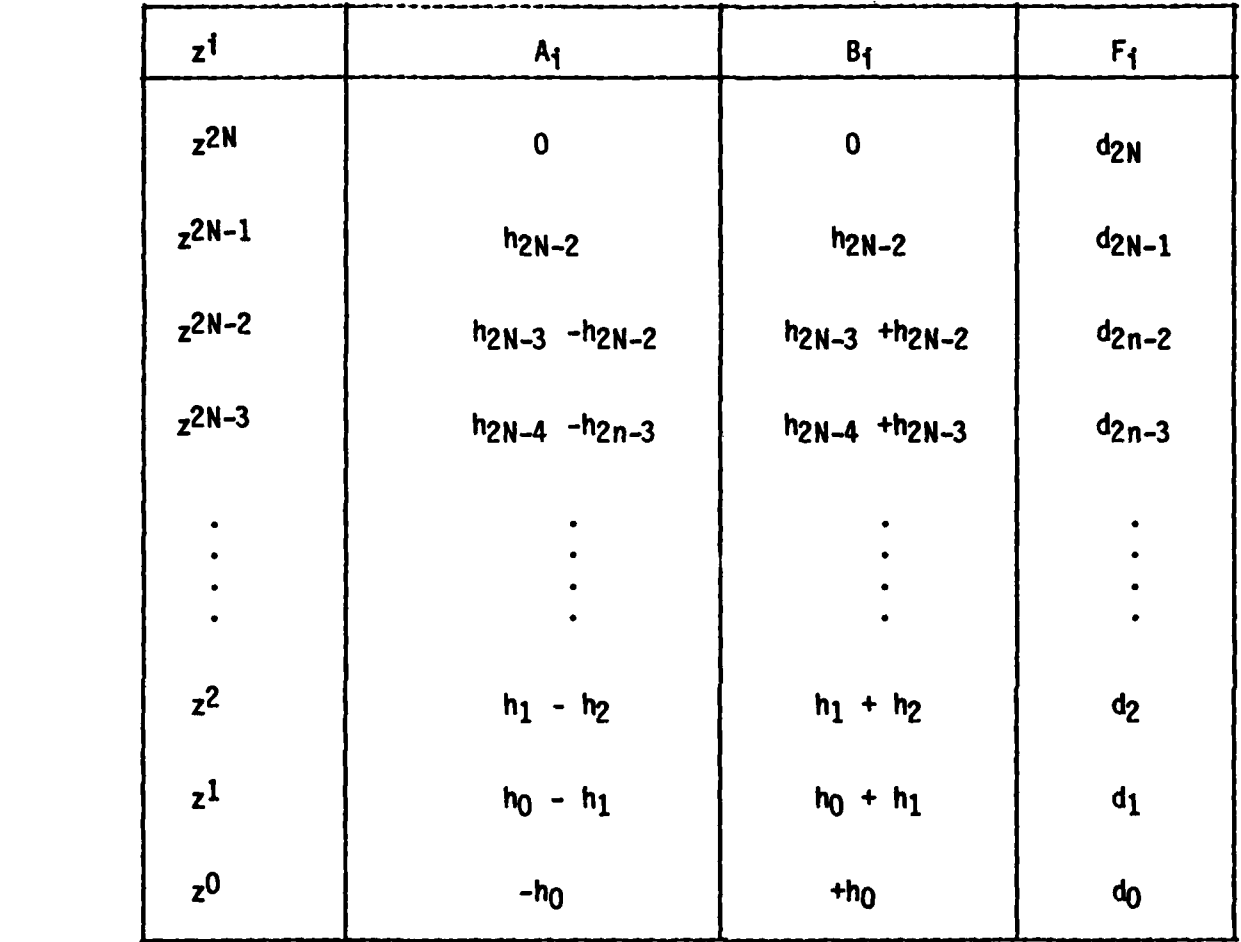

TABLE 4.1. TWO PARAMETER FORM OF CHARACTERISTIC **EQUATION**

(ARRAYS **A, B, AND** F)

### 4.8 VERIFICATION

Ľ

**Communication of the Communication** 

In previous contractual work on large space structures, the parameter space approach was employed with one bending mode. Subsequently, a second bending mode was added. The results obtained with the new algorithm that is designed to handle an arbitrary number of bending modes are in agreement with those of the previous work.

# 4.9 **CONCLUSIONS AND** RECOMMENDATIONS FOR **FUTURE STUDY**

The development of this algorithm removes a serious drawback in the application of the parameter plane approach to the problem of discrete control of large space structures. If the number of desired bending modes exceeds two, then the task of obtaining the necessary form of the characteristic equation becomes extremely complex. Once the modal representation is available, the automation of the generation of the needed arrays A, B, F eliminates this drawback. Previous work **by** Asner and Seltzer had extended the parameter plane approach to arbitrarily, high order continuous control systems. It is anticipated that this algorithm will now be employed in conjunction with the modal representation of the DARPA flexible large scale space structure developed **by** Control Dynamics.

Several areas of possible extension of this work follow:

- 1) Include sensor, torquer dynamics
- 2) Allow for more than one sensor, torquer pair.
- **3)** Include structural damping at the start, rather than introducing it later into the modal representation.

**A**

4) Introduce a second integrator into the feedback loop with a corresponding control gain. Preliminary work indicates that the same line of development can be used and that the needed arrays **A, , C,** F can be generated **by** the computer.

# **REFERENCES**

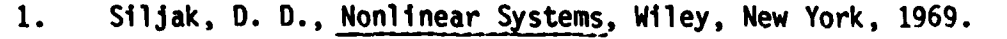

2. Seltzer, **S.** M., "Sampled-Data Control System Design in the Parameter Plane", Proc. of Eighth Annual Allerton Conferences on Circuit and System Theory, Monticello, ILL., **1970, pp.** 454-463.

**3.** Asner, **B. A.** and Seltzer, **S.** M., "Parameter Plane Analysis for Large Flexible Spacecraft", Journal of Guidance and Control, Vol. 4, No. **3,** May-June, **1981, pp.** 284-290.

4. Kuo, **C.** K., Digital Control Systems, **SRL** Publishing, ILL., **1977.**

#### 5.0 CONCLUSIONS

 $\boldsymbol{\mathsf{\Gamma}}$ 

With the exception of Task 1 (Investigation of Structural Damping Models), all remaining six tasks were completed on time and within schedule. The development and prescription of an orderly approach to the implementation of the developed digital control analysis techniques was performed under Task 2 and reported upon in Section 3.0. Closely associated with the work under Task 2 was the extension (to the digital domain) of the decomposition principal (Parameter Space). This was reported upon in Section 4.0. All modeling tasks (Tasks 3, 5-76) are reported upon in Section 2.0. The unique analysis technique, embodying a combination of finite element modeling, closed-form solutions of continuous beams, and modal synthesis, is reported upon in Section 2.0. This work (Tasks 3, 5-7) presents a means of better understanding the actual dynamics of the resulting mathematical model.

APPENDIX **A** TO FINAL TECHNICAL REPORT FOR **ACOSS** FIFTEEN (ACTIVE CONTROL OF **SPACE STRUCTURES)**

DARPA - WPAFB

**VCOSS** DYNAMIC MODEL

### ABSTRACT

This report presents analysis results of future Large Soace Structures **(LSS)** that can be used **by VCOSS** Contractors in their control system analyses. The data is presented in the form of modal data for two different "configurations" of a candidate **LSS.** The analysis technique utilized is a combination of finite element, uniform beam theory and modal synthesis. The modal was developed to be not only representative of **LSS** characteristics but also to be readily amenable to modification and adjustment as required. The model used in this analysis was derived from a model presented in DARPA Report #R-1404 "Active Control of Space Structures Interim Report" **by** the Charles Stark Draper Laboratory, Inc.

 $\blacksquare$ 

# TABLE OF **CONTENTS**

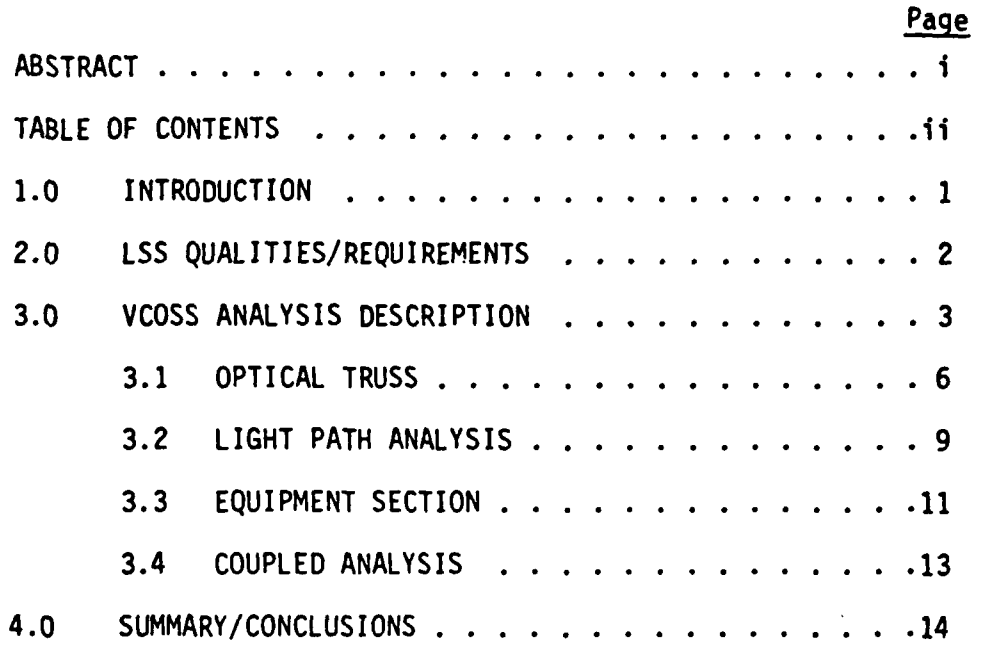

E

 $\overline{A}$ 

 $\blacktriangleright$ 

# **1.0 INTRODUCTION**

The purpose of this report is to present the results of an analysis activity undertaken to develop detailed structural models of two candidate **LSS** models labeled Stiffness and Strength. The analysis procedure is presented in an overview format. **A** later technical report is planned to cover in detail the technical drivation. Results are presented in the form of modal deflections for the optical structure and the equipment section independently, in addition to coupled mode shapes for the complete structure. These uncoupled data are presented in this manner to facilitate analysis **by** the **VCOSS** contractors.

# 2.0 LSS QUALITIES/REQUIREMENTS

What is a Large Space Structure? A question that appears to have an obvious answer -- A large structure in space. However, a more careful examination reveals that the answer is too simple and does not get to the heart of the matter. The space program has spawned a number of "Large Space Structures" in the past if size is the only criteria. The Saturn class of launch vehicles weighed over 5 million pounds, and the Skylab weighed almost two hundred thousand (200,000) pounds. Both programs were very successful in the 1960's and early 1970's. Thus mere physical size is not enough to completely describe LSS even though it must be an ingredient. What then are the appropriate characteristics? It is out opinion that an LSS is characterized as follows:

#### SUMMAt ION OF:

LARGE DIMENSION LOW STIFFNESS PRECISION POINTING REQUIREMENTS HIGH MODAL DENSITY LOW FUNDAMENTAL FREQUENCY DISTRIBUTED ACTUATORS AND SENSORS

However, to this list a very important ingredient must be added. It is important to realize that we are trying to extend the capability of control systems to as high a degree as possible. Therefore the characteristic that makes an LSS unique is the fact that it includes, in addition to the above,

STATE-OF-THE-ART CONTROL SYSTEM TECHNOLOGY

It is through this added ingredient that the full dimension of LSS is obtained. It is, therefore, incumbent on the structural analysis to develop a model that not only has large dimension, etc., but also has the ingredients that cause a control system designer difficult. The purpose of this report is to present the results of an analysis activity undertaken to accomplish that task.

#### $3.0$ VCOSS ANALYSIS DESCRIPTION

The VCOSS model is derived from a previous model developed for DARPA by the Charles Stark Draper Laboratories (CSDL) and is presented as modeled by Control Dynamics in Figure 1.

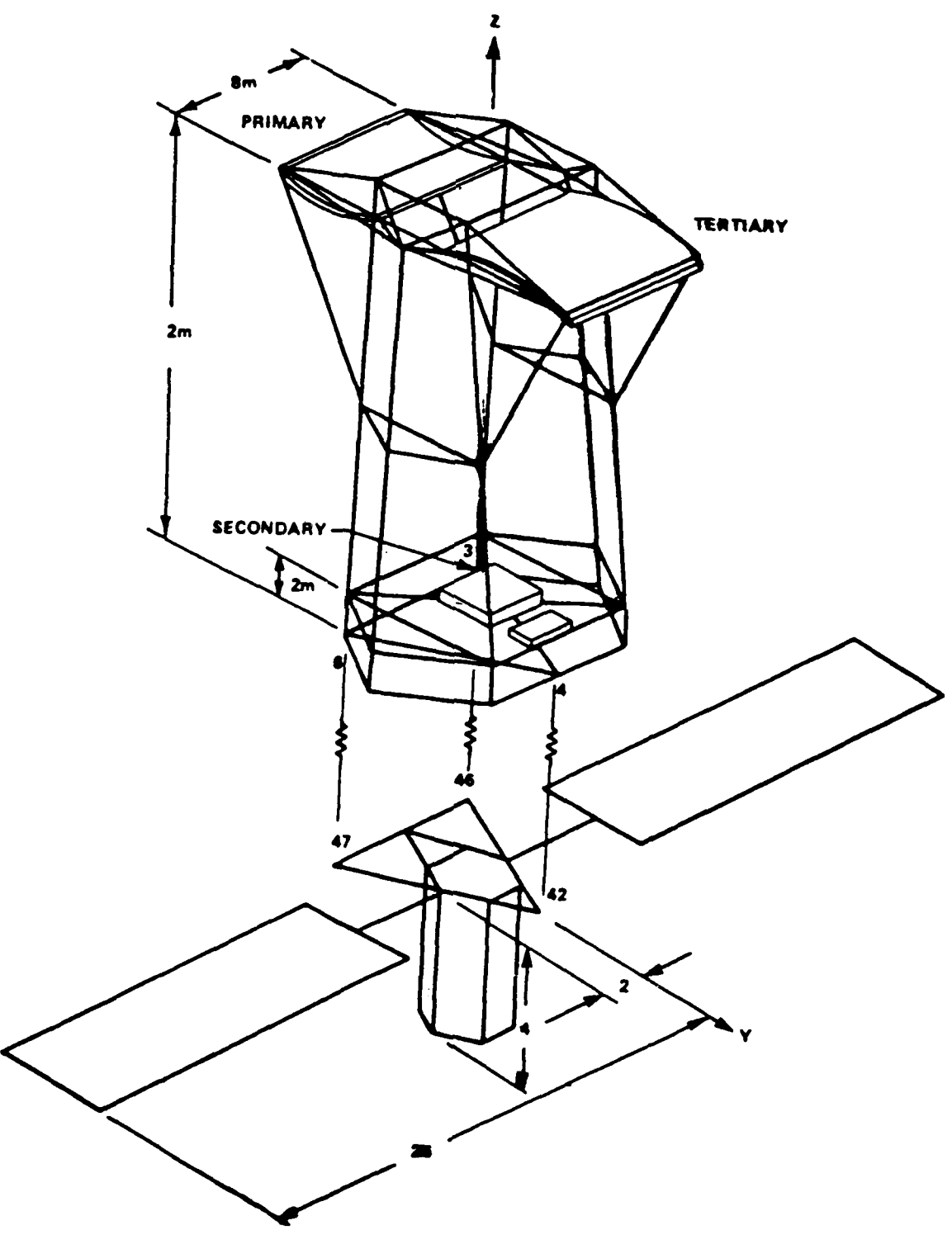

Figure 1

We have undertaken an analysis of this particular structure with the viewpoint of developing a model of a large space structure that would be of sufficient detail and complexity to challenge the capability of control systems designers while retaining management flexibility. The techniques utilized embody a conbination of finite element modeling, closed form solution of continuous beams and modal synthesis. Since the light path is of crucial concern in this analysis we have developed an accurate model of the motion of the central ray as a function of the motion of each of the elements in the optical path. In addition, we have constructed our model so that the isolation section stiffness can be readily **mod**ified as requirements dictate.

Our analysis procedure will be to employ modal synthesis. This technique has been employed successfully in the past on a number of programs ranging from **1** the Saturn **1** and lb to the Space Shuttle. It has the distinct advantage in this application in that detail can be applied where necessary and still retain the advantage of being able to make modifications and changes in a minimum of effort. Since the optical truss is the most critical structure, it was modeled in detail as a truss with rigid optical elements. The solar arrays were modeled as continuous uniform beams. The equipment section length was assumed (in that no data was given) and modeled as a uniform beam with equal properties in each direction.

It was required to develop two different models with the same general characteristics in order to illuminate features of the control system design. These two models were termed STRENGTH and STIFFNESS. Their definitions are as follows:

#### STRENGTH MODEL

The structural characteristics of this model were envisioned to be representative of a class of vehicles that would be designed on the basis of being as liqht as possible and just being strong enough to withstand the launch environment. Thus the strength model should present low frequency modal data.

#### STIFFNESS MODEL

The structural characteristics of this model were envisioned to be as stiff as possible. Therefore, hich frequencies are to be exrected.

It is obvious, certainly, that these two definitions are not only not very precise, but are also rather arbitrary. Therefore, it is very important that the developed structural model not only meet the spirit of these requirements, but

 $A-4$ 

 $\frac{1}{4}$ 

also be readily adaptable to fine tuning and adjustments as required. The Control Dynamics Model meets both of these requirements. The various elements **of** the Control Dynamics model are contained in the followinq sections.

### **3.1 OPTICAL** TRUSS

**AC** 

The optical structure is designed to be both stiff and accurate in order to maintain the critical dimensions and spacing of the optical elements. The study model consists of **35** nodes and **117** members. The optical elements contain the most significant mass of the structure and are modeled as rigid bodies suspended on special kinematic mounts attached to the structure in such a way that no structural loads are carried through the mirrors. More will be said on this later.

There are 4 elements in the optical path. These are called the primary, secondary, tertiary and focal plane assembly respectively. Since all the mass is concentrated in the optical elements which are modeled as rigid bodies, this system has 24 degrees of freedom. Since there are 35 nodes for which 105 coordinates are required to specify the configuration, there are 81 coordinates that must be eliminated from the model description. Because of the rigor required in this elimination, it was considered important to include a detailed derivation.

The positions of the nodes are known from the structural definition. The rigid body coordinates can be expressed in terms of the nodal coordinates. To do this we must first look at the supports for the optical elements. They are assumed supported at three points identified as A, B, and C for convenience. The support at point A is considered to have translation stiffness which acts in the three coordinate directions. At point B the support is considered to have stiffness in only two directions and provides no stiffness along the line connecting A and B. At point C the support has stiffness only in the direction normal to the plane containing A, B, and C. Since any or all of the SUDport points can occur at points other than node points of the structure, it may be written as a linear combination of positions of adjacent nodes. The positions of the support points can also be expressed in terms of the rigid body translation and rotation of the optical elements.

The transformation between nodal and rigid body coordinates can be expressed as follows:

$$
P X = Q R, \tag{1}
$$

where

P - matrix to combine nodal displacements as required where attach points are located at points other than a node.

u que este altitude de la construction de la construction de la construction de la construction de la construc

- X vector of nodal displacements
- **Q**  matrix relating rigid body motion to nodal displacements
- R vector of rigid body motions of optical elements

Since many of the nodal displacements do not directly figure in the rigid body motion of the optical elements, the size of the structural analysis problem can be significantly reduced by eliminating these coordinates. This is most easily accomplished by first arranging the massless nodes to be the first (or topmost) elements in the nodal position vector for the system. The massless nodes must be at all times in equilibrium so that we can write the force vector in a partitioned form- **.:**

$$
\left[\begin{array}{ccc} \kappa_{u} & | & \kappa_{c} \\ \kappa_{c}^{\mathsf{T}} & | & \kappa_{u} \end{array}\right] \left[\begin{array}{c} x_{u} \\ x_{L} \end{array}\right] = \left[\begin{array}{c} 0 \\ -r_{L} \end{array}\right] \tag{2}
$$

The vector  $X_U$  represents the displacement vector for the massless nodes. In our model **78** nodal displacement components do not directly affect the position of the optical elements. This leaves 27 that do. Since the 4 rigid bodies require only 24 components to completely specify their positions, we can perform a second reduction step by eliminating these. The first reduction step requires calculation of the inverse of the upper part of the structural stiffness matrix  $K_{U}$ . Since this is a **78** x **78** matrix, this step promises to be an expensive step. This process can be simplified by taking advantage of the symmetry and spareness of the matrix  $K_U$ . Since  $K_U$  is part of a structural stiffness matrix it is nonnegative definite. This means that the diagonal elements are nonnegative and are in fact zero only if the node is completely decoupled from the rest of the structure in that dimension. That is, if a diagonal element vanishes the whole row and column in which it lies will also vanish. It is relatively easy to construct a lower triangular matrix Q which converts  $K_{ij}$  into a lower triangular matrix such that Q K<sub>U</sub> Q<sup>T</sup> is the identity matrix. If we define a new vector  $X'_U$ such that

$$
x_{\mathbf{u}} = \mathbf{Q}^{\mathsf{T}} \; x_{\mathbf{u}} \tag{3}
$$

We can solve for  $X'_{\mathbf{u}}$  and eliminate it from the force equation and determine an effective stiffness matrix.

$$
\kappa_{\mathsf{E}} = \kappa_{\mathsf{L}} - \kappa_{\mathsf{L}}^{\mathsf{T}} \mathbf{Q}^{\mathsf{T}} \mathbf{Q} \kappa_{\mathsf{L}} \tag{4}
$$

With this effective stiffness matrix we now wish to reduce the size of our system

to the minimum and convert from nodal displacements to riqid body motions involving translations and rotations of optical elements. The reduction process is similar to the above in that we select a subset of the 27 coordinates to eliminate and call them  $X_{ij}$ . We must solve for the  $X_{ij}$  in Lerms of the remaining coordinates and substitute for them in the equations **(1)** and (2) to arrive at a transfornation expressing the remaining nodal variables in terms of rigid body coordinates. This transformation must then be applied to the reduced, effective stiffness matrix. The mathematics involved in this process is straightforward, although tedious, and will not be presented in detail in this report. The results of this last step, though, is to produce and effective stiffness matrix in terms of rigid body motions of the four optical elements and the stiffness properties of the truss structure.

Before presenting results for the optical structure, one further observation must be made. It is noted that the focal plane is mounted in such a manner as to allow essentially free motion along the line of sight of the optical truss. This is considered an unsatisfactory .design feature and therefore was selected as a candidate for added stiffness for the stiffness model. We, therefore, selected to differentiate between our Stiffness model and our Strength model by the stiffness of this section. The truss itself is efficiently designed to carry the loads and no appreciable weight savings are expected to accrue through reductions in the truss elements. The modal data for the optical truss section is presented in Table I for the Stiffness model and in Table 2 for the Strength model.

 $\cup$ 

#### **3.2** LIGHT PATH **ANALYSIS**

 $\mathbf T$ 

The light path analysis was accomplished by considering the mirrors as thin spherical mirrors with all centers of curvature on the optical axis. The light ray configuration is given in Figure 2 and is based on the referenced CSDL report.

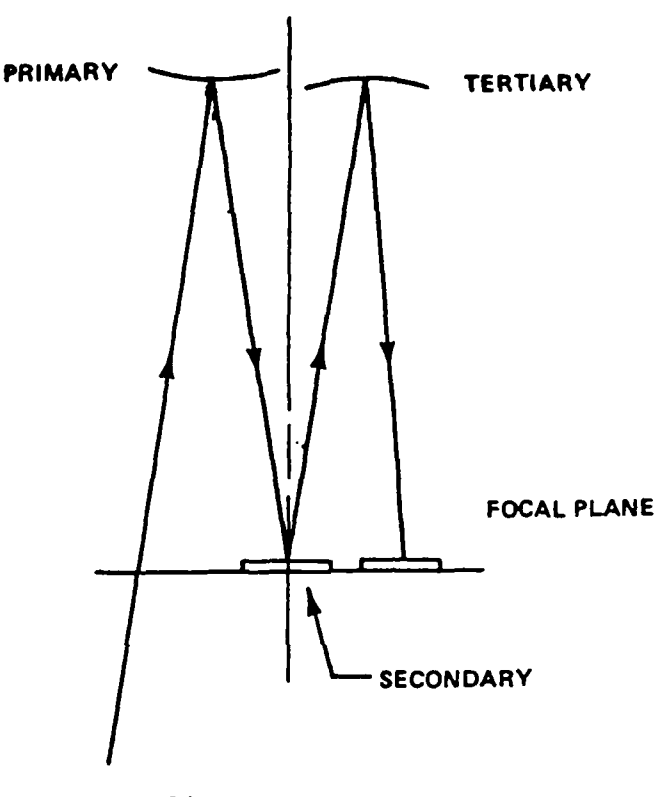

Figure 2

The geometry considerations utilized in determining the effects of flexibility motion and rigid body motion at each of the optical elements on the light path is given in Figure 3. We analyzed each mirror under the assumptions as given and as illustrated in the Figure. The vector equation was processed for each mirror taking the object of each mirror as the image of the preceeding mirror in the chain (except for the first mirror where the object was assumed to be at infinity). The result of this analysis was programmed so that we could easily develop the effect of each mode shape on the light path error (or apparent error). The result is that for each mode shape there are three values  $(x, y, z$  translation at the focal plan) that represent the contribution of that particular mode to the error in location of the image. These three error numbers are presented with each mode in the appropriate section of this report.

**A-9**

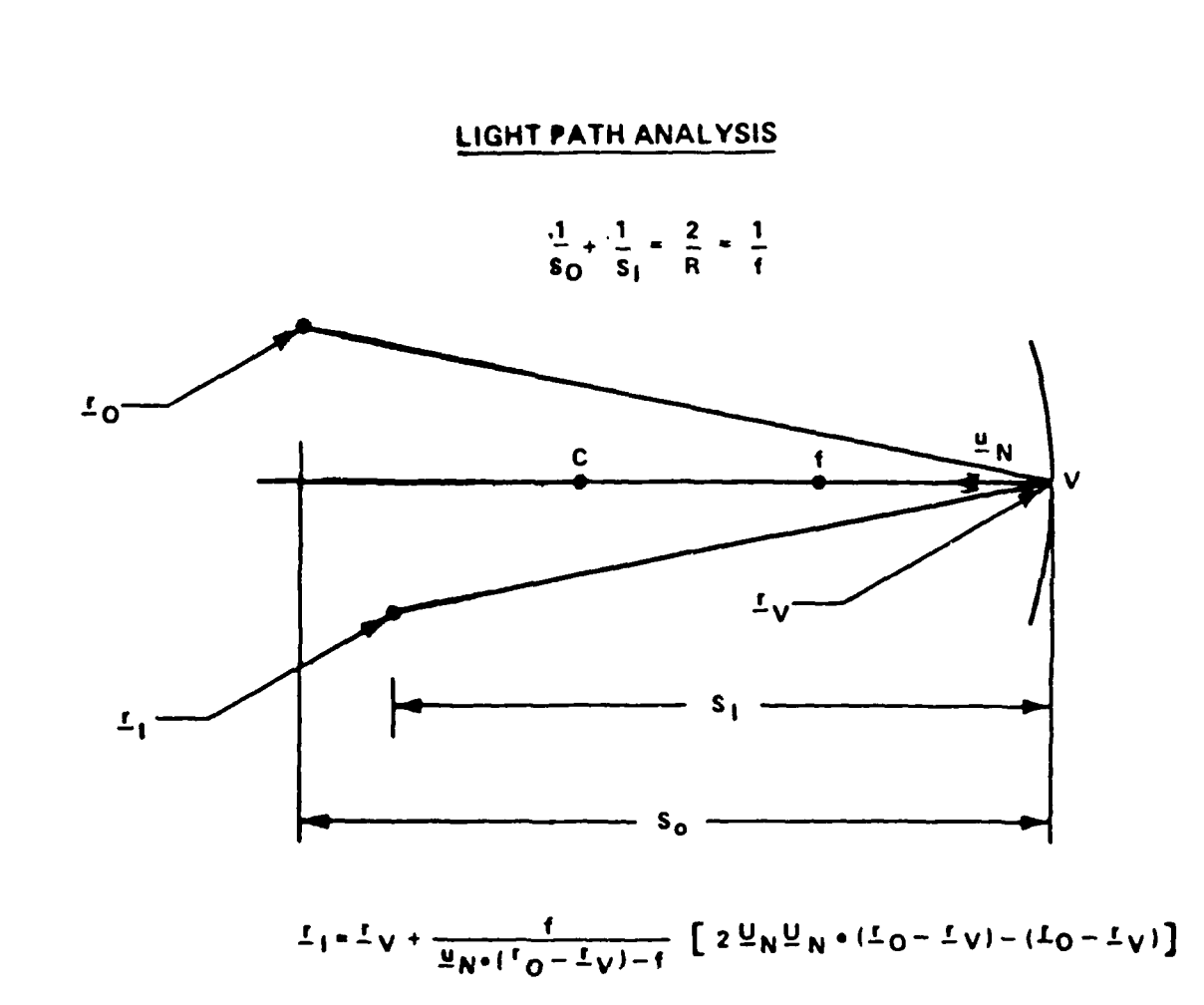

Ć

Figure 3

 $\mathcal{A}^{\mathcal{A}}$  ,  $\mathcal{A}^{\mathcal{A}}$  ,  $\mathcal{A}^{\mathcal{A}}$ 

#### 3.3 EQUIPMENT SECTION

The equipment section is composed of solar arrays and equipment module as given in Figure 4.

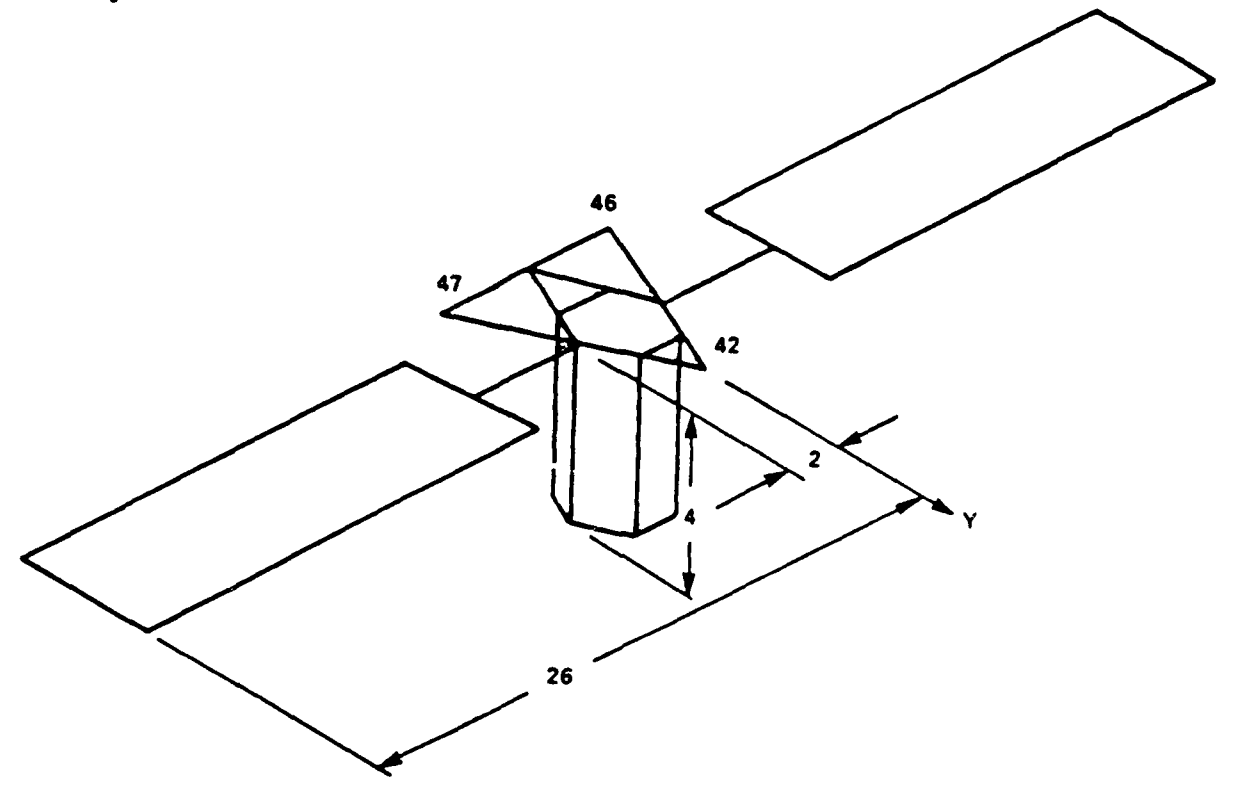

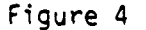

loe solar arrays are treated as uniform beams commencing at 2 meters from the centerline and extending to 26 m on either side in the **+** X directions. The mass of each array is 360 kg. The material and section properties are as stated in the DARPA reports with  $E = 1.24 \times 10^{11} N/M^2$ ,  $A = 9.407 \times 10^{-4} M^2$ ,  $I = 1.874 \times 10^{11} M/M^2$ **10-5** M4 . The central module of the equipment section is modeled as a uniform beam extending 4m along the negative Z direction startinq at the oriqin of coordinates as shown in Figure 4. It has a mass of 3500 kg. The rigid body properties of the equipment section are a mass of 4220 kg and moments of inertial of  $I_{xx}$  = 5890 kg  $m^2$ ,  $I_{yy}$  = 188069,  $I_{zz}$  = 185680. The three uniform beams are combined through the process of modal synthesis to form the equipment section model. This results in mass and stiffness matrices as shown below

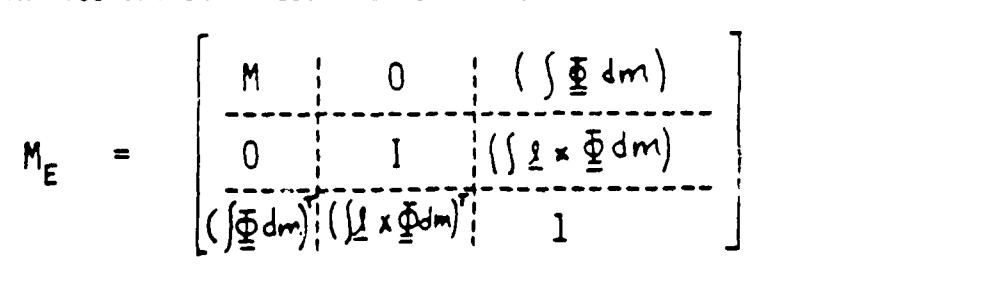

A-lIf

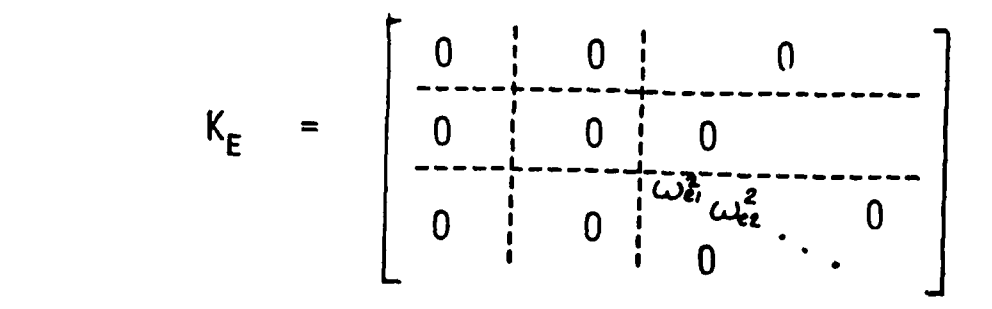

The nodes that make up the input to the model are developed as so-called cantilever modes having one end clamped and one end free. Notice that all coupling is through the mass matrix. Each of the three cantilever beams of the model is truncated after the first 2 bending modes in each of the two transverse axes. Thus the equipment section model has a total of **18** degrees of freedom. The material properties of the center module are  $EI = 1.788$  K10<sup>5</sup> N/M<sub>F</sub> which yields a first bending frequency of **.5** Hz. The solar array first bending **.** frequency is **.38** Hz. This model as defined constitutes our Strength Model. To generate the Stiffness Model the structures are stiffened **by** a factor of **10** without changine the mass. The modes of the equipment section are shown in Tables **3** and 4.
#### 3.4 **COUPLED ANALYSIS**

The development of the coupled model at this point involves the generation of coupled mass and stiffness matrices form the developed components. The stiffness matrix takes the form as given below:

**COMBINED SYSTEM STIFFNESS:**

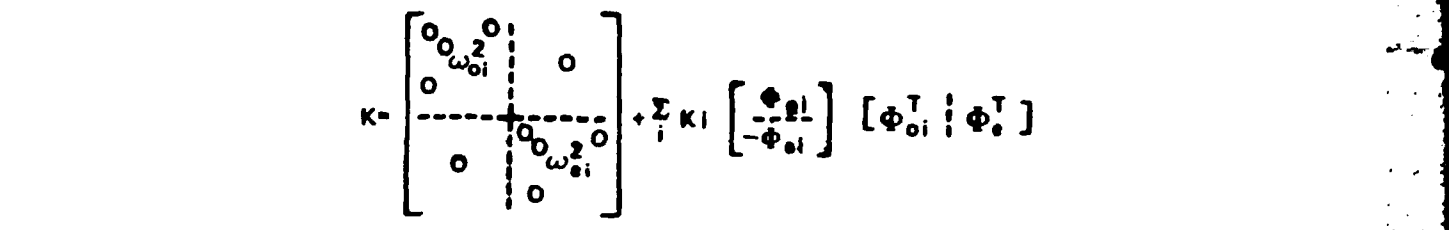

where

- **w2- -** eigenvalues **(natural** frequency) of the optical truss W2 **e**. **-** eigenvalues of the equipment section **1oi -** eigenvector of the optical truss
- **e** eigenvector of the equipment section  $\Phi_{\rho i}$

It is noticed that the effect of stiffness changes in the equipment section readily implemented in that one would only have to change the value of the eigenvalues, since the eigenvector is not changed. In addition, the coupling between the equipment section and the optical truss is apparent in the coupling terms in the stiffness matrix. Since the modal synthesis in this case is acting on uncoupled free-free modes, there is no coupling in the mass matrix.

We therefore have all the information that is required to develop the detailed coupled model. We have supplied the intermediate steps to facilitate others who might like to couple these two sections together differently. The coupling was formed using the form of the isolator section as given in the referenced model **by CSDL.** That is, the isolator springs were considered to be attached at three points on the equipment section and the optical structure.

The result of this coupling operation is presented as modal data in Figures **5** and **6.** The modal data is presented in Table **5** for the Stiffness model and in Table **6** for the Strength model.

**A-13**

## 4.0 SUMMARY/CONCLUSIONS

We have presented a detailed structural model **of** two forms of future **LSS.** The form of development of both of these structures enables rapid and efficient alterations of these models in the future if conditions and requirements warrant. It is thought prudent at this point to present these models for review and comment **by** the **VCOSS** contractors and others. The data can be quickly changed to emphasize characteristics of **LSS** that are not sufficiently covered in these current models.

0 **.**

**A-I**

## TABLE 1

### STIFFNESS MODEL BENDING MODES OF OFTICAL STRUCTURE (zero frequency modes omitted). All disrlacements are in meters. Modes are normalized to unity semeralized mass.

The followins table disrlays modal disrlacements. The format is as shown.

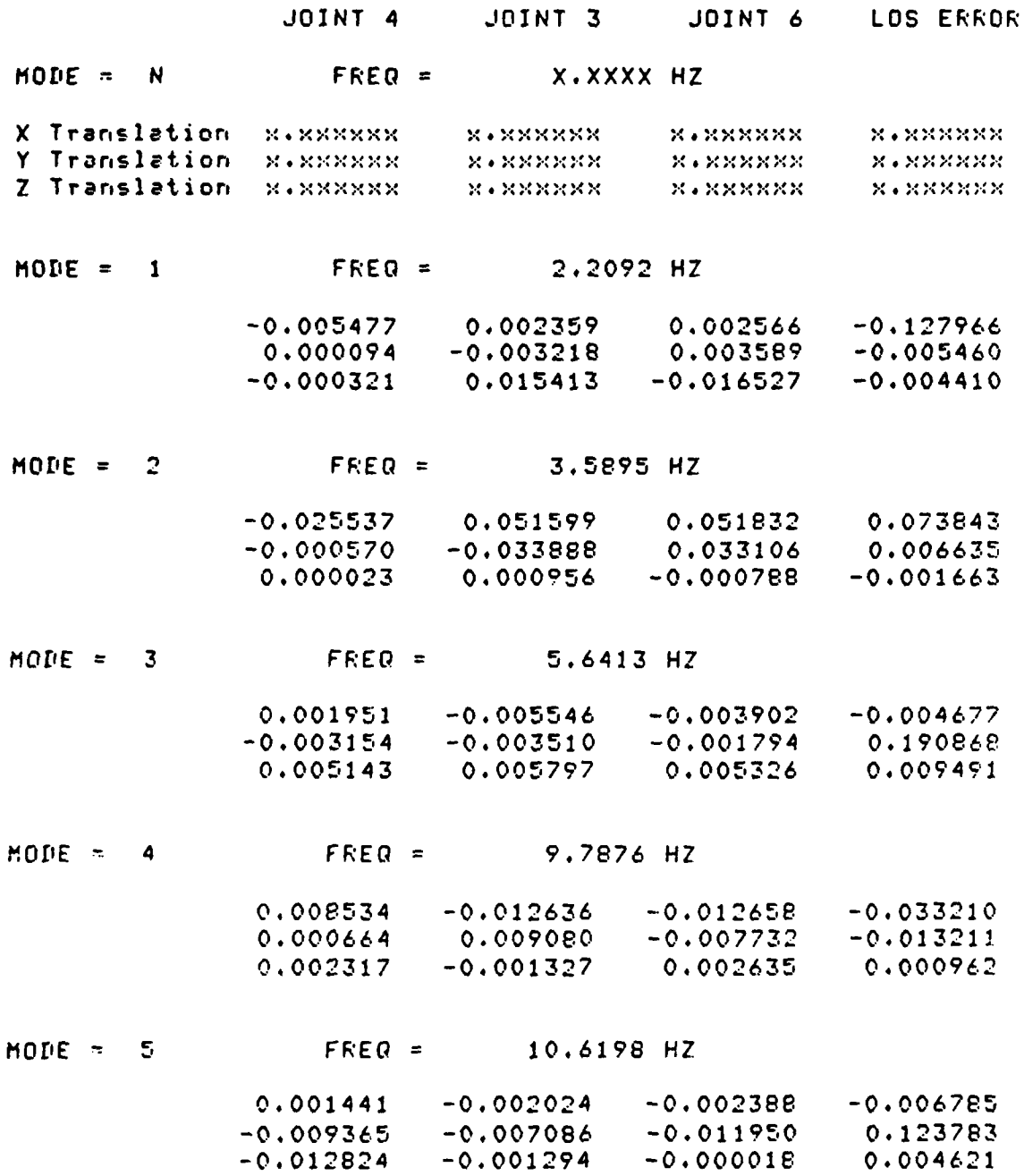

 $\mathcal{A}$ بهارين

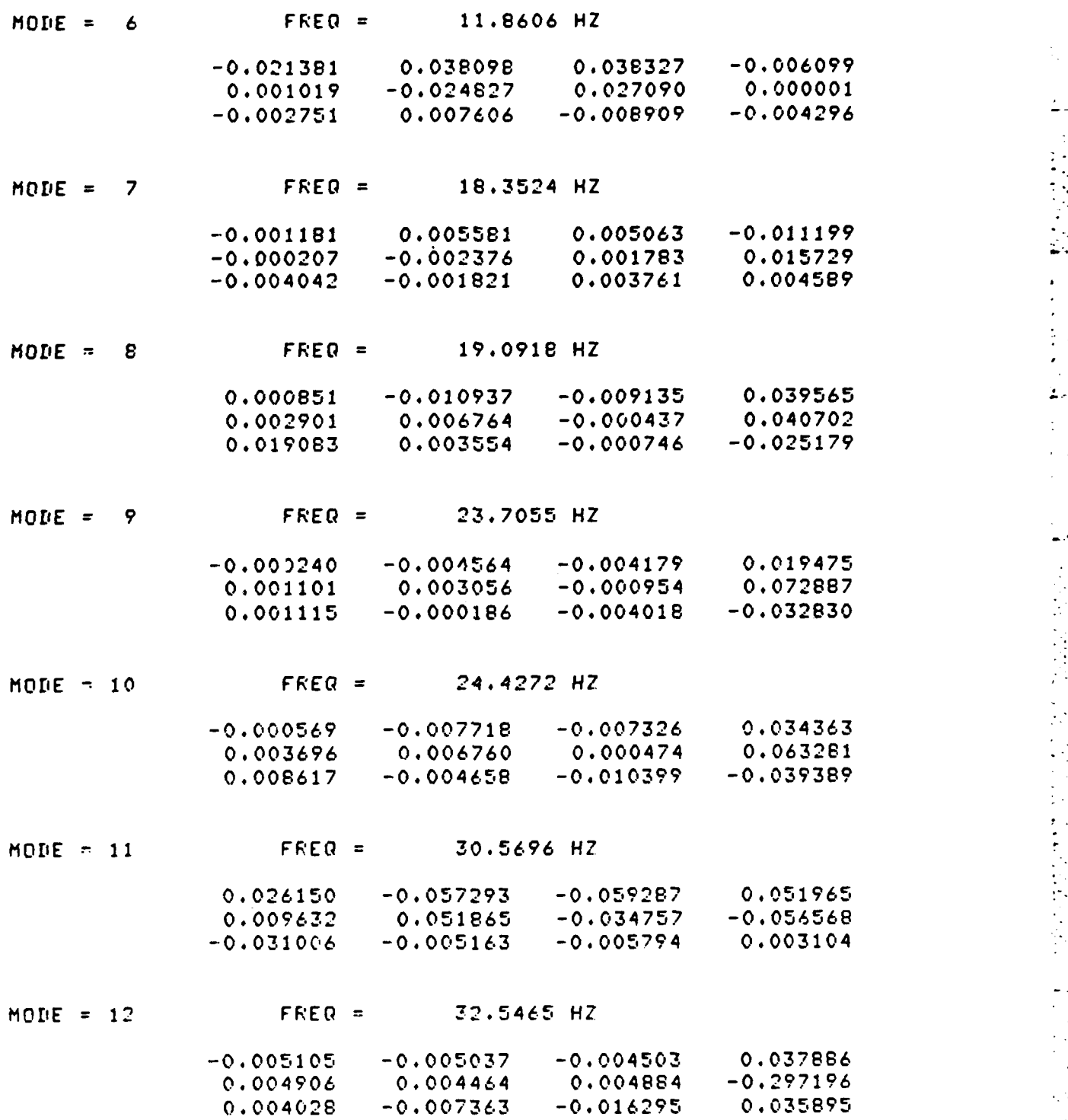

1

**A- 16**

**U**

G

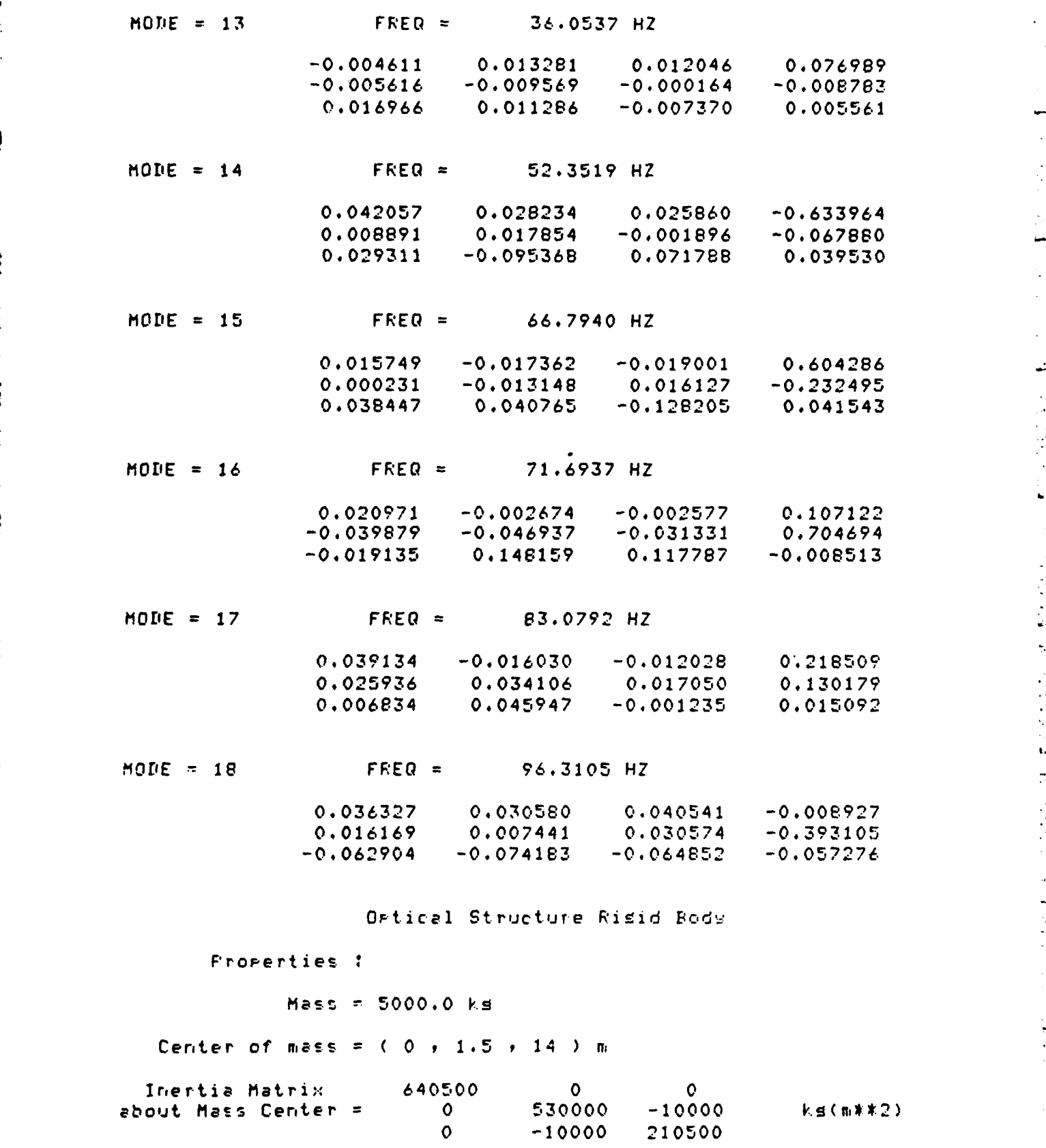

A-17

•I

C

#### TABLE 2

STRENGTH MODEL BENDING MODES OF OFTICAL STRUCTURE (zero frequency modes omitted). All disrlacements are in meters. Modes are normalized to unity seneralized mass.

The following table displays modal displacements. The format is as shown.

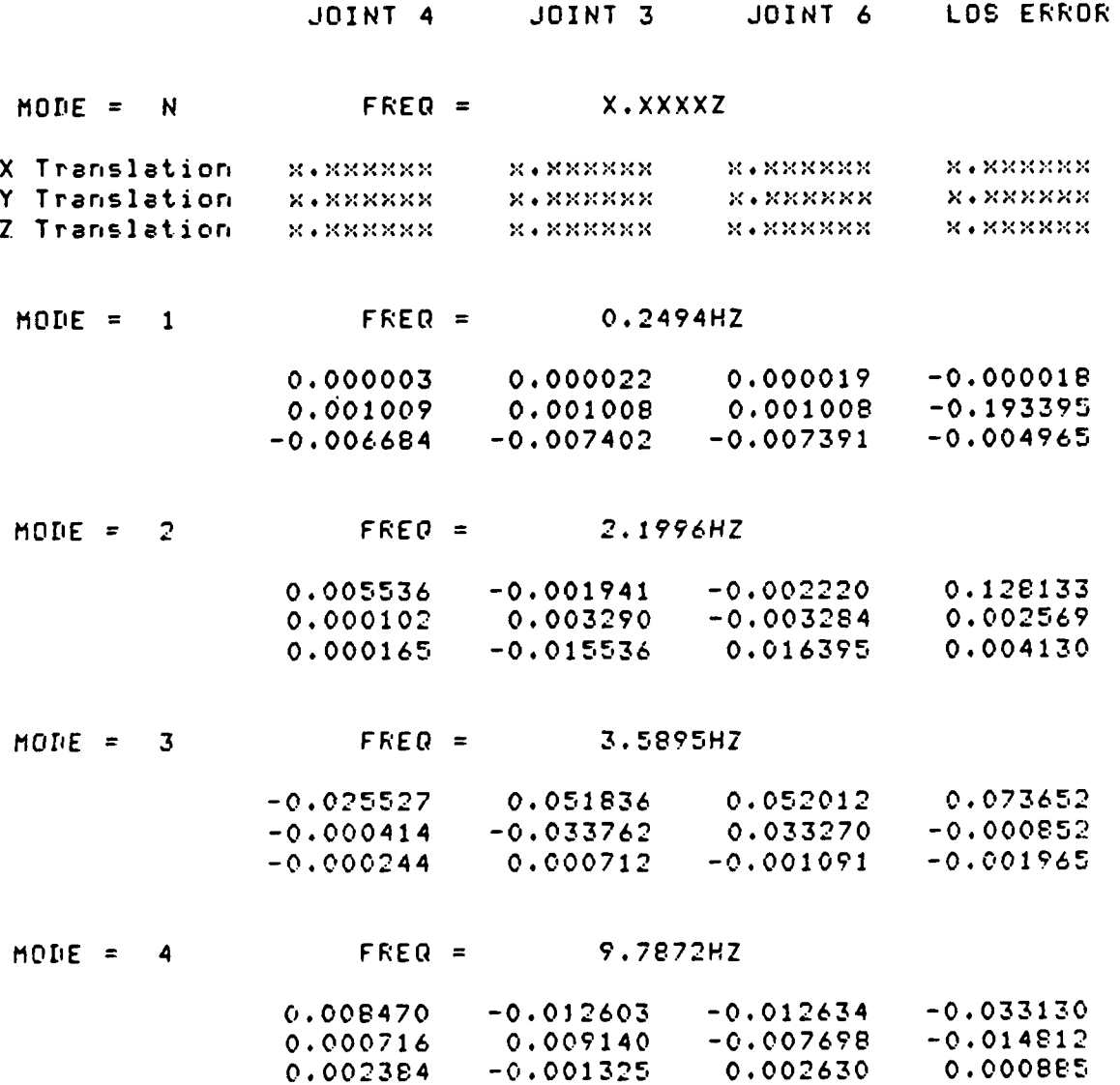

 $\mathcal{L}^{\mathcal{A}}$ Ó

 $\bullet$ 

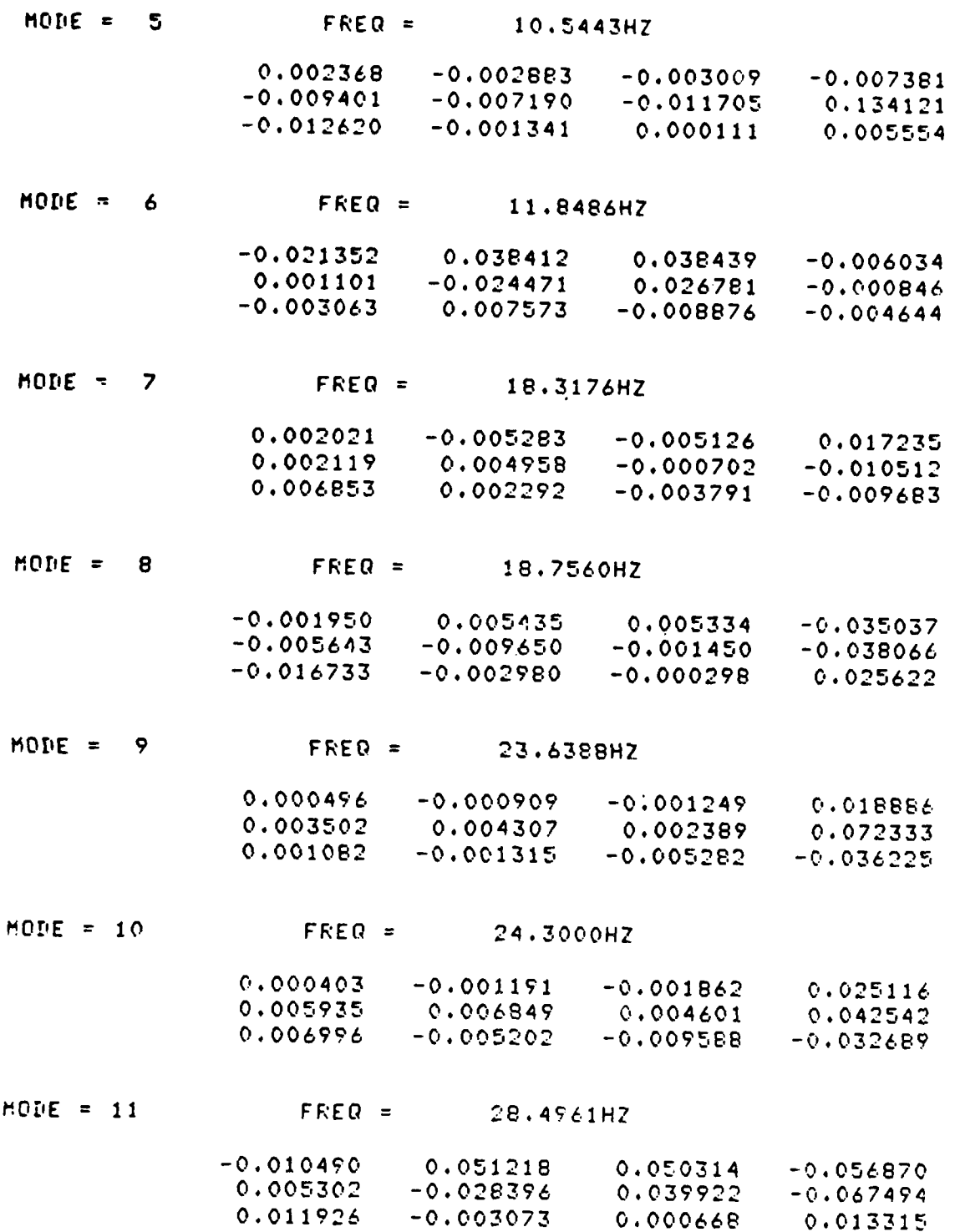

 $\mathbf C$ 

1

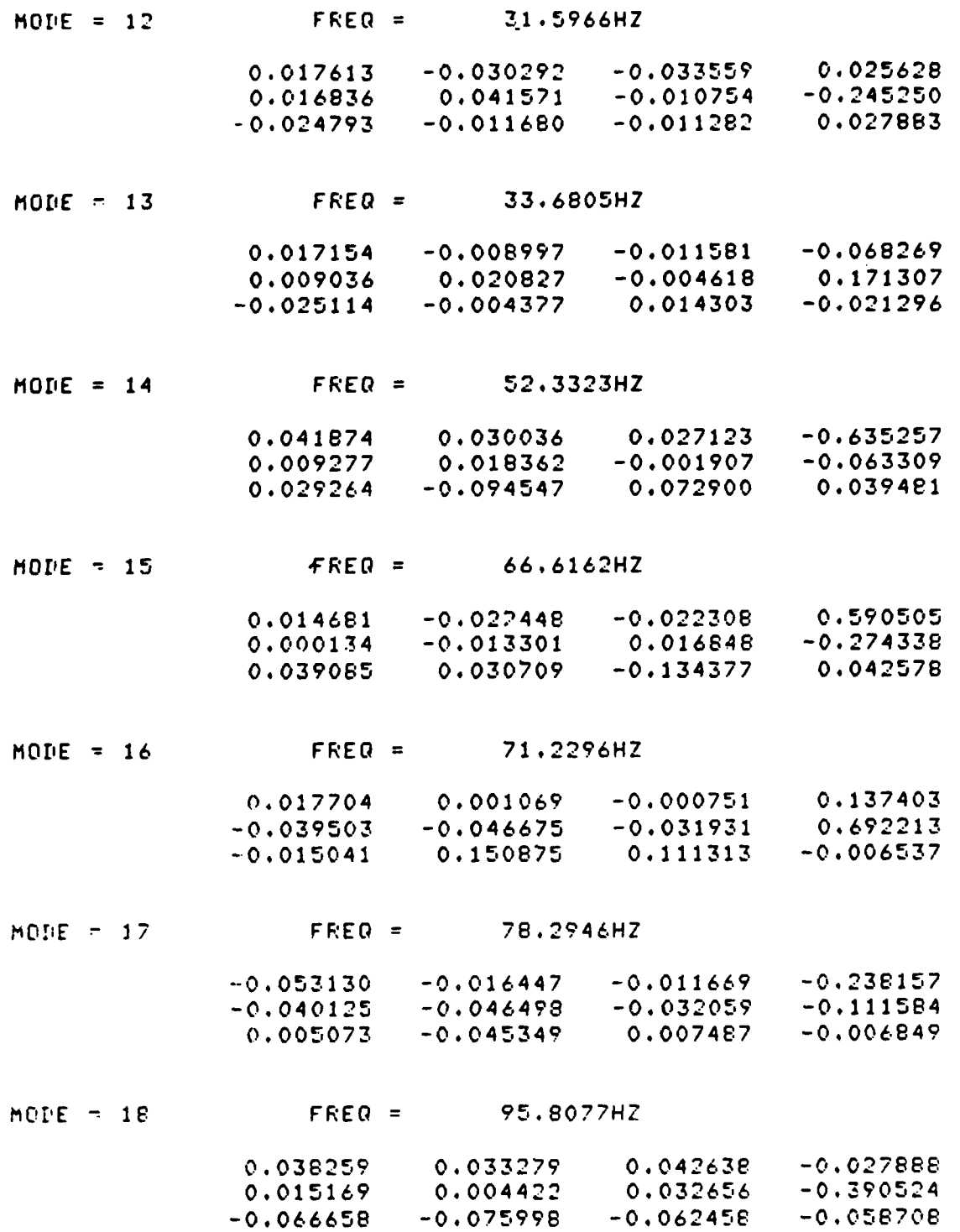

**A-2 0**

# Ortical Structure Risid Body

Properties :

Mass = 5000.0  $ks$ 

Center of mass =  $(0 + 1.5 + 14)$  m

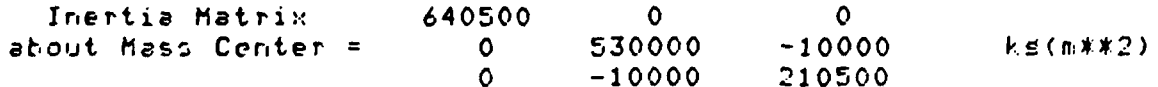

J,

#### TABLE 3

### STIFFNESS MODEL BENDING MODES OF EQUIPMENT SECTION All displacements are in meters. Modes are normalized to units seneralized mass.

 $\mathbf{1}$ ٠,

The following table displays modal displacements. The format is as shown.

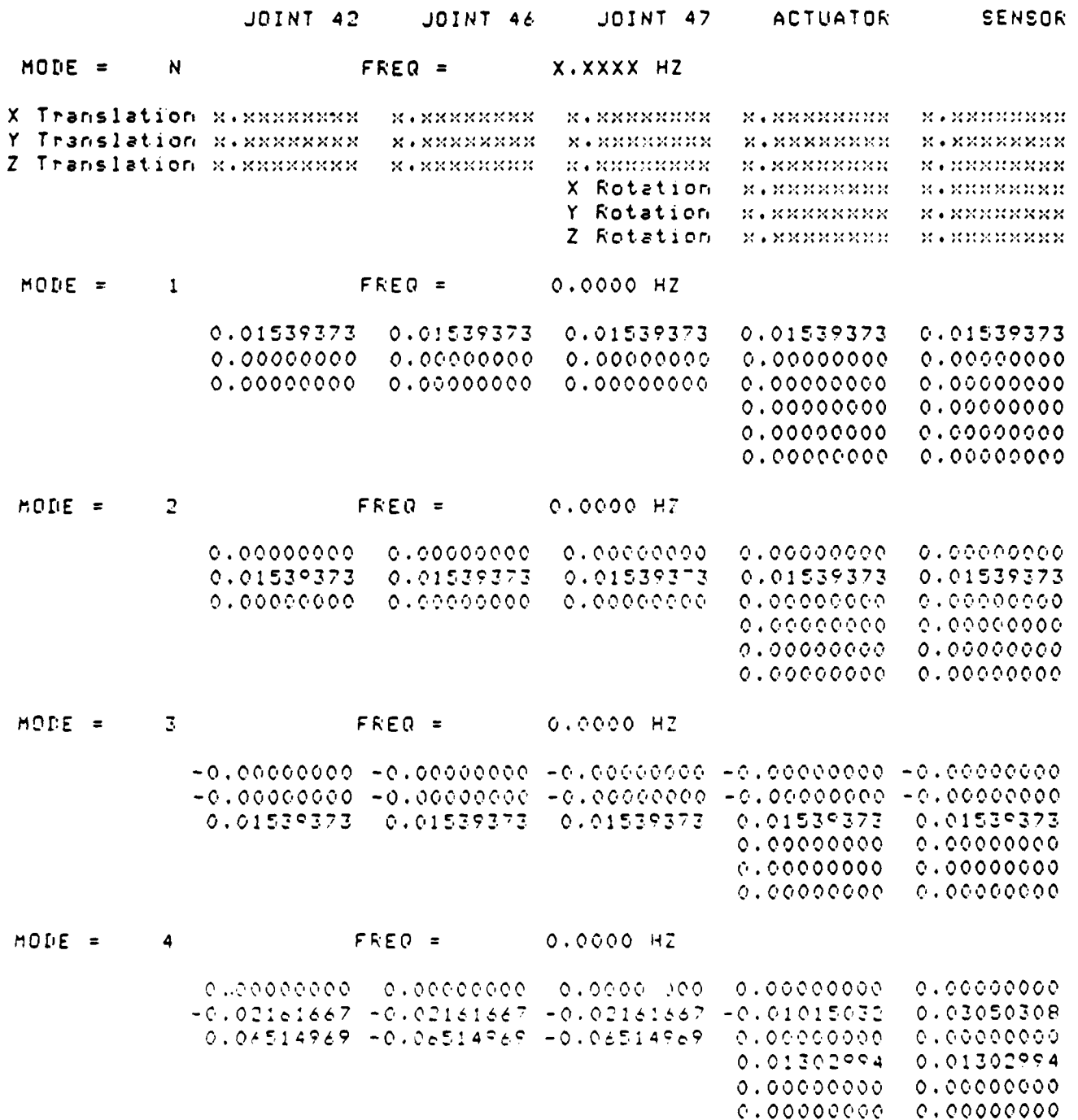

A S

Q

 $\mathbb{R}^2$ 

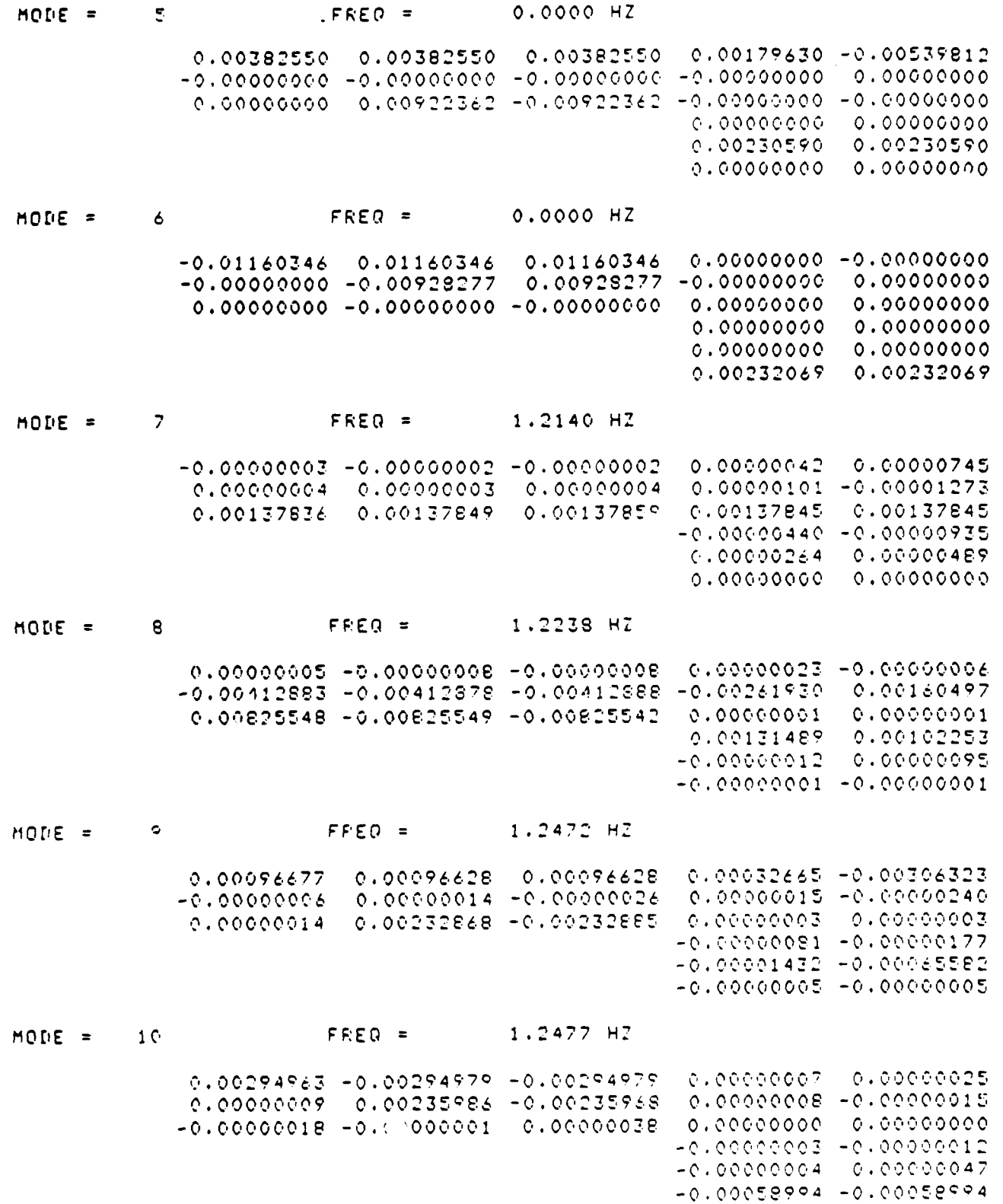

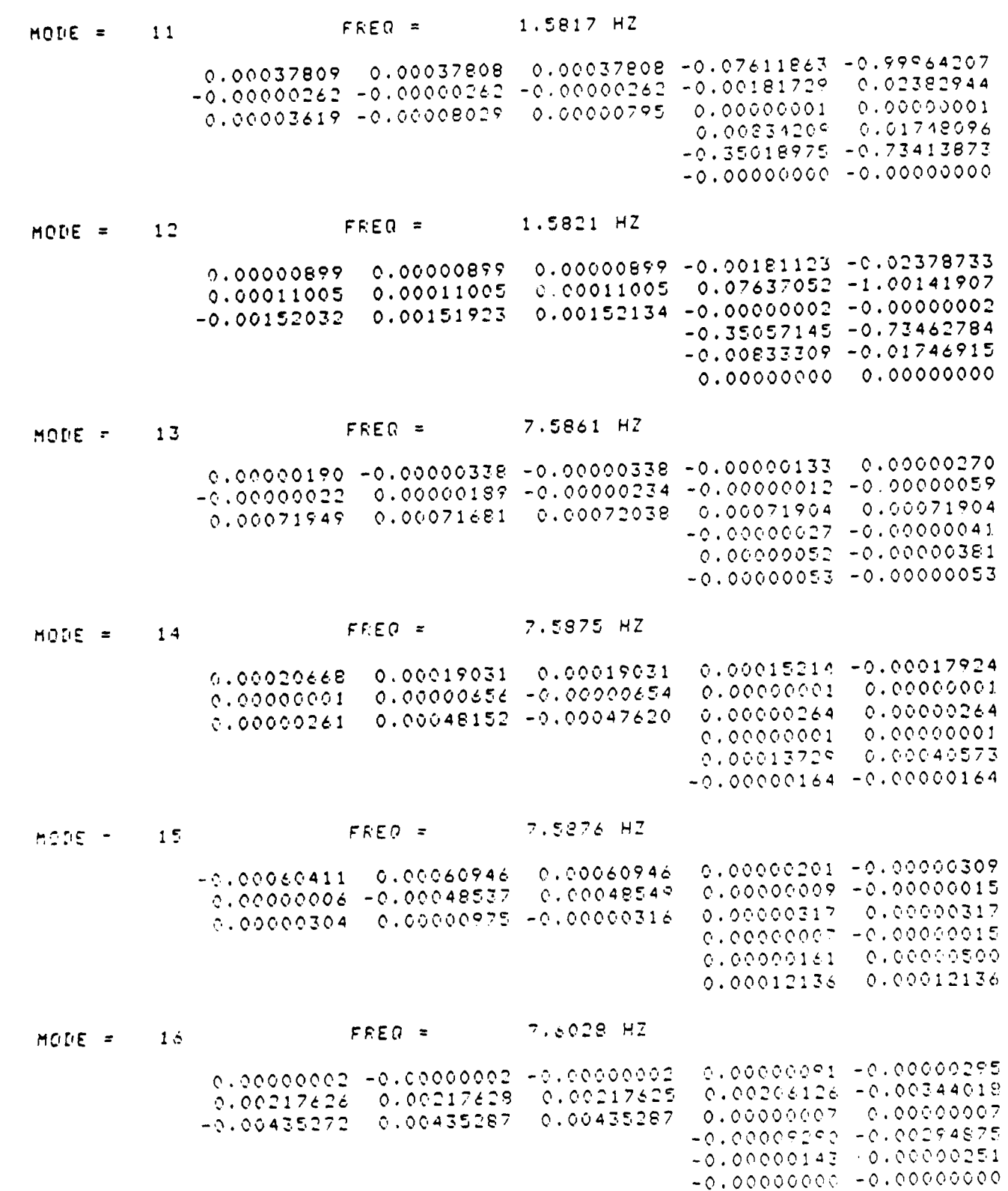

 $\mathbf{C}$ 

 $\mathbf k$ 

**AS** 

 $A - 24$ 

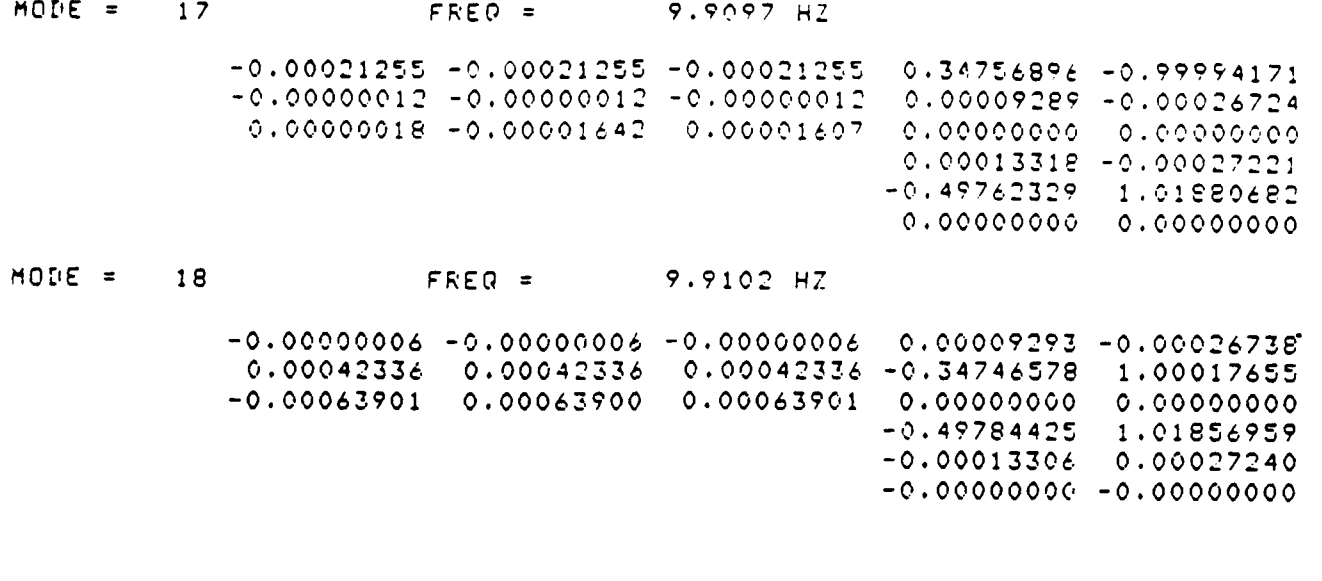

Equirment Section Risid Body

Frorenties :

т

Ţ

Ù

Mass =  $4220.0$  ks

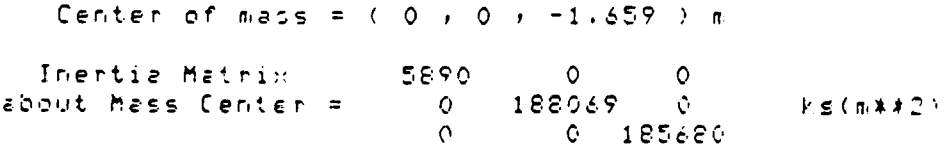

#### TABLE 4

1

 $\mathbf T$ 

k

 $\bullet$ 

## STRENGTH MODEL BENDING MODES OF EQUIPMENT SECTION All displacements are in meters. Modes are normalized to unity semeralized mass.

 $\mathbf{F}$ 

The following table disrlays modal disrlacements. The format is as shown.

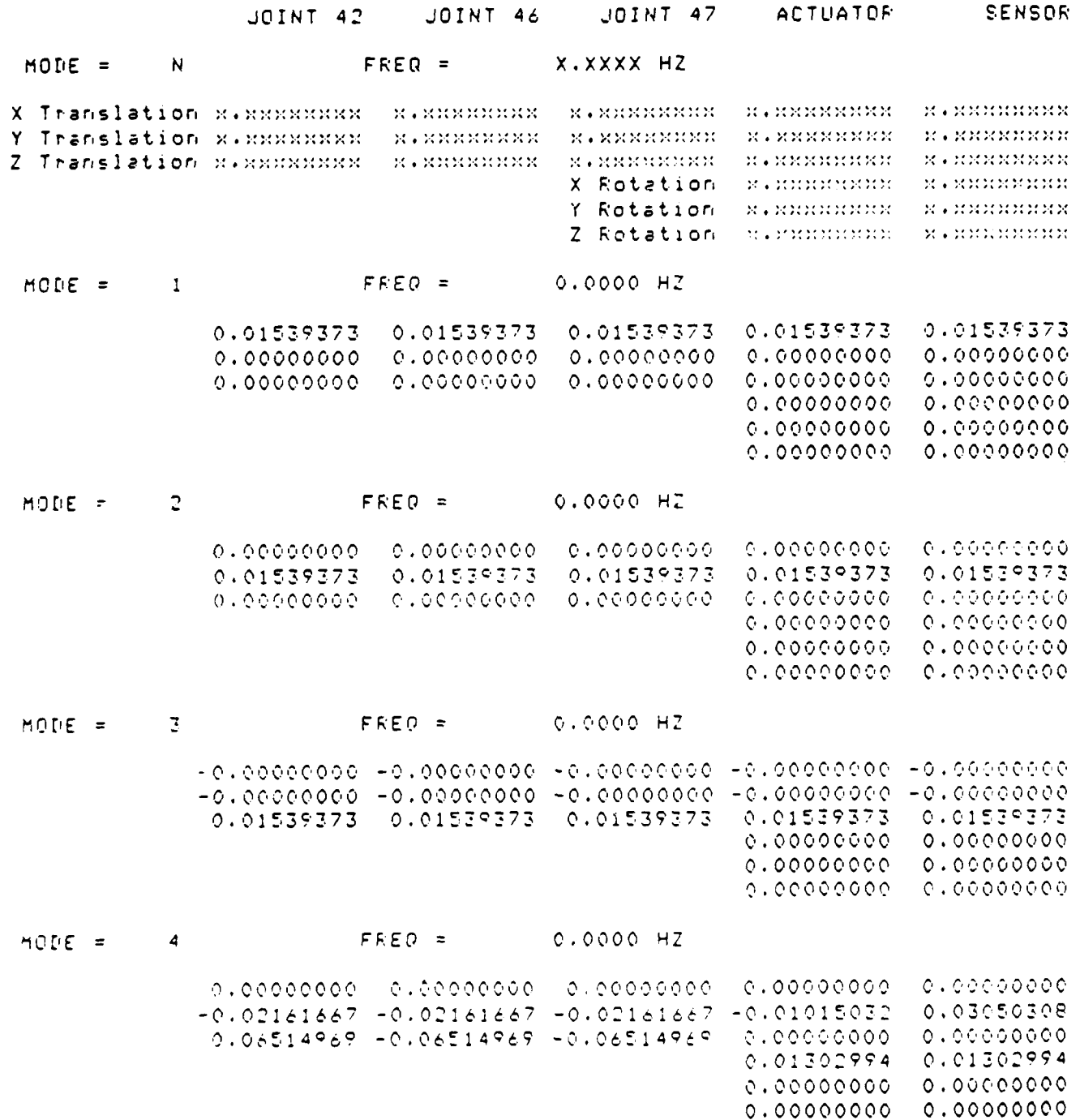

 $A-26$ 

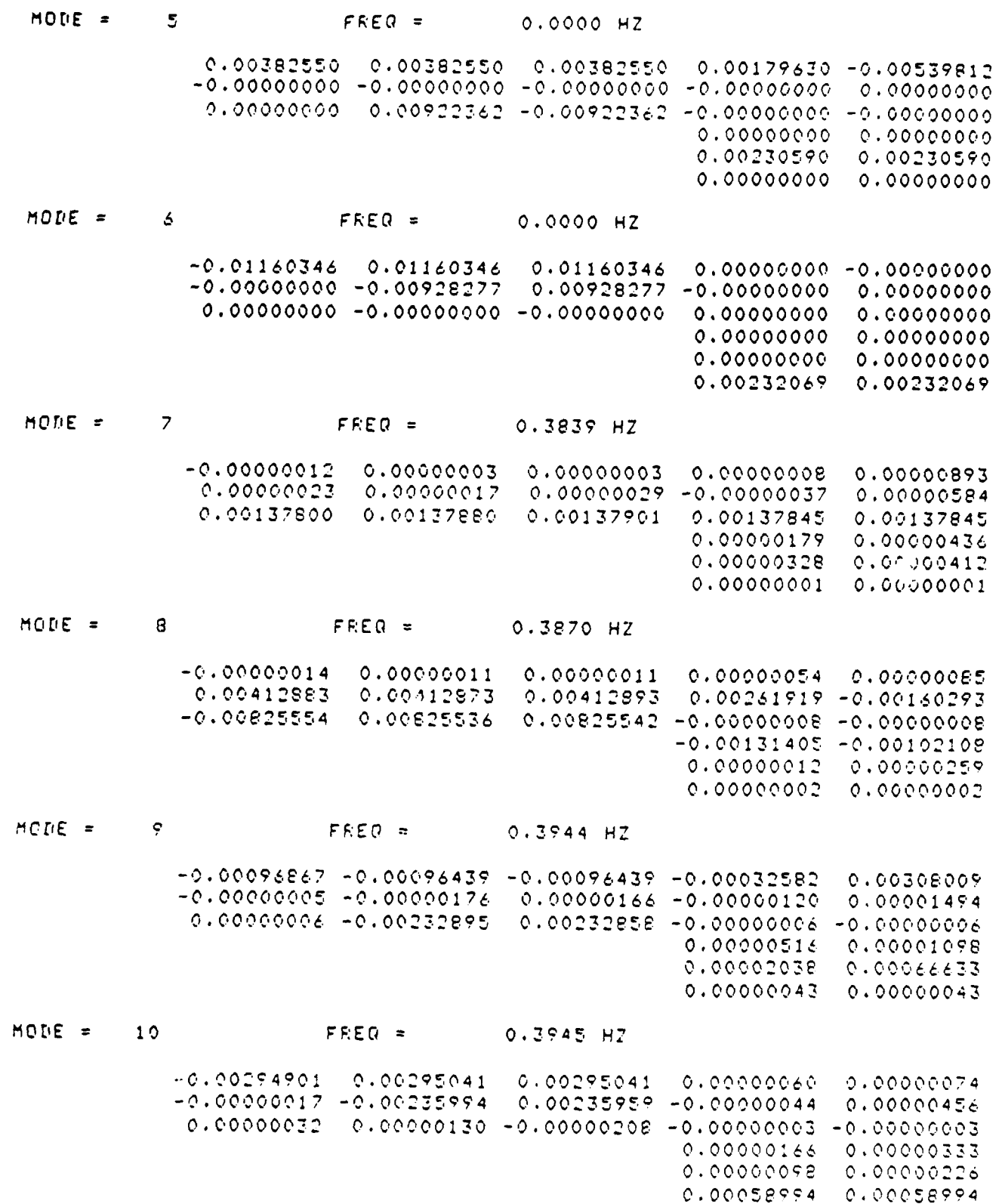

 $\mathbb{R}^3$  $\overline{\mathbf{C}}$ 

 $\overline{\mathbf{C}}$ 

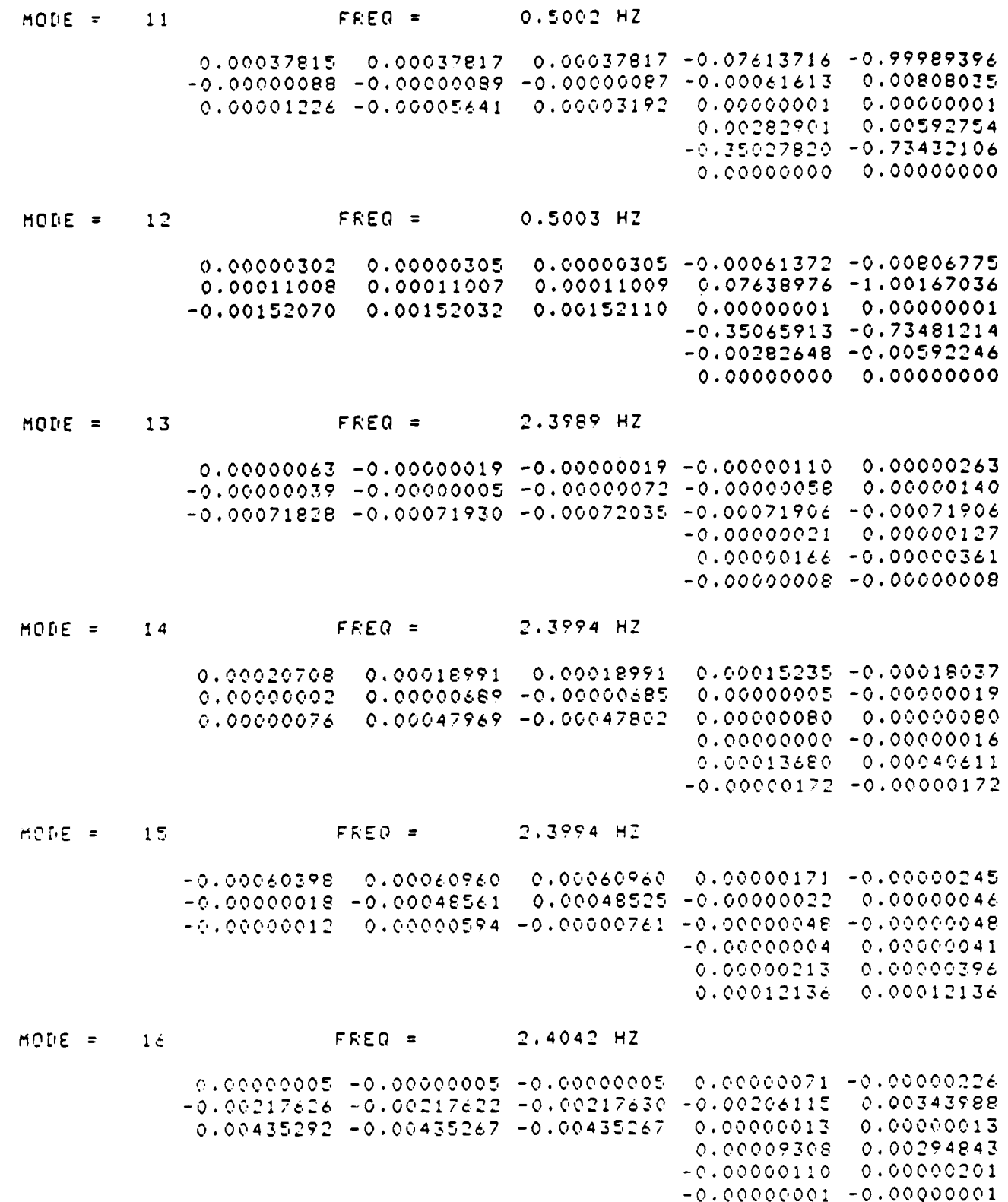

J

 $\mathfrak{g}$ 

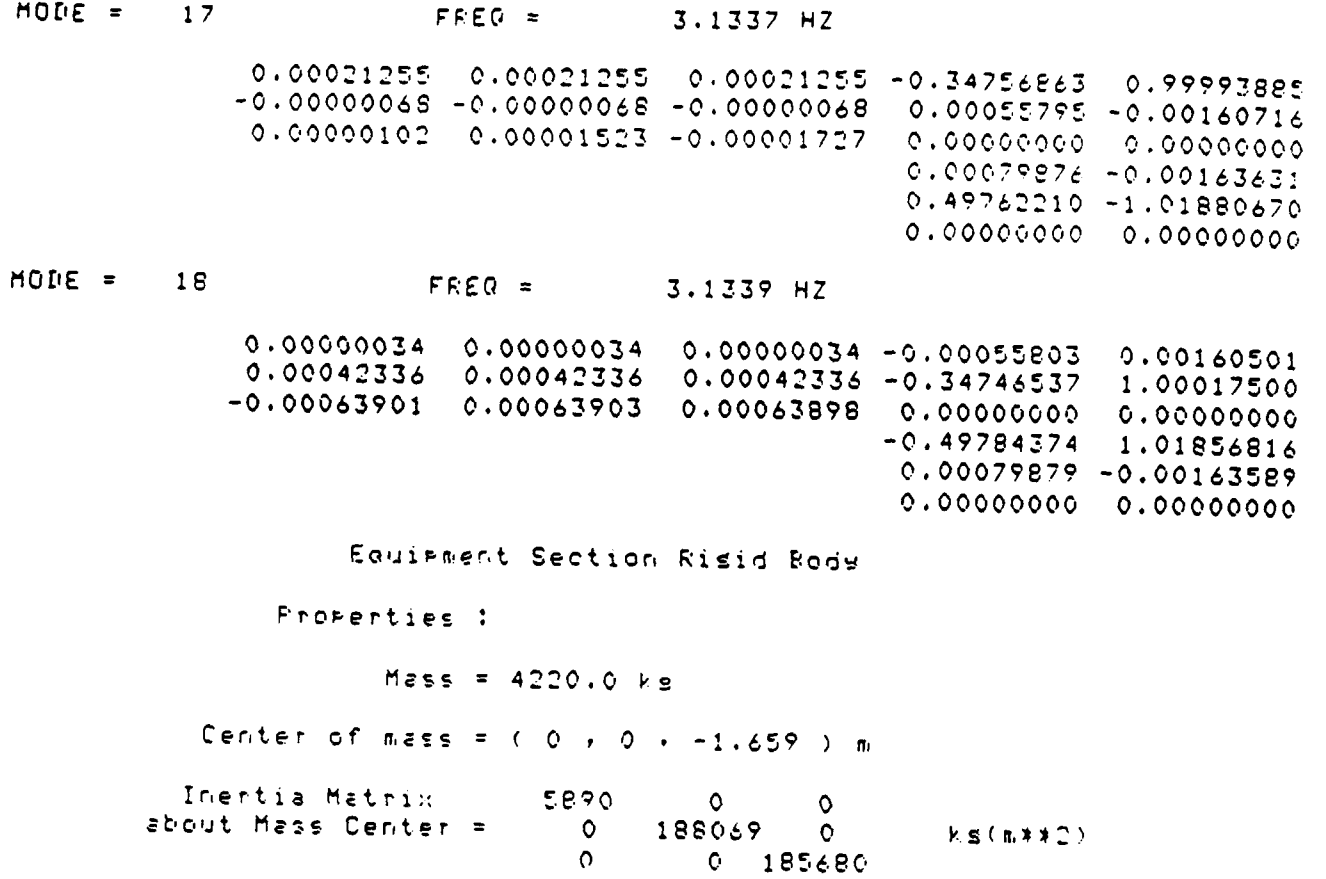

 $\overline{\mathbf{C}}$ 

## TABLE 5

 $\overline{A}$ 

STIFFNESS MODEL BENDING MODES OF COMBINED SYSTEM MODEL (zero frequency modes omitted). All displacements in meters. Modes are normalized to unity semeralized mass.

The following table displays modal displacements. The format is as shown

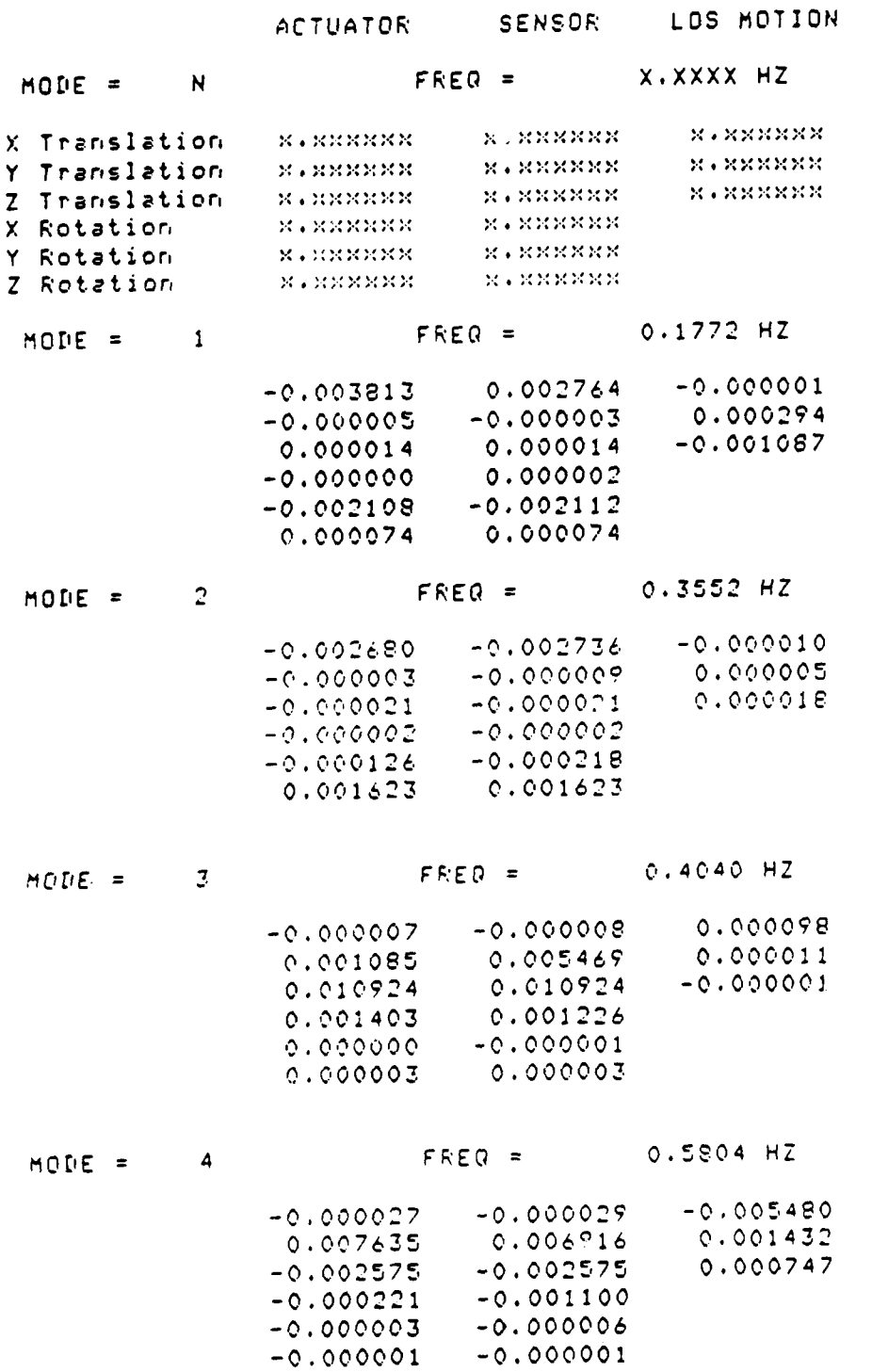

 $A - 30$ 

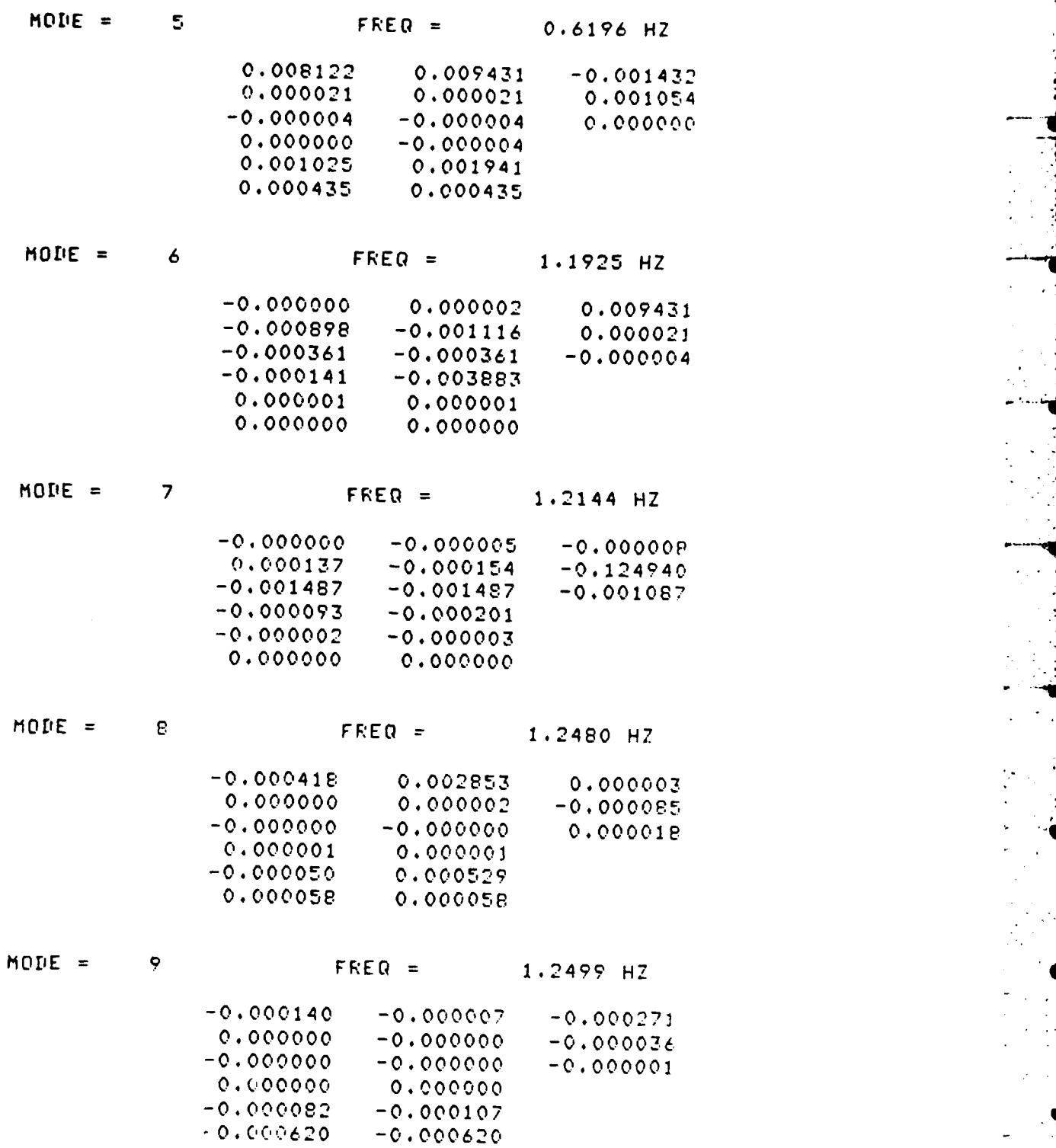

Ċ

A- 31

**Aq**

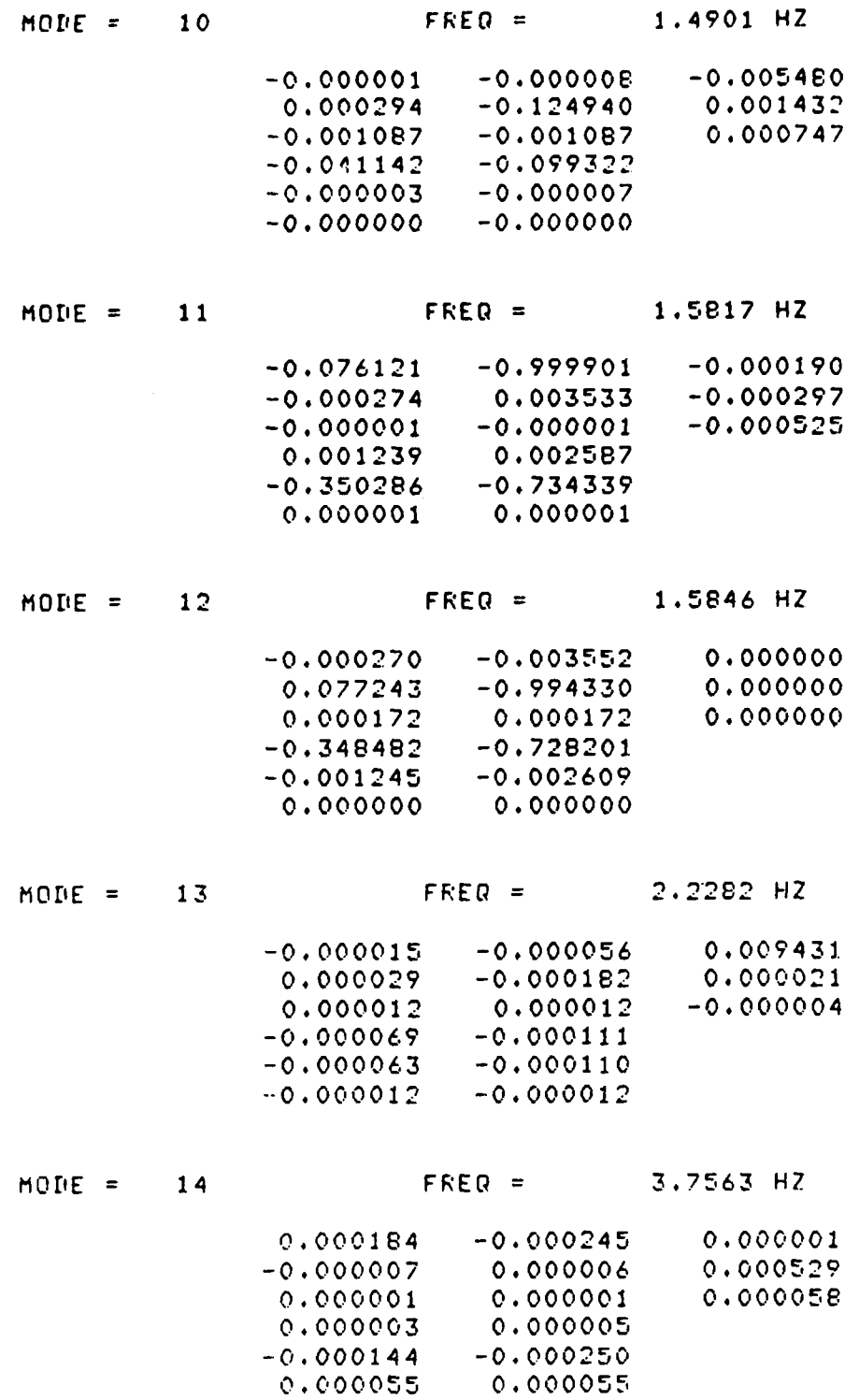

C

 $\mathbf{G}$ 

A-32

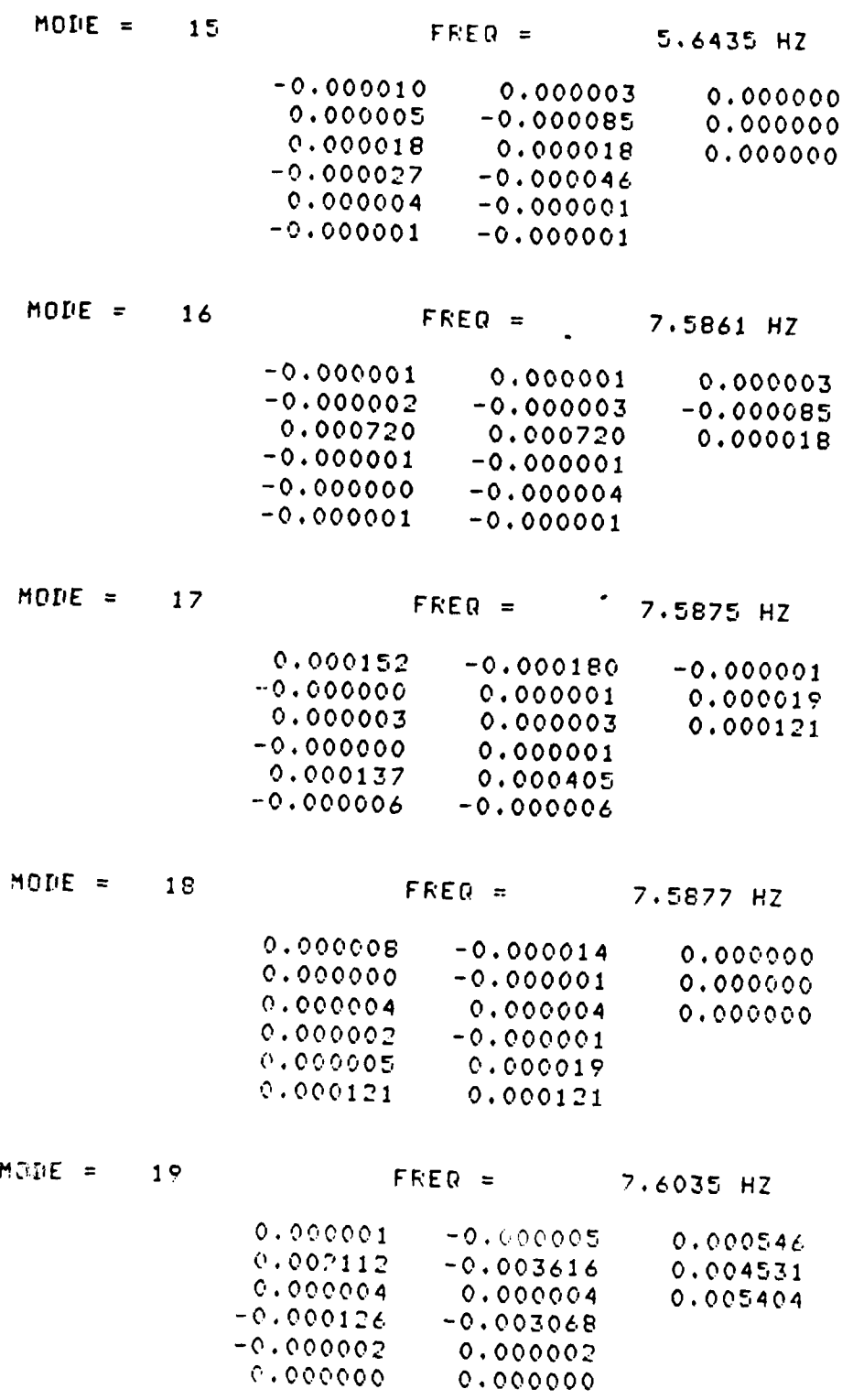

l e

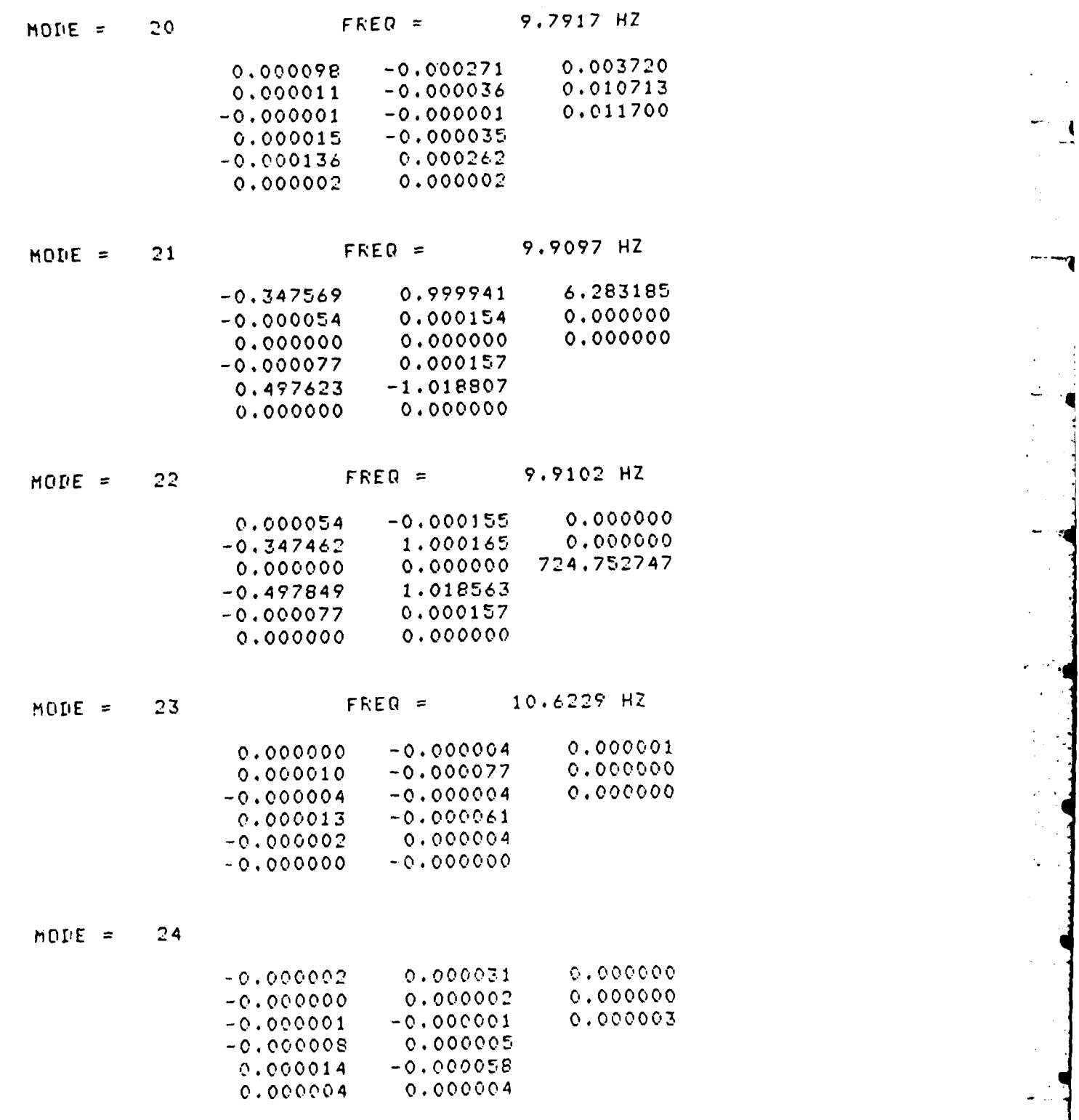

A- 34

**'9**

C

Combined Model Risid Body

Properties :

 $\overline{\mathbf{C}}$ 

lŪ

N

 $Mess = 9220.0 kg$ 

Center of mass =  $(0, 0, 0.81345, 6.833)$  m

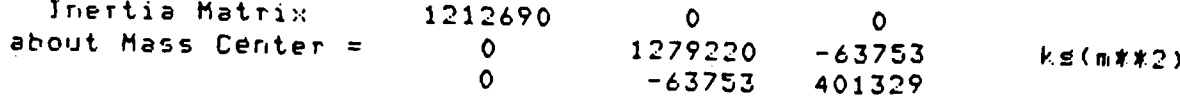

 $\ddot{\cdot}$ 

#### TABLE 6

STRENGTH MODEL MODES OF COMBINED STRUCTURE MODEL (zero frequency modes omitted). All diselacements are in meters. Modes are normalized to unity seneralized mass.

The following table disrlays modal disrlacements. The format is as shown.

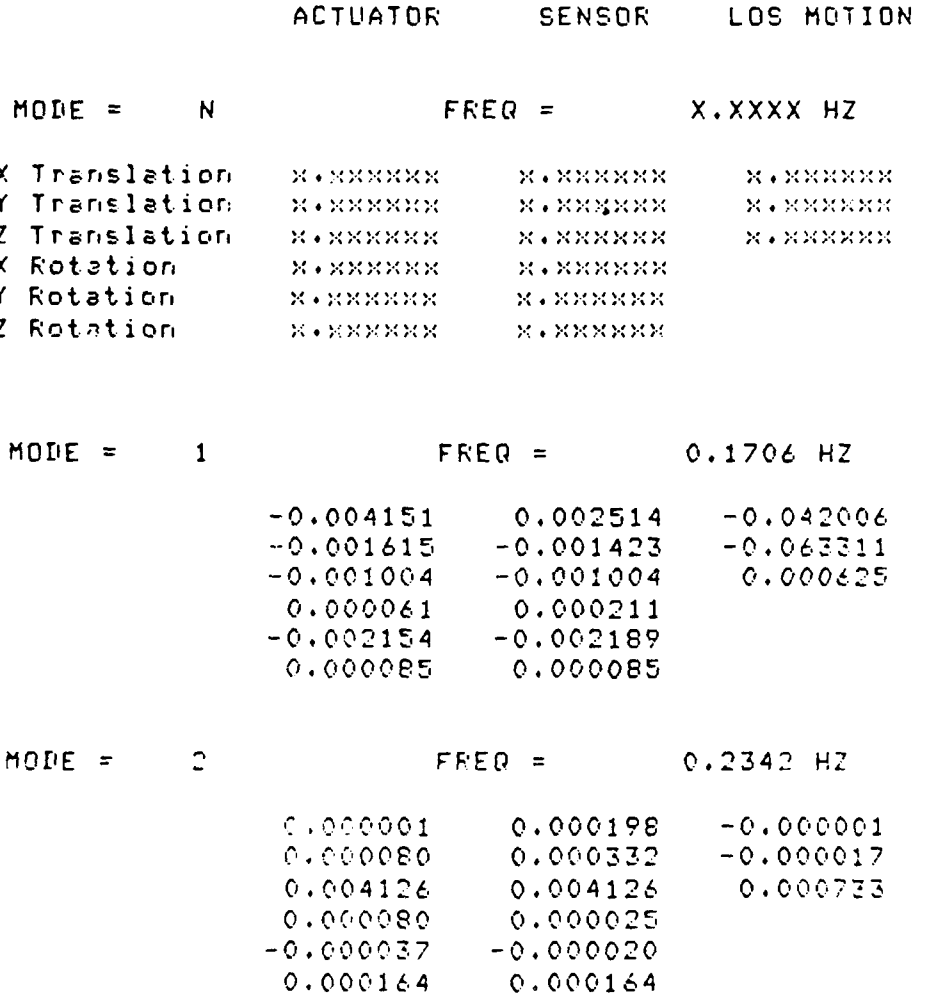

 $MDDE = 3$  $0.002358$ 

Ń

 $FKEQ = 0.3487 H2$  $0.005213$  $0.004645$  $-0.001465$   $-0.000650$ <br> $-0.002632$   $-0.002632$  $-0.347391$  $0.000003$ 0.000682 0.001872  $0.001155$  $0.002432$ 

 $A - 36$ 

 $-0.000989 - 0.000989$ 

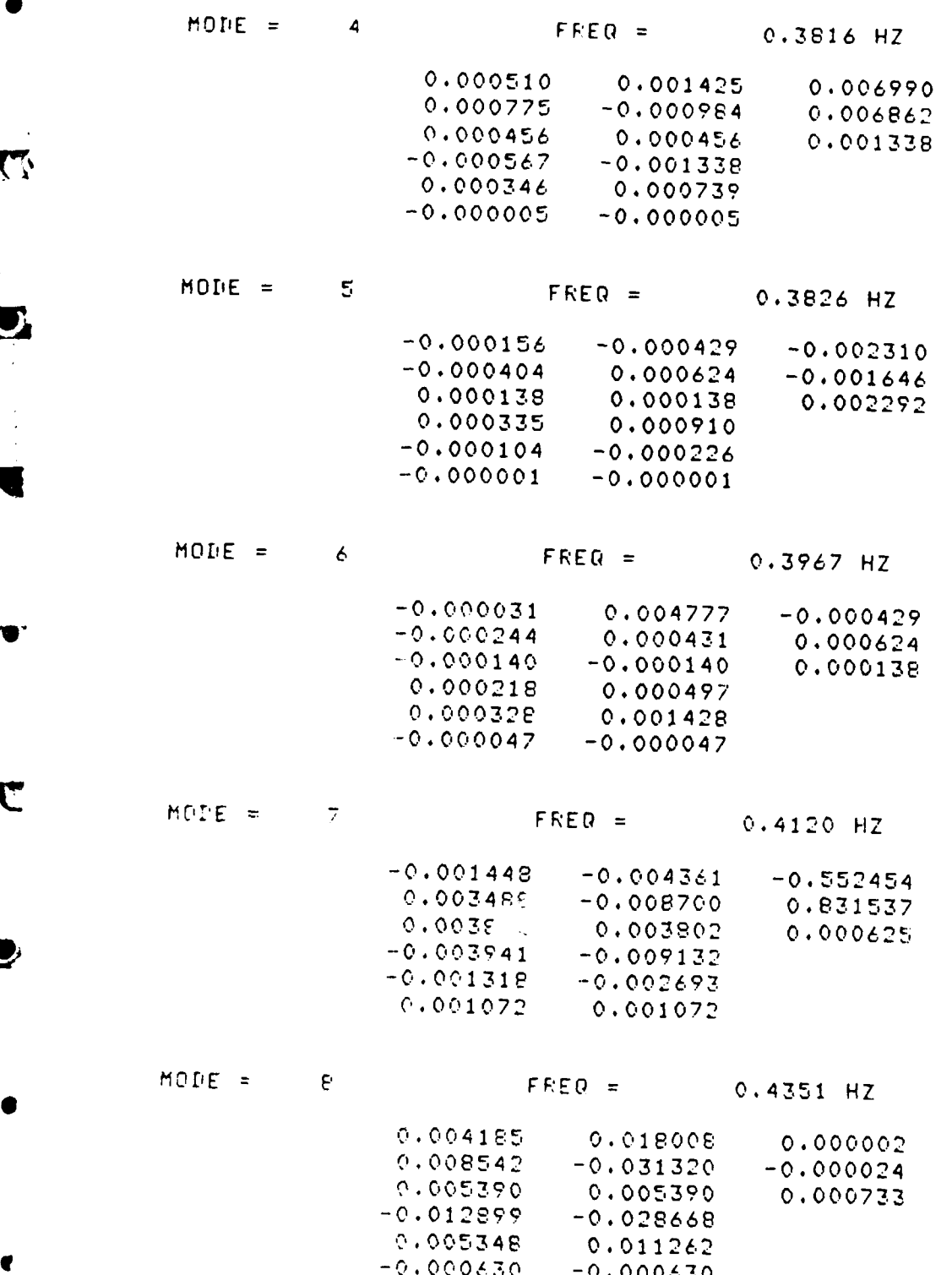

 $\mathbf{C}$ 

 $\mathbf{C}$ 

N

 $A - 37$ 

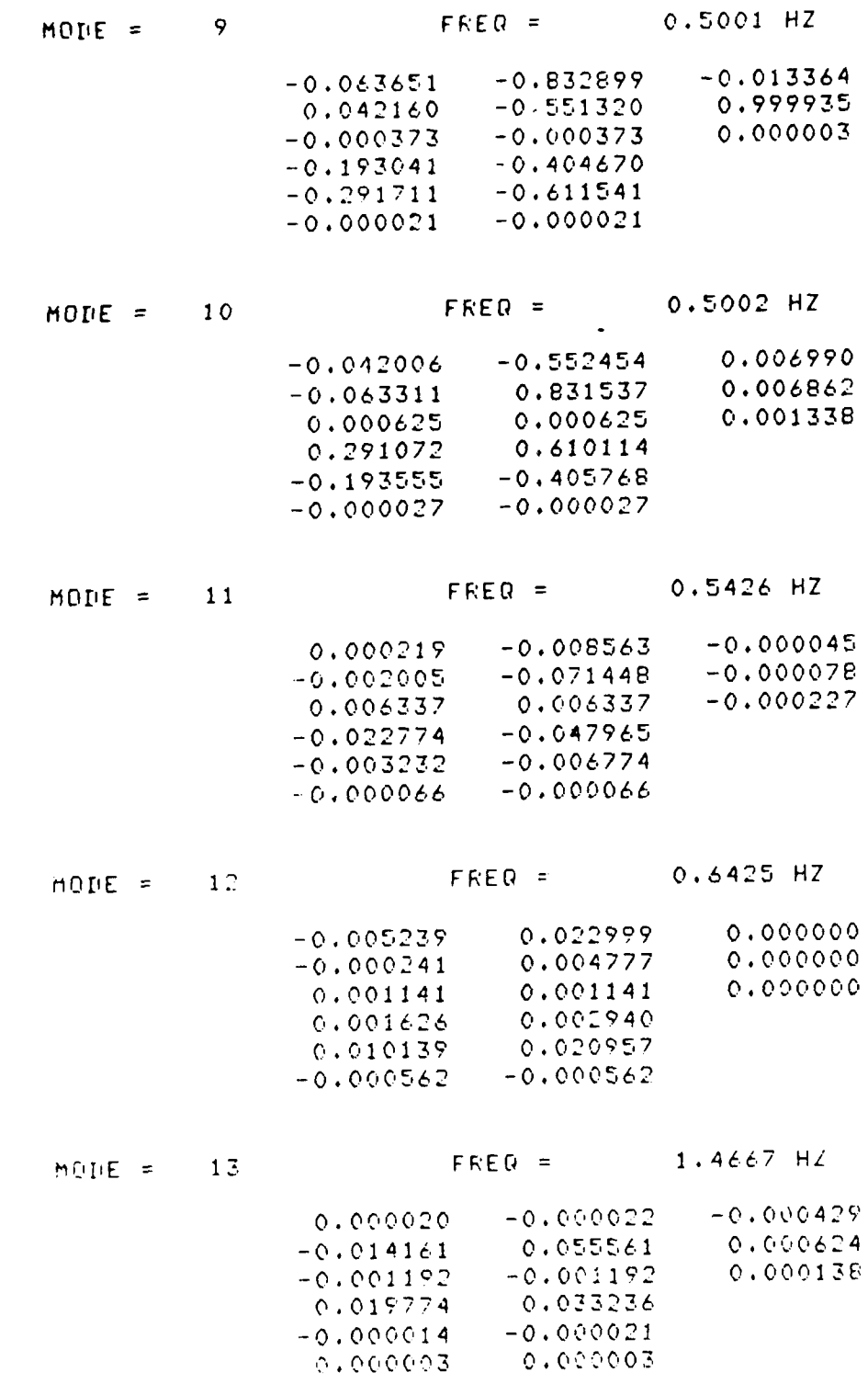

 $\overline{\mathcal{C}}$ 

 $\mathbf{L}$ 

 $A = \frac{3}{2}$ 

 $\dddot{ }$ 

 $\blacksquare$ 

 $\tilde{\mathbb{P}}$ 

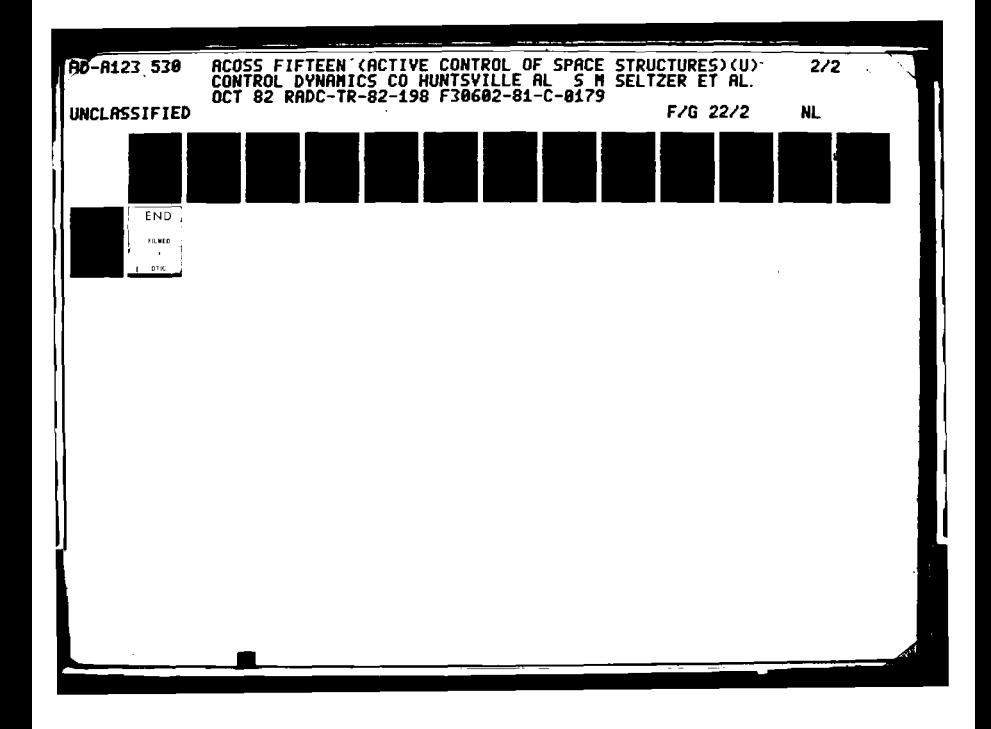

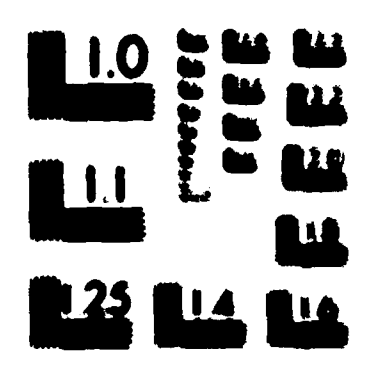

**INDIANA COMPOSITION CONTROL** 

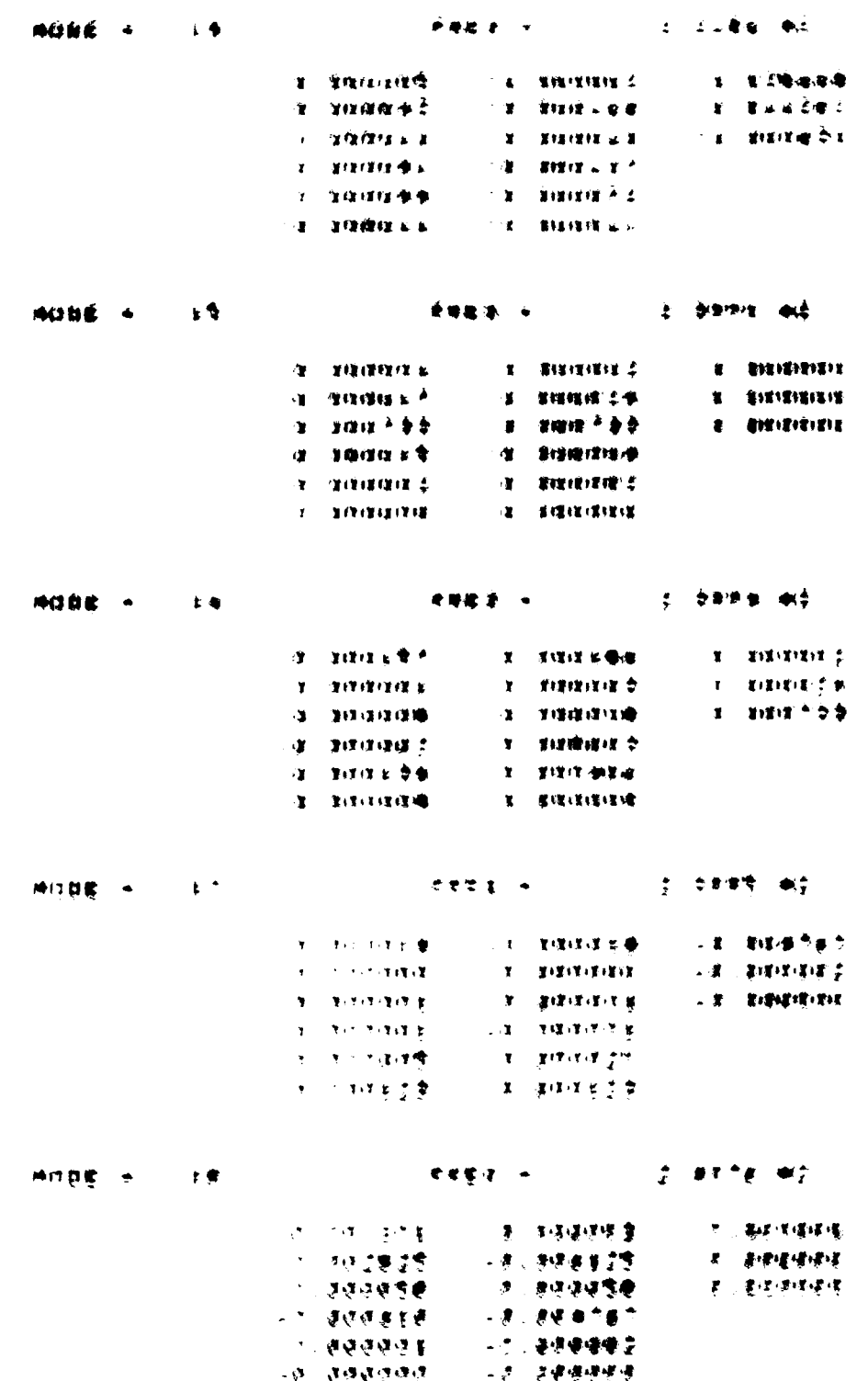

۱.

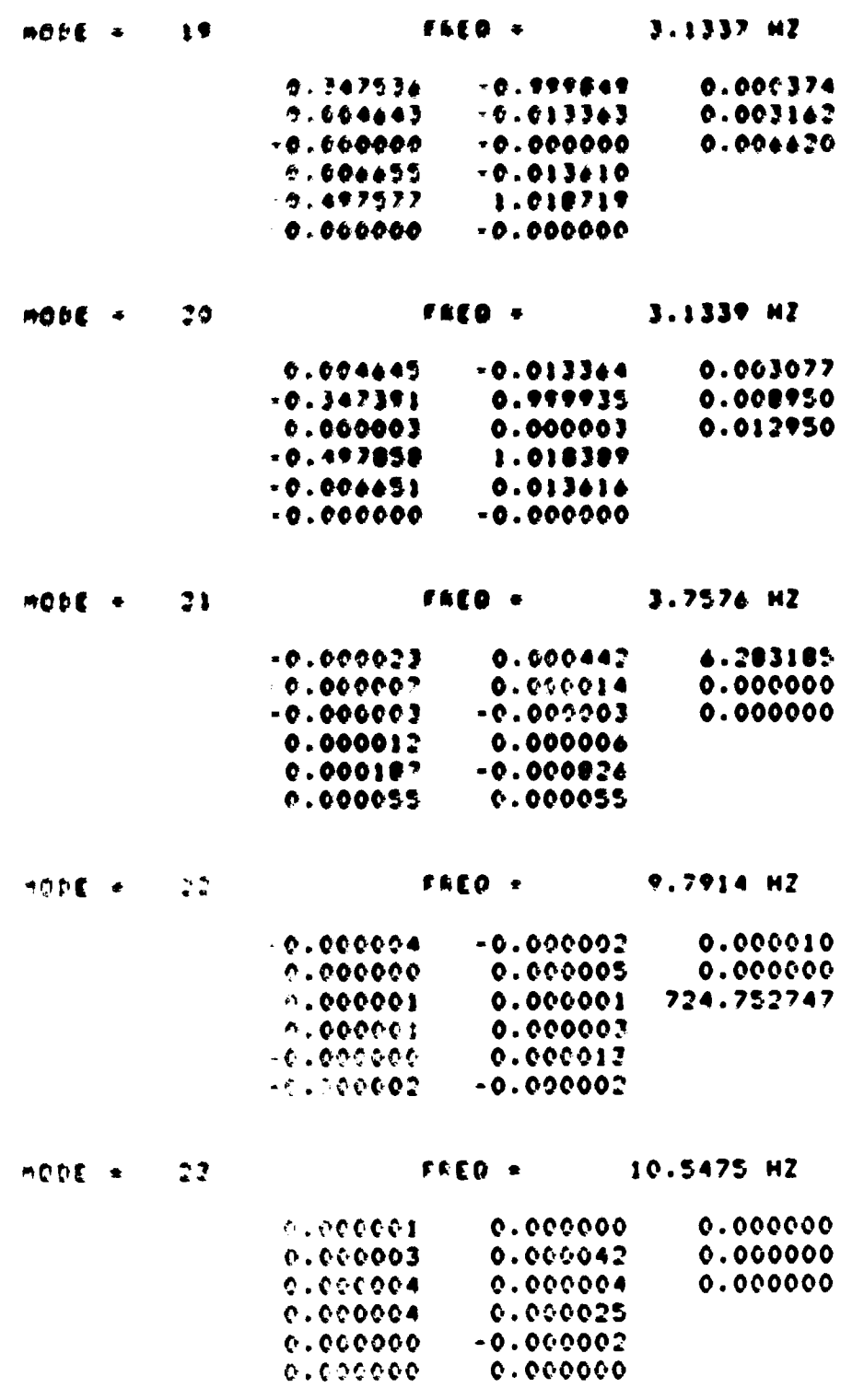

 $A - 40$ 

**Property Association Communication of the Communication of the Communication of the Communication of the Communication of the Communication of the Communication of the Communication of the Communication of the Communicati** 

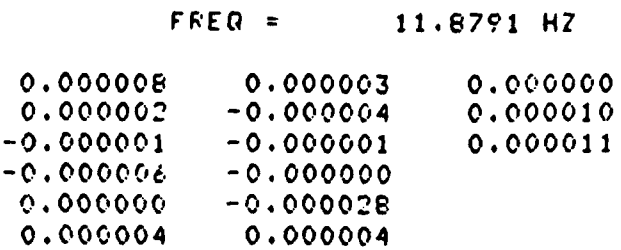

Combined Model Risid Body

Fromerties :

 $M$ ass = 9220.0 ks

Center of mass =  $(0, 0.81345, 6.833)$  m

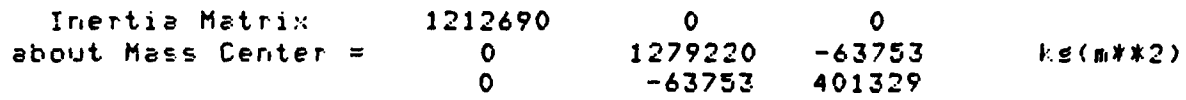

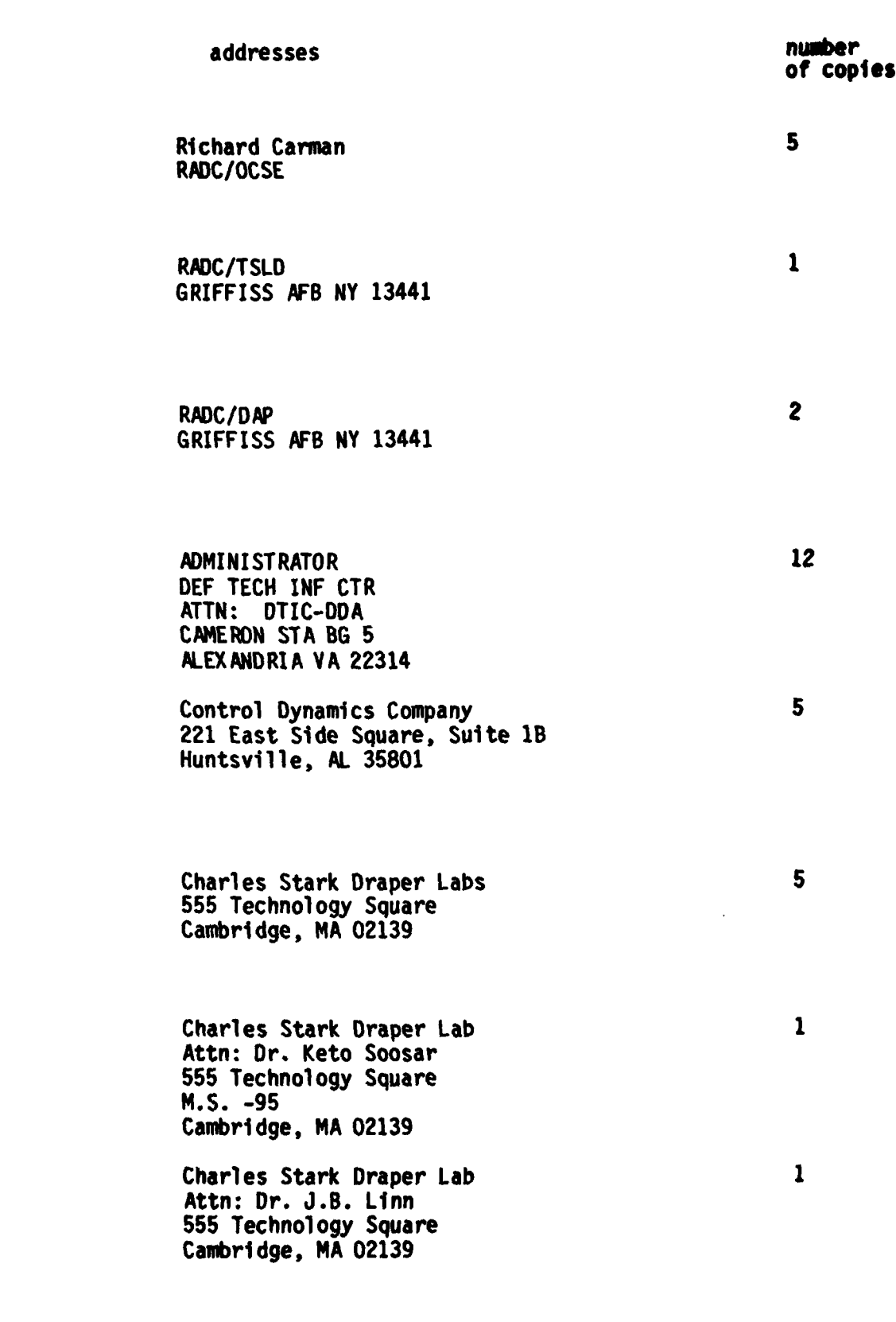

 $DL-1$ 

Charles Stark Drager Lab Attn: Mr. R. Strunce 555 Technology Square **M.S.-60** Cambridge, NA 02139

Charles Stark Drager Lab Attn: Dr. Daniel R. Mogg 555 Technology Square  $M.S. -60$ Cambridge, MA 02139

**ARP A/M1S** 1400 Wilson Blvd Arlington, VA 22209

**ARP A/STO** Attn: Lt Col A. Herzberg 1400 W150n Blvd Arlington, VA 22209

**ARP A/STO** Attn: Maj E. Dietz 1400 Wilson Blvd Arlington, VA 22209

Riverside Research Institute Attn. Dr. R. Kappesser Attn. Mr. A. DeVilliers 1701 N. Ft. Myer Drive Suite 711 Arlington, VA 22209

**Riverside Research** Attn: HALO Library, Mr. Bob Passut 1701 N.Ft. Myer Drive Arlington, VA 22209

Itek Corp Optical Systems Division 10 Maguire Nd. Lexington, MA 02173

 $\mathbf{a}$ 

 $\pmb{\hat{a}}$ 

1

٠

1

ı

 $\blacksquare$ 

1

 $PL-2$ 

**Portion Chase Care** Abano Ile, It, Louisnadane<br>Electro distinal Beatsine **Nein Avenue** Narvels, CT 00016

Hughos Annseyirt Campuny **Attn: Av. George Spool N.S. & 166** Culver Cray, CA UNION

Hudhon Ahnenyi's Cathery **Arte: Av. Hen Bache** Constnate foots for Culver City, CA SERIES

Ate Earse Ellight Synanics Lab Attor Dr., Lynn Ragary<br>Urtight Putterson ATD, an ababl

**APVAL /F 186 RESP: RP. Jovenne Pearson Wright Putterson 470, ON MASS** 

Ate Force Wright Aire Lab. FIEE **Mitn: Capt Paul Wren** Wright Potterson 479, ar abitst

Mr Force Institute of fechnology Min. Prof. R. Callico/ENV Wright Putterson N'B, OF 45433

**Arronauce Carp.** Mth: Dr. 6.1. Typing 239 E. El Segundo Dive<br>El Segundo, CA 90045 重

1

 $\blacksquare$ 

ŧ

Aprocesce Carp. Atta: Nr. J. Nasich<br>2360 E. El Segundo Blvd [1 Segundo, CA 90246

**CONTRACTOR** 

**Annapace Carp/81dg 125/1054** Atta: Nr. Steve Burria<br>Advanced Systems Tech Div.<br>2000 E El Segundo Blvd<br>El Segundo, CA 90246

**SO/SD/VLVS** MEEN: Nr. Lawrence Weeks P.O. Ban 92960 Variduay Pastal Center<br>Los Angeles CA 90000

SAVICE Mtn: YCPT/Capt Gajewski<br>P.O. Don 92500 Harldway Postal Center Los Angelel, CA 90009

Grumman Aerospace Corp<br>Attn: Dr. A. Mendelson South Oyster Bay Road **Dethpage, NY 11714** 

OUSDAGE/OS Attn. Mr. A. Bertapelli **Ruen 30136** Pentagon, Washington, DC 20301

Jet Propulsion Laboratory Attn: Mr. D.B. Schoochter 4800 Dak Grove Drive Pasadena, CA 91103

**MIT/Lincoln Laboratory** Attn: S. Wright **P.O. Box 73** Lexington, MA 02173

1

 $\mathbf{I}$ 

1

 $\mathbf{1}$ 

1

1

 $\mathbf{2}$ 

 $\mathbf{1}$ 

 $D - 4$ 

**Charles Control Company** 

MIT/Lincoln Laboratory Attn: Dr. D. Hyland P.O. Box **73** Lexington, MA **02173**

MIT/Lincoln Laboratory **11** Attn: Dr. **N.** Smith P.O. Box 73<br>Lexington, MA 02173

Control Dynamics Co. Attn: Dr. Sherman Seltzer 221 East Side Square, Suite **1B** Huntsville, **Al 35801**

Lockheed Space Missile Corp.5 Attn: **A. A.** Woods, Jr., **0/62-E6 p.0.** Box 504 Sunnyvale, California 94088-3504

Lockheed Missiles Space Co. Attn: Mr. Paul Williamson **3251** Hanover St. Palo Alto, **CA** 94304 *7i* 

General Dynamics1 Attn: Ray Hal stenberg Convair Division **<sup>5001</sup>**Keary Villa Rd San Diego, **CA 92123**

STI1 Attn: Mr. R.C. Stroud **20065** Stevens Creek Blvd. Cupertiono, **CA** 95014

**NASA Langley Research Ctr** 2 Dr. Earle K Huckins III Attn: Dr. Card Langley Station Bldg 1293B M/s **230** Hampton, VA **23665**

**DL-5**

1

 $\mathbf{1}$ 

1

 $\mathbf{1}$ 

 $\mathbf{1}$ 

5

-
NASA Johnson Space Center Attn: Robert Piland Ms. EA **Houston, TX 77058** 

McDonald Douglas Corp Attn: Mr. Read Johnson Douglas Missile Space Systems Div 5301 Bulsa Ave Huntington Beach, CA 92607

Integrated Systems Inc. Attn: Dr.N. K. Gupta and M.G. Lyons 151 University Avenue, Suite 400 Palo Alto, California 94301

Boeing Aerospace Company Attn: Mr. Leo Cline P.O. Box 3999 Seattle, WA 98124 **MS 8 W-23** 

TRW Defense Space Sys Group Inc. Attn: Ralph Iwens Bldg 82/2054 One Space Park Redondo Beach, CA 90278

## **TRW**

Attn: Mr. Len Pincus Bldg R-5, Room 2031 Redondo Beach, CA 90278

Department of the navy Attn: Dr. K.T. Alfriend Naval Research Laboratory **Code 7920** Washington, DC 20375

Airesearch Manuf. Co. of Calif. Attn: Mr. Oscar Buchmann 2525 West 190th St. Torrance, CA 90509

Analytic Decisions, Inc. Attn: Mr. Gary Glaser 1401 Wilson Blv. Arlington, VA 22209

 $\mathbf{1}$ 

 $\overline{2}$ 

 $\mathbf{1}$ 

 $\mathbf{I}$ 

 $\mathbf{1}$ 

 $\mathbf{1}$ 

 $\mathbf{1}$ 

 $\mathbf 1$ 

 $\mathbf{1}$ 

 $DL-6$ 

Ford Aerospace & Communications Carp. Drs. 1. P. Leltakov and P. Barba, ME/680 3939 Fabian way Palo Alto, California 94304

Center for Analysis Attn: Mr. jim Justice 13 Corporate Plaza Newport Beach, CA 92660

**ANTISTICATION** 

General Mesearch Crop.<br>Attn: Mr. G. R. Curry P.O. Box 3587 Santa Barbara, CA 93105

General Research Corp Attn: Mr. Thomas Zakrzewski 7655 Old Springhouse Road McLean, VA 22101

Institute of Defense Analysis Attn: Dr. Hans Wolfhard 400 Army Navy Orlve Arlington, VA 22202

Karman Sciences Corp. Attn: Dr. Walter E. Ware 1500 Garden of the Gods Road  $P.0.$  Box 7463 Colorado Springs, CO 80933

MRJ, Inc. 10400 Eaton Place Suite 300 Fairfax, VA 22030

1

1

è

 $\blacksquare$ 

 $\blacksquare$ 

ŧ

1

 $DL-7$ 

Photon Rosaurch Asses Leiles **ASSA OF J10 Ruer**  $P$ .a. bas 1310 La Jaila, CA 908.10

H

Ī

**Restwait Lintermethenet** ASSA Russoll Loftman Elevate by News Group! (North Code: 4 % %) 12214 Lakewood Stat Dawney, CA 98241

Nailance Applikeations, Inc. ASSA No. Rhailand Ryan > Preston Court Seaford, NA 01730

U.S. Anto Minestine Comment ASSA DABINE AND, No. E root that Redivisione Arnoniel, AL

Have) Etgelswirk Synfalm Californi<br>Allin: Hr. Charten Good **PNE 108-4** NetTenel Center L Weshington, OL 2030

Lockhood Polo Alto Research Laboratory **MSn: Br. J. B. Aubrun, 6/52-56** 1251 Hunover Street Polo Alto, California 98306-1167

U.S. Army/DARESM **ALLA: Mr. Bernie Chasney** ANC BTON 5001 Elignhauer Ave **Alexandria, VA 22333** 

Defense Documentation Center Cameron Station Alexandria, VA 22314

重

 $\mathbf{r}$ 

 $\mathbf{I}$ 

Honeywell inc. Attn: Dr. Thomas B. Cunningham<br>Attn: Dr. Hichael F. Barrett 2600 Ridguny Parkway MM 17-2375<br>Minneapolis, MM 55413

NASA Marshal Space Flight Center<br>Attn: Dr. J.C. Blair EDO1<br>Monry B. Waites<br>Marshal Space Flight Center - AL **AL 35812**   $\overline{\mathbf{c}}$ 

 $\mathbf{2}$ 

## RARARARARARARARARARARARAR

Expire 4

VELICIO DE PRODECTO

## **MISSION**

## Rome Air Development Center

RADC plans and executes research, development, test and selected acquisition programs in support of Comma<br>Communications and Intelligence IC-71 astivities. ul, Coal **Technical** and expinesting support within mass of technical con<br>is provided to ESP Program Offices (FOs) and other El<br>elevents. The principal technical mission mass are nfaato af other. El communications, electromagnetic guidance and control<br>veillance of ground and acrossese objects, intellig<br>collection and handling, information system cochaol<br>ionospheric propagation, solid state selectes, alon<br>physics and e xl, c <u>ilibi</u> compatibility.

RARARARARARARARARARARARA

**FRI**